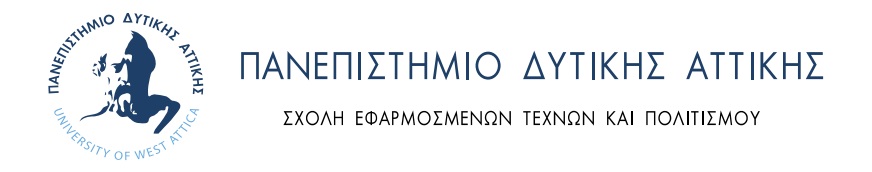

ΤΜΗΜΑ ΣΥΝΤΗΡΗΣΗΣ ΑΡΧΑΙΟΤΗΤΩΝ ΚΑΙ ΕΡΓΩΝ ΤΕΧΝΗΣ

# **ΔΙΕΡΕΥΝΗΣΗ ΤΩΝ ΔΥΝΑΤΟΤΗΤΩΝ ΤΟΥ Η-ΒΙΜ ΓΙΑ ΤΗΝ ΤΕΚΜΗΡΙΩΣΗ ΤΗΣ ΥΦΙΣΤΑΜΕΝΗΣ ΚΑΤΑΣΤΑΣΗΣ ΤΟΙΧΟΓΡΑΦΙΩΝ: ΕΦΑΡΜΟΓΗ ΣΤΟ Ι.Ν. ΑΓ. ΑΘΑΝΑΣΙΟΥ, ΑΜΑΡΟΥΣΙΟΥ**

Από τον Δημήτρη Χασιώτη Α.Μ.: 18023

Επιβλέπων / Πρόεδρος της τριμελούς επιτροπής Νικόλαος-Αλέξιος Στεφανής Επίκουρος Καθηγητής ΠΑ.Δ.Α.

Αθήνα, Ιανουάριος 2023

### ΔΙΕΡΕΥΝΗΣΗ ΤΩΝ ΔΥΝΑΤΟΤΗΤΩΝ ΤΟΥ Η-ΒΙΜ ΓΙΑ ΤΗΝ ΤΕΚΜΗΡΙΩΣΗ ΤΗΣ ΥΦΙΣΤΑΜΕΝΗΣ ΚΑΤΑΣΤΑΣΗΣ ΤΟΙΧΟΓΡΑΦΙΩΝ: ΕΦΑΡΜΟΓΗ ΣΤΟ Ι.Ν. ΑΓ. ΑΘΑΝΑΣΙΟΥ, ΑΜΑΡΟΥΣΙΟΥ

Δημήτρης Χασιώτης

### Α.Μ.: 18023

## Η μεταπτυχιακή διπλωματική εργασία εξετάστηκε επιτυχώς από την κάτωθι Εξεταστική Επιτροπή:

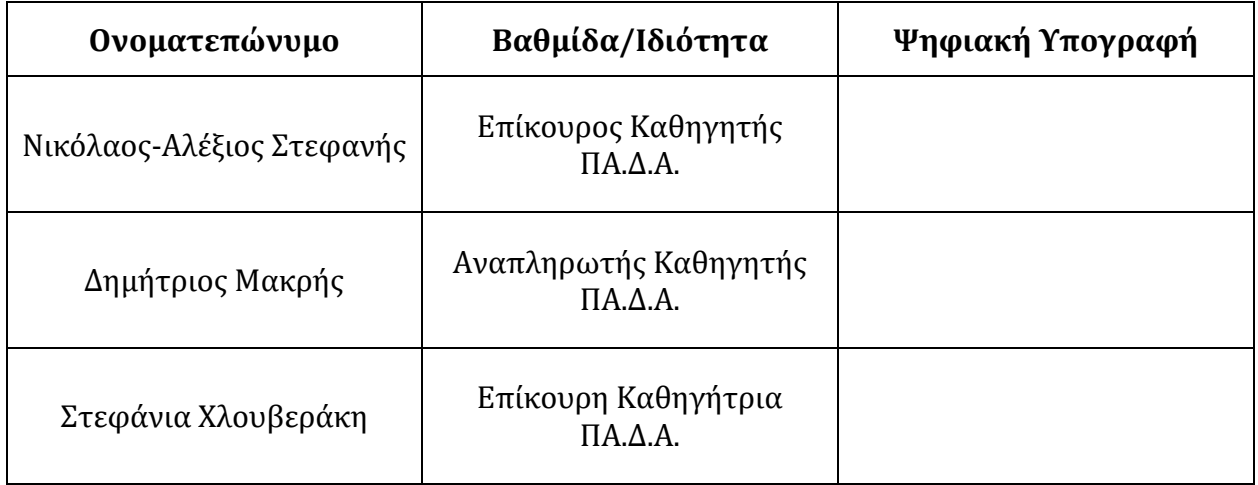

*Αριθμός σελίδων: 91 Αριθμός λέξεων: 18.077*

Αιγάλεω, Ημ/νία παρουσίασης: 01/12/2022

# **ΔΗΛΩΣΗ ΣΥΓΓΡΑΦΕΑ ΜΕΤΑΠΤΥΧΙΑΚΗΣ ΕΡΓΑΣΙΑΣ**

Ο κάτωθι υπογεγραμμένος Χασιώτης Δημήτριος του Γεωργίου, με αριθμό μητρώου 18023, φοιτητής του Προγράμματος Μεταπτυχιακών Σπουδών «Συντήρηση της Πολιτιστικής Κληρονομιάς» του Τμήματος Συντήρησης Αρχαιοτήτων και Έργων Τέχνης της Σχολής Εφαρμοσμένων Τεχνών και Πολιτισμού του Πανεπιστημίου Δυτικής Αττικής, δηλώνω ότι: «Είμαι συγγραφέας αυτής της μεταπτυχιακής εργασίας και ότι κάθε βοήθεια την οποία είχα για την προετοιμασία της, είναι πλήρως αναγνωρισμένη και αναφέρεται στην εργασία. Επίσης, οι όποιες πηγές από τις οποίες έκανα χρήση δεδομένων, ιδεών ή λέξεων, είτε ακριβώς είτε παραφρασμένες, αναφέρονται στο σύνολό τους, με πλήρη αναφορά στους συγγραφείς, τον εκδοτικό οίκο ή το περιοδικό, συμπεριλαμβανομένων και των πηγών που ενδεχομένως χρησιμοποιήθηκαν από το διαδίκτυο. Επίσης, βεβαιώνω ότι αυτή η εργασία έχει συγγραφεί από μένα αποκλειστικά και αποτελεί προϊόν πνευματικής ιδιοκτησίας τόσο δικής μου, όσο και του Ιδρύματος.

Παράβαση της ανωτέρω ακαδημαϊκής μου ευθύνης αποτελεί ουσιώδη λόγο για την ανάκληση του πτυχίου μου».

Ο Δηλών

# **ΠΙΝΑΚΑΣ ΠΕΡΙΕΧΟΜΕΝΩΝ**

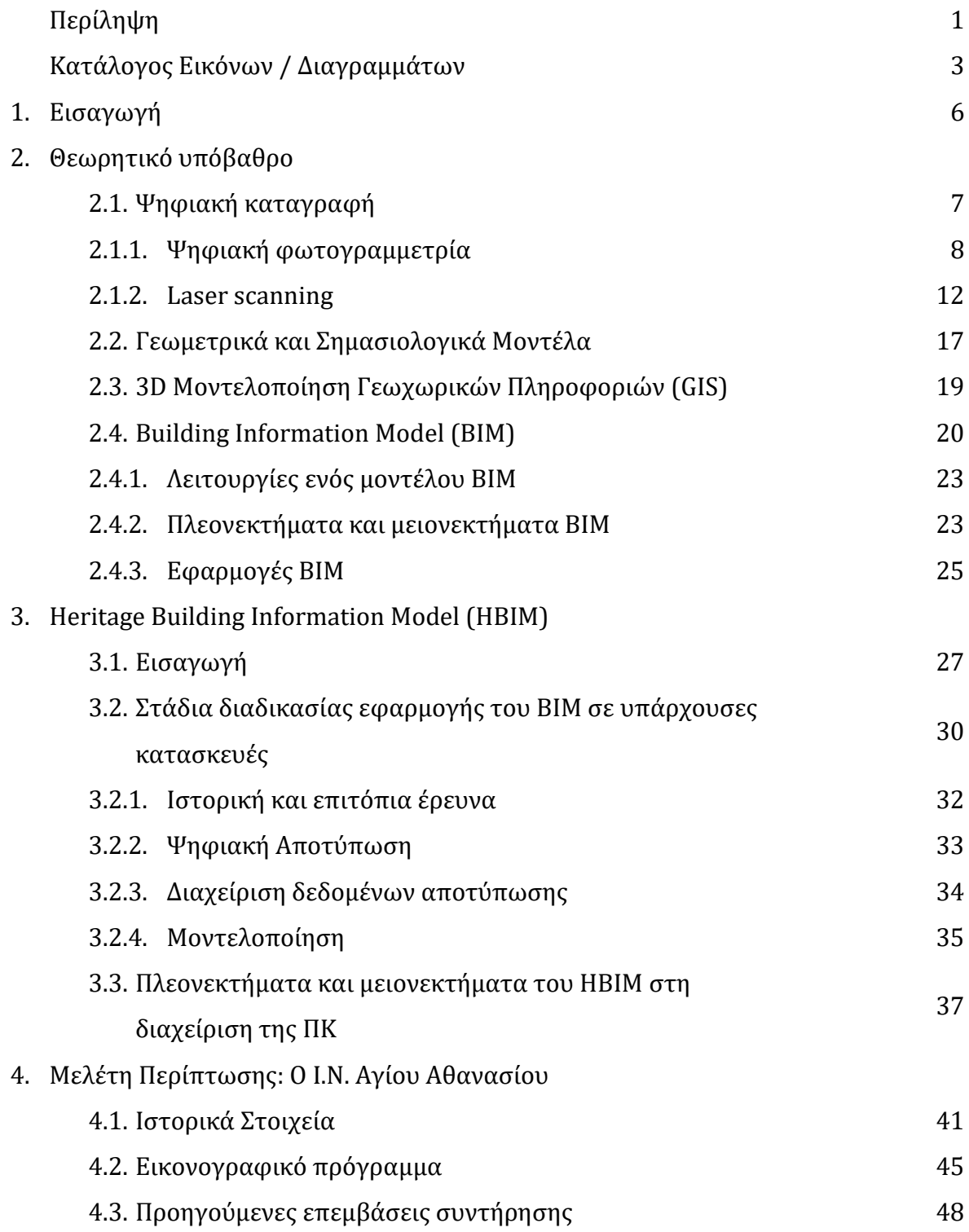

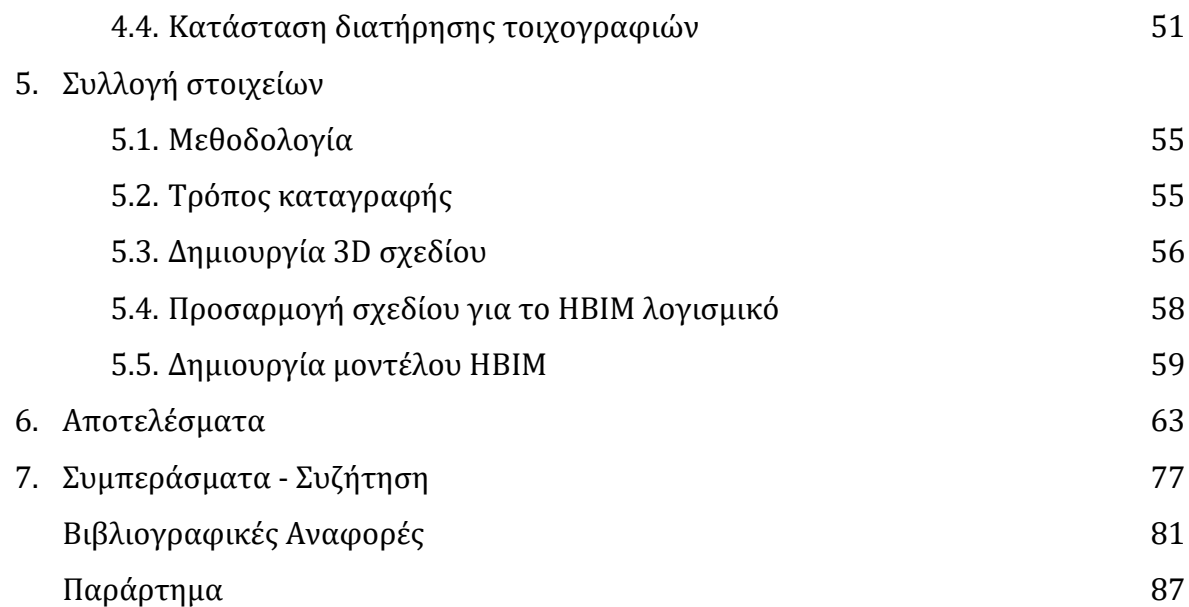

# **ΕΥΧΑΡΙΣΤΙΕΣ**

Με την ολοκλήρωση της παρούσας εργασίας, θα ήθελα να εκφράσω την εκτίμηση και τις ευχαριστίες μου σε όλους όσους συνέβαλαν στην πραγματοποίησή της. Θα ήθελα να ευχαριστήσω τον κ. Αλέξη Στεφανή για την εμπιστοσύνη του, που δέχτηκε να αναλάβει την επίβλεψη της διπλωματικής. Θα ήθελα επίσης να ευχαριστήσω τον κ. Δημήτριο Μακρή, για την καθοδήγησή του στη χρήση των λογισμικών και τη βοήθειά του στα προβλήματα που προέκυψαν, μέσω των μακροσκελών συζητήσεων που είχαμε. Θέλω να ευχαριστήσω την κα. Στεφάνια Χλουβεράκη, που παρόλο που δεν είχαμε ιδιαίτερη επικοινωνία, λόγω των συνθηκών, οι εύστοχες παρατηρήσεις της βοήθησαν στην διαμόρφωση της τελικής μορφής της εργασίας αυτής. Όλα τα μέλη τις εξεταστικής επιτροπής είχαν άμεση ανταπόκριση στα προβλήματα που συναντήθηκαν στη πορεία της εκπόνησης αυτής της εργασίας. Θα ήθελα επίσης να εκφράσω τις ιδιαίτερες ευχαριστίες μου στην κα. Μαρία Γιαννουλάκη καθώς και στα μέλη της συντονιστικής επιτροπής του μεταπτυχιακού για την κατανόηση και την υπομονή τους σε όλες τις καθυστερήσεις που προέκυψαν.

### **ΠΕΡΙΛΗΨΗ**

Στην παρούσα διπλωματική εργασία περιγράφεται η μεθοδολογία αποτύπωσης ενός μνημείου με τη μέθοδο του Heritage-Building Information Modelling με στόχο την ολοκληρωμένη τεκμηρίωση των τοιχογραφιών του και την επεξεργασία τους μέσω του μοντέλου ΗΒΙΜ για την ψηφιοποίηση και παρακολούθηση του ναού αυτού καθώς και το σχεδιασμό και την οργάνωση μελλοντικών επεμβάσεων συντήρησης. Από την παραπάνω μεθοδολογία και το σύνολο της σειράς σχεδίων που δημιουργήθηκε κατά την εκτέλεσή της, δίνεται μια ολοκληρωμένη εικόνα για το μνημείο στην παρούσα κατάστασή του.

Η παρούσα μελέτη δημιούργησε ένα digital twin του Ι.Ν. Αγίου Αθανασίου, στο Μαρούσι Αττικής. Έγινε ιστορική έρευνα σε βάθος και συλλέχθηκαν στοιχεία για το μνημείο που μελετήθηκε. Με τη μέθοδο της φωτογραμμετρίας, αποτυπώθηκαν οι τοιχογραφίες του ναού και προσαρμόστηκαν στα στοιχεία του μοντέλου ΗΒΙΜ. Έγινε επίσης η αποτύπωση των φθορών των τοιχογραφιών στο 3D μοντέλο. Κατασκευάστηκε έτσι ένα ολιστικό μοντέλο αποτύπωσης όλων των πληροφοριών του μνημείου.

Η παρούσα εργασία παραθέτει μια διαφορετική μεθοδολογία αποτύπωσης μνημείων από την τυπική. Αποτελεί ένα εργαλείο για συντηρητές αρχαιοτήτων και έργων τέχνης και λοιπούς εργαζόμενους στον κλάδο της πολιτιστικής κληρονομιάς, που θέλουν να ασχοληθούν με το σχεδιασμό και τις νέες τεχνολογικές δυνατότητες που προσφέρουν τα λογισμικά που χρησιμοποιούνται.

Λέξεις-κλειδιά: Heritage Building Information Modelling (ΗΒΙΜ), πολιτιστική κληρονομιά, συντήρηση, 3D αποτύπωση, φωτογραμμετρία, τοιχογραφίες

# **ABSTRACT**

This thesis describes the methodology of capturing a monument with the method of Heritage-Building Information Modelling which aims to the complete documentation of its murals and their processing through the HBIM model for the digitization and monitoring of the temple as well as the management and organization of future maintenance operations. From the above methodology and the entire series of plans created during its execution, a comprehensive picture of the monument in its current state is given.

The present study created a digital twin of the temple of Agios Athanasios, in Marousi, Attica. In-depth historical research was done and data was collected for the monument under study. With the method of photogrammetry, the murals of the temple were captured and adapted to the elements of the HBIM model. The damage of the frescoes was also recorded in the 3D model. A holistic model capturing all the information of the monument was thus constructed.

The present work lists a different methodology of capturing monuments from the standard one. It is a tool for conservators of antiquities and works of art and other workers in the cultural heritage industry who want to deal with design and new technological possibilities offered by the software used.

Keywords: Heritage Building Information Modelling (ΗΒΙΜ), cultural heritage, conservation, 3D capturing, photogrammetry, murals

# **ΚΑΤΑΛΟΓΟΣ ΕΙΚΟΝΩΝ / ΔΙΑΓΡΑΜΜΑΤΩΝ**

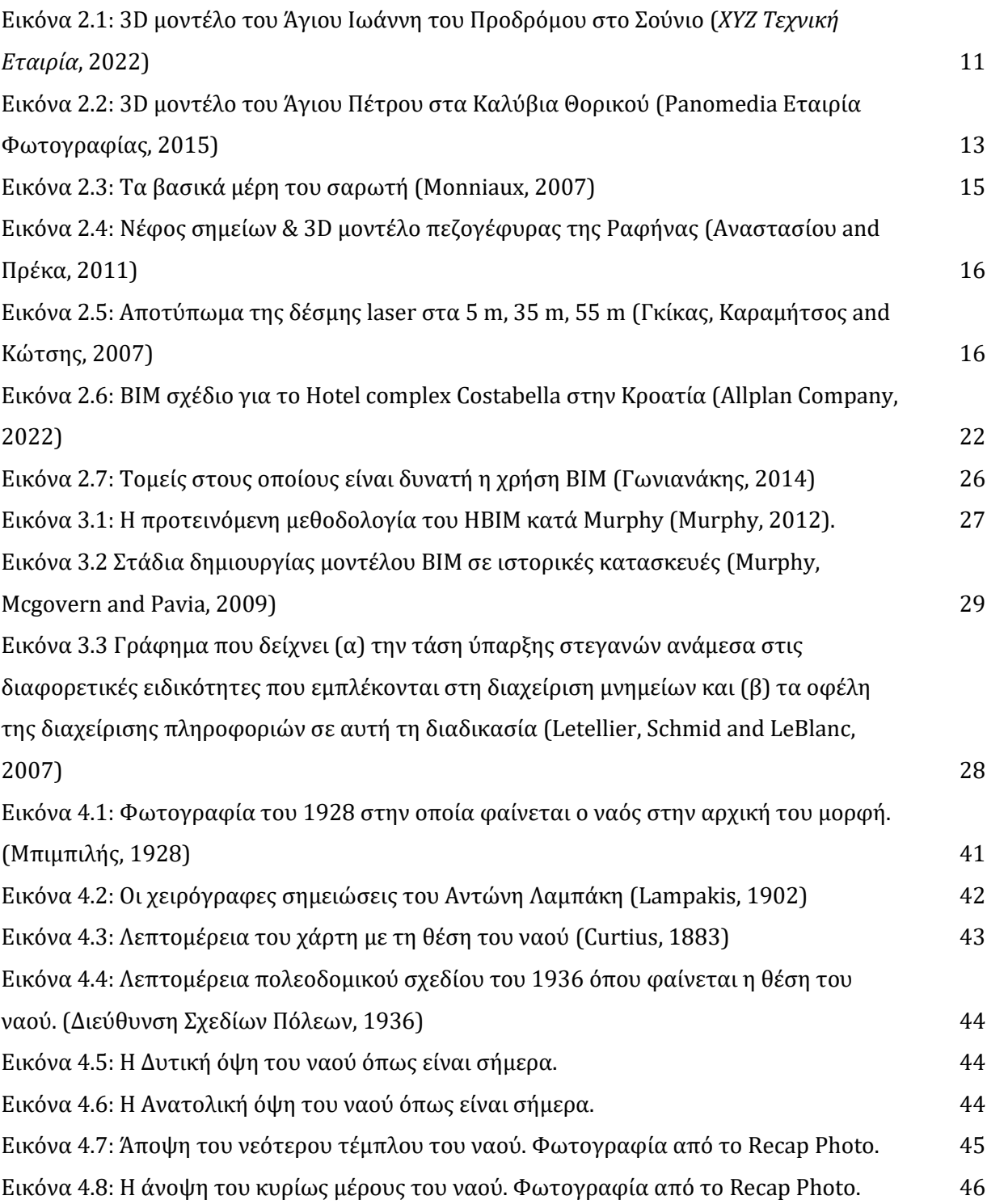

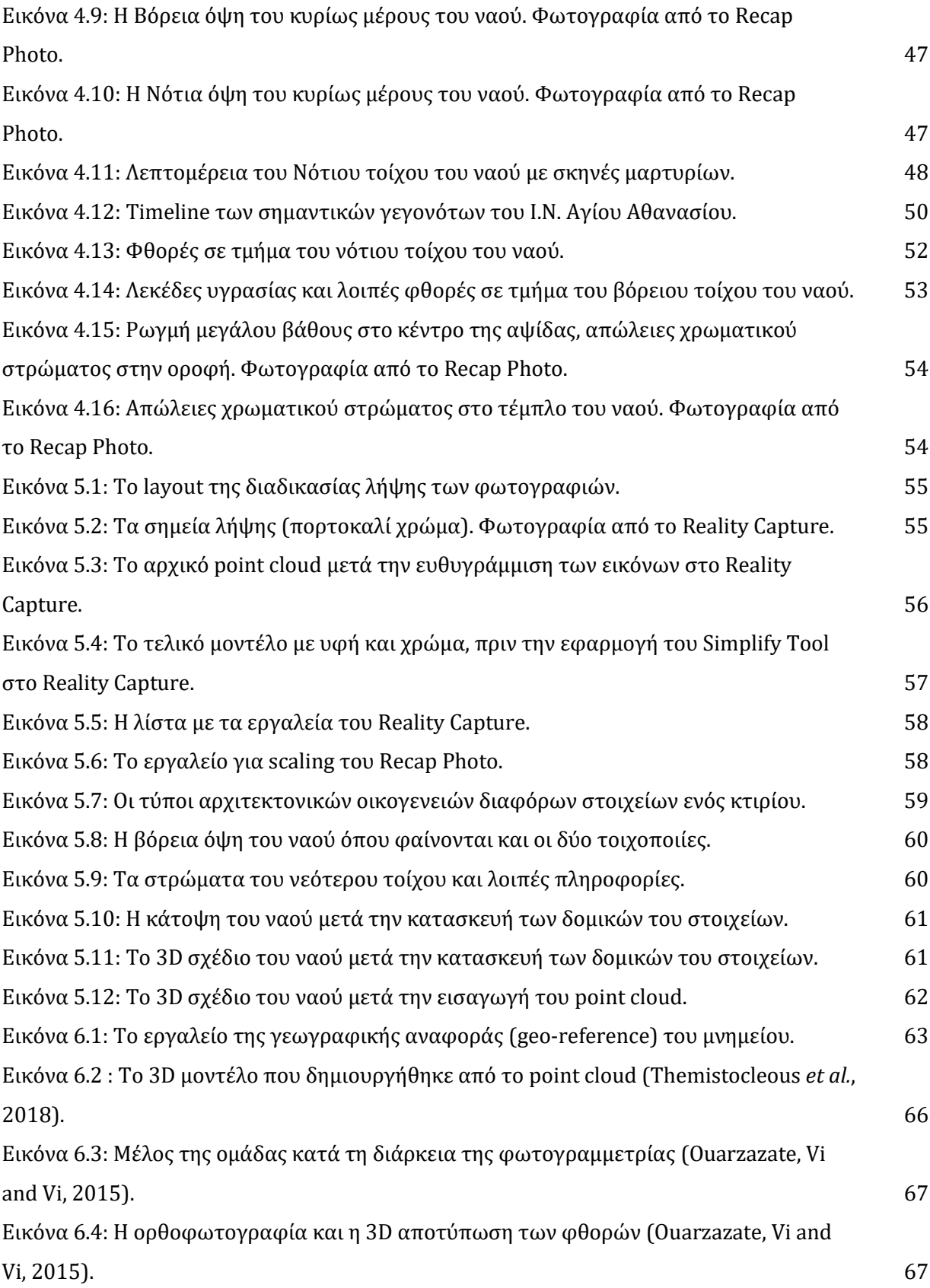

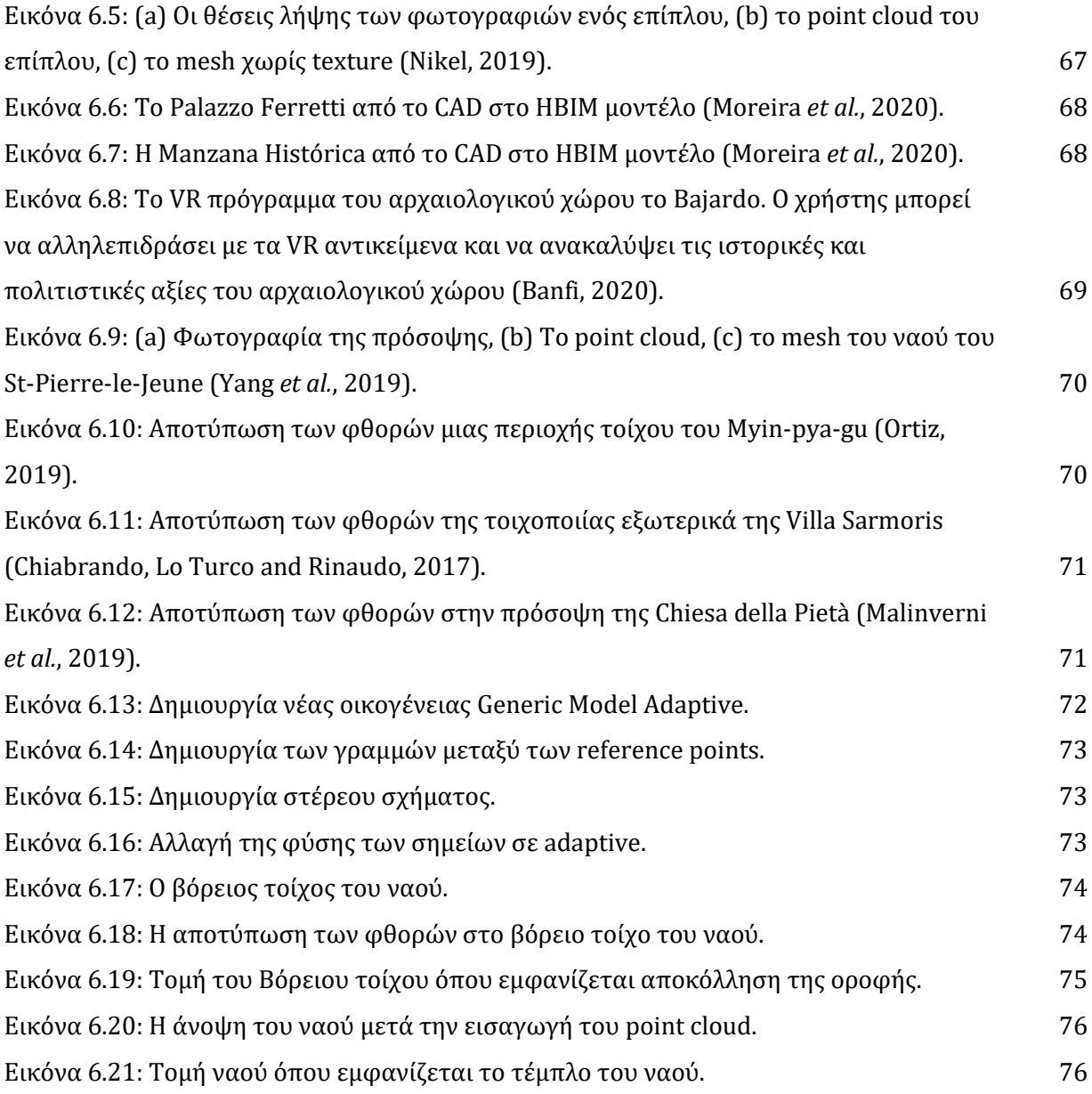

# **1. ΕΙΣΑΓΩΓΗ**

Το Historic ή Heritage Building Information Modelling (HBIM), είναι μια καινοτόμα βιβλιοθήκη παραμετρικών στοιχείων, βασισμένη σε ιστορικά αρχιτεκτονικά δεδομένα, σε συνδυασμό με ένα σύστημα αποτύπωσης των στοιχείων αυτών σε δεδομένα που έχουν συλλεχθεί από ψηφιακή καταγραφή ενός χώρου ή αντικειμένου. Το ΗΒΙΜ ξεκινάει με την ψηφιακή καταγραφή του μνημείου μέσω φωτογραμμετρίας, laser scanner ή κάποιας άλλης μεθόδου. Ακολουθεί η επεξεργασία των δεδομένων της ψηφιακής καταγραφής για τη δημιουργία ενός point cloud και ορθοφωτογραφιών, που απεικονίζονται ως παραμετρικά στοιχεία της βιβλιοθήκης. (Murphy, 2012)

Την τελευταία δεκαετία, στον τομέα της συντήρησης ιστορικών κτιρίων και μνημείων, αρκετές έρευνες έδειξαν τις δυνατότητες της εφαρμογής ΗΒΙΜ στην πολιτιστική κληρονομιά. Ωστόσο, η χρήση του HBIM βρίσκεται ακόμα σε πρώιμο στάδιο και συνεχώς εξελίσσεται. Η συγκεκριμένη μελέτη αναλύει την εφαρμογή του ΗΒΙΜ σε στοχευμένη διαδικασία συντήρησης των τοιχογραφιών του Ι.Ν. Αγίου Αθανασίου Αμαρουσίου, στο νομό Αττικής.

Μετά από μια σύντομη αναφορά στην τεχνολογία του ΒΙΜ όπως αυτό έχει χρησιμοποιηθεί στην αρχιτεκτονική κληρονομιά, η μελέτη αυτή παρέχει την 3D αρχιτεκτονική μελέτη που έγινε στο ναό, ανάλυση των βιβλιογραφικών και των ιστορικών πηγών και ανάλυση της κατάστασης διατήρησης των τοιχογραφιών του ναού.

Η μεθοδολογία του ΗΒΙΜ χρησιμοποιήθηκε σε όλες τις φάσεις αυτού του έργου. Η μελέτη αυτή επίσης, αναφέρει τη δυνατότητα οργάνωσης του μοντέλου ΗΒΙΜ σε ότι έχει να κάνει με τις τοιχογραφίες και τις φθορές τους. Στη μελέτη αυτή, θα γίνει η σύνδεση μεταξύ του 3D point cloud με το μοντέλο ΗΒΙΜ με σκοπό να αυξηθεί το μέγεθος της πληροφορίας. Το αποτέλεσμα αυτής της σύνδεσης, θα γίνει η πηγή της πληροφορίας του ναού και η ολιστική διαχείρισή του, ώστε να χρησιμοποιηθεί στο μέλλον από όποιον την χρειαστεί.

# **2. ΘΕΩΡΗΤΙΚΟ ΥΠΟΒΑΘΡΟ**

#### **2.1 Ψηφιακή καταγραφή**

Η τεκμηρίωση του συνόλου της υλικής και άυλης πολιτιστικής κληρονομιάς συντελεί στη δημιουργία ενός αναγκαίου πρωτογενούς υπόβαθρου που αποσκοπεί στη διάσωσή της. Ως εκ τούτου, η χρήση της ψηφιακής τεκμηρίωσης στην παρούσα κατάσταση των μνημείων και των αρχαιολογικών χώρων συνιστά ένα βασικό εργαλείο για τη δημιουργία ενός τρισδιάστατου ψηφιακού αρχείου της πολιτιστικής κληρονομιάς κάθε χώρας.

Η τρισδιάστατη ψηφιακή καταγραφή ενός μνημείου θα μπορούσαμε να θεωρήσουμε ότι «παγώνει» την υπάρχουσα κατάσταση της κατασκευής κατά την στιγμή της τεκμηρίωσης. Με αυτόν τον τρόπο παρέχεται η δυνατότητα συγκριτικής μελέτης, ερμηνείας και παρακολούθησης της εξέλιξης των φθορών ενός μνημείου καθώς και η εξασφάλιση της μελλοντικής επεξεργασίας των πρωτογενών δεδομένων. Συγχρόνως, όταν υπάρχουν περιπτώσεις μελετών αποκατάστασης, επανάχρησης και επανένταξης ή προσθήκης νέων κατασκευών, υπάρχει η δυνατότητα άμεσης επαλήθευσης των προτάσεων και του σχεδιασμού νέων στοιχείων, με βάση τα στοιχεία της τρισδιάστατης καταγραφής (Brown *et al.*, 2001).

Η σύγχρονη τεχνολογία εν γένει και οι δυνατότητες που αυτή προσφέρει, καθιστούν εφικτή την εφαρμογή πλήθους μεθόδων για την ψηφιακή τεκμηρίωση μνημείων και αρχαιολογικών χώρων έχοντας ως βασικά κριτήρια την ανέπαφη απεικόνιση και την ακρίβεια. Οι ανέπαφες ψηφιακές μέθοδοι τεκμηρίωσης διαχωρίζονται σε δύο βασικές κατηγορίες: τις παθητικές - έμμεσες (σάρωση μέσω φωτογραφίας) και ενεργητικές - άμεσες μεθόδους (σάρωση μέσω λέιζερ). Η ψηφιακή φωτογραμμετρία αποτελεί μια ολοκληρωμένη τεχνική για την καταγραφή τρισδιάστατων γεωμετρικών αντικειμένων και τη δημιουργία ψηφιακών μοντέλων χρησιμοποιώντας έναν μεγάλο αριθμό φωτογραφιών που καλύπτουν το σύνολο των σημείων του αντικειμένου με μεγάλη επικάλυψη (>60 %).

Η χρήση οργάνων σάρωσης με ακτίνες λέιζερ αποδίδουν με ακρίβεια χιλιοστού και με μεγάλη ταχύτητα. Οι εφαρμογές που συνδέονται με την τεκμηρίωση της πολιτιστικής κληρονομιάς παρέχουν λύση, ως επί το πλείστον, με σαρωτές που ακολουθούν συναφείς

μεθοδολογίες και διαχωρίζονται περαιτέρω σε συστήματα κοντινών και μεσαίων αποστάσεων. Η σύγκριση των αποτελεσμάτων με αυτών των ψηφιακών έμμεσων μεθόδων, καθώς και ο συνδυασμός τους σε πολλές περιπτώσεις, συνιστούν απαραίτητη προϋπόθεση για μια ολιστική προσέγγιση τεκμηρίωσης-καταγραφής της παρούσας κατάστασης μνημείων και κτιρίων εν γένει, ώστε να αποδοθεί ένα αποτέλεσμα υψηλής ανάλυσης και ένα ρεαλιστικό τρισδιάστατο μοντέλο απεικόνισης (Diaz-andreu and Sharpe, 2008). Μια σύντομη ιστορική αναδρομή, καθώς και οι δυνατότητες των βασικών αυτών μεθόδων παρουσιάζονται στη συνέχεια του κεφαλαίου. Η καταγραφή των ψηφιακών μοντέλων αντικειμένων, τα οποία παράγονται από τις δύο μεθόδους, είναι μια απλή διαδικασία που πραγματοποιείται με τη χρήση πλήρως αυτοματοποιημένων εφαρμογών.

#### **2.1.1 Ψηφιακή φωτογραμμετρία**

Ως ψηφιακή φωτογραμμετρία ορίζεται «η τέχνη και η επιστήμη της απεικόνισης με σκοπό την παραγωγή τρισδιάστατων μετρήσεων με μεγάλη ακρίβεια, από πολλαπλές φωτογραφίες» (Al-ruzouq, 2014), «η επιστήμη και η τέχνη της μέτρησης και ερμηνείας εικόνων προκειμένου να ανακατασκευάσει τα αντικείμενα σε δύο ή σε τρείς διαστάσεις» (Lerma, Navarro and Cabrelles, 2010), καθώς επίσης και «η τέχνη, η επιστήμη και η τεχνολογία τεκμηρίωσης πληροφοριών αντικειμένων του περιβάλλοντος διαμέσου της διαδικασίας καταγραφής, μέτρησης και ερμηνείας φωτογραφιών, ηλεκτρομαγνητικών πληροφοριών και άλλων φαινομένων" (McGlone *et al.*, 2013).

Η φωτογραμμετρική μέθοδος ή η φωτογραμμετρία εν γένει, εξελίχθηκε σημαντικά με την πάροδο του χρόνου, σε συνδυασμό με την ταχύτατη εξέλιξη της τεχνολογίας. Η εξελικτική της πορεία χωρίζεται σε τρία στάδια. Η αναλογική φωτογραμμετρία αποτελεί το πρώτο στάδιο. Σ' αυτό το στάδιο, η επεξεργασία της πληροφορίας πραγματοποιείται χρησιμοποιώντας οπτικομηχανές και αναλογικά φωτογραμμετρικά όργανα. Στο δεύτερο στάδιο, η μέθοδος της φωτογραμμετρίας από αναλογική μετατρέπεται σε αναλυτική. Σύμφωνα με αυτή τη μέθοδο, η επεξεργασία των δεδομένων γίνεται με μαθηματικές σχέσεις με χρήση ηλεκτρονικού υπολογιστή. Στο τρίτο και τελικό στάδιο εξέλιξης βρίσκεται η ψηφιακή φωτογραμμετρία, κατά το οποίο οι αναλογικές εικόνες αντικαθίστανται από

ψηφιακές. Ο ηλεκτρονικός υπολογιστής αποτελεί το μέσον επεξεργασίας των εικόνων και των παράγωγων προϊόντων (McGlone *et al.*, 2013).

Τα τελευταία χρόνια έγινε ιδιαίτερα δημοφιλής ως εφαρμογή, καθώς οι αυξανόμενες ικανότητες των υπολογιστών μπόρεσαν να συνδυάσουν τη φωτογραμμετρία με τα οπτικά εφέ (VXF) και την ανάπτυξη προγραμμάτων παιχνιδιών. Επί του παρόντος, η ψηφιακή φωτογραμμετρία συνιστά μια ολοκληρωμένη μεθοδολογία για την εξαγωγή μετρητικών πληροφοριών από εικόνες, συνδυάζοντας ψηφιακές εφαρμογές απεικόνισης. Τα τεράστια οφέλη που προσφέρει στο χώρο της πολιτιστικής κληρονομιάς τεκμηριώνονται ήδη μέσω των πολυάριθμων δημοσιεύσεων σε ελληνικά και διεθνή συνέδρια (Bryan, Corner and Stevens, 1999; Bewley, 2003; Desmond and Bryan, 2003; Chandler, Bryan and Fryer, 2007; Lerma, Navarro and Cabrelles, 2010).

H σύγχρονη τρισδιάστατη ψηφιακή φωτογραμμετρία χρησιμοποιεί τη "μηχανική όραση" (computer vision), ένα από τα πλέον εξελισσόμενα πεδία της επιστήμης των υπολογιστών (Davies, 2012). Σύμφωνα με αυτή, υπάρχει η δυνατότητα, μέσω αλγορίθμων, αυτόματης εύρεσης αντίστοιχων–ομόλογων σημείων σε κάθε φωτογραφία, τη συσχέτιση τους, την επίλυση προβλημάτων διαφορετικής προοπτικής ή κλίμακας, τη συνταύτιση των φωτογραφιών και την αναπαραγωγή ενός αντικειμένου σε τρισδιάστατη μορφή.

Η διαδικασία δημιουργίας του τρισδιάστατου μοντέλου από πλήθος φωτογραφιών εκτελείται, κατά το μεγαλύτερο μέρος, αυτοματοποιημένα. Υπάρχουν πολλά προγράμματα εφαρμογών που διατίθενται στο εμπόριο, μερικά εκ των οποίων παρέχονται δωρεάν. Αυτά ανταγωνίζονται μεταξύ τους ως προς την ταχύτητα, την ακρίβεια και την ευκολία χρήσης. Σε ένα σχετικά σύντομο χρονικό διάστημα, ανάλογα με το αντικείμενο, δημιουργούνται εντυπωσιακά αποτελέσματα. Η διαδικασία αυτή, που συχνά εφαρμόζεται μηχανικά και από μη ειδικούς επιστήμονες στη φωτογραμμετρία, προσφέρει πλέον τη δυνατότητα εστίασης στη μελέτη του προϊόντος (τρισδιάστατο μοντέλο, σχέδια υψηλής ακρίβειας, πρόπλασμα, video, κ.α.) και όχι στην ίδια την διαδικασία, ως αυτοσκοπό. Αυτή η οικειοποίηση των δυνατοτήτων της τρισδιάστατης καταγραφής χρησιμοποιώντας την ψηφιακή φωτογραμμετρία και η αυξανόμενη χρήση της από το ευρύ κοινό, δίνει νέες διαστάσεις στην έννοια της τεκμηρίωσης μνημείων, όχι μόνον στο χερσαίο χώρο αλλά και στον υποθαλάσσιο,

όπου ο χρόνος εργασίας είναι ιδιαίτερα περιορισμένος (Drap, Scaradozzi and Seinturier, 2010; Diamanti, Georgopoulos and Vlachaki, 2011; Demesticha, Skarlatos and Neophyto, 2014; McCarthy and Benjamin, 2014).

Η φωτογραμμετρία χωρίζεται σε δύο κατηγορίες με βάση τον τρόπο λήψης των φωτογραφιών και του αντικείμενου μελέτης. Σύμφωνα με τον παραπάνω διαχωρισμό προκύπτει η εναέρια φωτογραμμετρία, κατά την οποία η λήψη γίνεται με εναέριο μέσο (αεροπλάνο, αερόστατο, drone κλπ) και η επίγεια φωτογραμμετρία, κατά την οποία ο σταθμός λήψης είναι στο έδαφος (Πατιάς, 1991). Τέλος, ανάλογα με την γωνία λήψης (ν) της φωτογραφικής μηχανής, προκύπτουν τέσσερα είδη φωτογραφιών: οι αυστηρά κατακόρυφες με ν = 0, οι κατακόρυφες με ν < 5<sup>ο</sup> , οι κεκλιμένες με 5<sup>ο</sup> < ν < 50<sup>ο</sup> και οι πλάγιες με ν > 50<sup>ο</sup> .

Η φωτογραμμετρία διακρίνεται επιπλέον σε μονοεικονική και στερεοσκοπική και μπορεί να προκύψει βάσει της γεωμετρίας του προς μελέτη αντικειμένου. Ειδικότερα, μονοεικονική φωτογραμμετρία χαρακτηρίζεται η τεχνική κατά την οποία η συλλογή των πληροφοριών γίνεται μέσω μίας μόνο εικόνας. Η συλλογή των δεδομένων από μία εικόνα είναι εφικτή όταν το αντικείμενο ενδιαφέροντος διέπεται από απλά γεωμετρικά χαρακτηριστικά και δεν είναι αναγκαία η τρισδιάστατη εξαγωγή πληροφορίας. Η εξαγωγή μετρικής πληροφορίας έπεται της διόρθωσης της εικόνας από τα σφάλματα κλήσης κατά τη λήψη. Η διορθωμένη εικόνα που προκύπτει ονομάζεται ανηγμένη εικόνα, η οποία αποτελεί παράγωγο της αναγωγής. Στην ουσία είναι η διαδικασία κατά την οποία τα σημεία ενός επιπέδου προβάλλονται σε ένα άλλο με την βοήθεια της κεντρικής προβολής, με βασικό κριτήριο την αλληλένδετη σχέση των δύο επιπέδων (Πατιάς, 1991). Τα σφάλματα παραμόρφωσης λόγω κλίσης της φωτογραφίας εξαλείφονται με την αναγωγή και η διορθωμένη φωτογραφία αντιστοιχεί με την ισοδύναμη κατακόρυφη της που η λήψη της έγινε από το ίδιο κέντρο προβολής. Η σύσταση της ανηγμένης εικόνας στηρίζεται στην εύρεση συντεταγμένων 8 σημείων που εντοπίζονται στο επίπεδο του αντικειμένου.

Η συνένωση (alignment) των φωτογραφιών είναι η διαδικασία κατά την οποία τα κοινά σημεία εντοπίζονται και ταυτίζονται στο σύνολο των φωτογραφιών, η θέση λήψης κάθε φωτογραφίας προσδιορίζεται στο χώρο και η βαθμονόμηση της φωτογραφικής

μηχανής ρυθμίζεται. Η επεξεργασία γίνεται κατά βάση αυτόματα και το προϊόν που εμφανίζεται στην οθόνη αρχικά είναι ένα αραιό νέφος σημείων στο χώρο, που έχουν ήδη ταυτιστεί από το πρόγραμμα και χρησιμοποιηθεί για τη συνένωση των φωτογραφιών, καθώς και οι θέσεις λήψης των φωτογραφιών. Τα σημεία του νέφους είναι απολύτως εξαρτημένα μεταξύ τους και προσδιορισμένα με συντεταγμένες στο χώρο. Κατόπιν, δημιουργείται το πυκνό νέφος σημείων το οποίο περιλαμβάνει όλα τα αναγνωρίσιμα σημεία των φωτογραφιών. Το νέφος αυτό μπορεί να επεξεργασθεί σε άλλο σχεδιαστικό πρόγραμμα, ή να χρησιμοποιηθεί για την κατασκευή τρισδιάστατου πλεγματος (3D mesh), το οποίο μετατρέπει εκατομμύρια σημεία σε τριγωνικές επιφάνειες και αναπαριστά το αντικείμενο ως στερεό, με δυνατότητα 3D εκτύπωσης.

Έπειτα από τη μετατροπή των σημείων σε επιφάνειες και την ολοκλήρωση της γεωμετρικής αναπαράστασης του αντικειμένου στο χώρο, οι επιφάνειες του μπορούν να επενδυθούν με την υφή και το χρώμα από τις φωτογραφίες. Κατ' αυτόν τον τρόπο, πραγματοποιείται μια ολοκληρωμένη απεικόνιση (εικ.2.1).

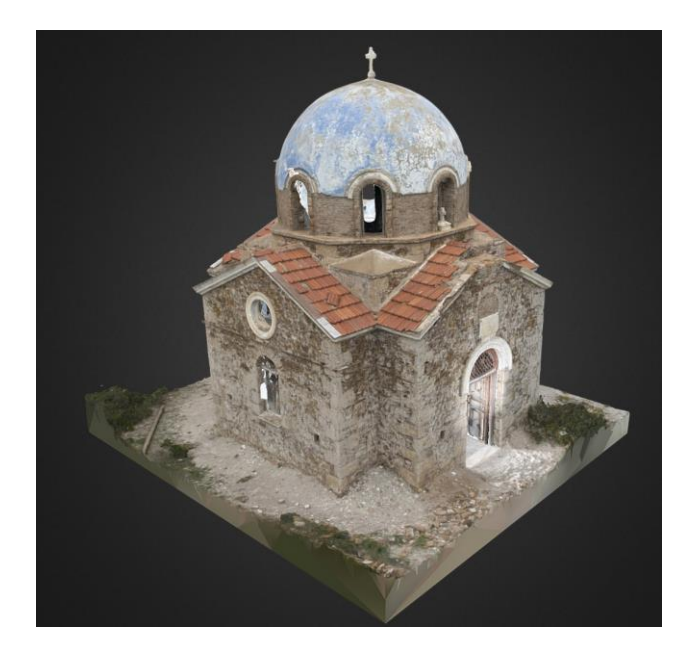

Εικόνα 2.1: 3D μοντέλο του Άγιου Ιωάννη του Προδρόμου στο Σούνιο (*XYZ Τεχνική Εταιρία*, 2022)

Η ορθοφωτογραφία είναι ένα από τα πιο βασικά προϊόντα των τρισδιάστατων ψηφιακών μοντέλων. Είναι η δισδιάστατη και σε ορθή προβολή απεικόνιση ενός τρισδιάστατου αντικειμένου, η οποία επιτυγχάνεται ύστερα από την αναγωγή της προοπτικής προβολής της φωτογραφίας. Η διαδικασία αυτή προκύπτει αυτόματα (στροφές της κάμερας, η ακτινική διαστροφή κ.α.) και ο σκοπός πλέον βρίσκεται στο επίκεντρο και όχι η διαδικασία. Οι ορθοφωτογραφίες ταυτίζονται γεωμετρικά με τα συμβατικά σχέδια της δισδιάστατης απεικόνισης (όψεις, κατόψεις τομές). Ωστόσο, υπερέχουν καθώς εμπεριέχουν ταυτόχρονα όλη τη «φωτογραφική» πληροφορία υπό κλίμακα. Το κάθε τρισδιάστατο μοντέλο μπορεί να «τεμαχιστεί» είτε κάθετα είτε οριζόντια και στη συνέχεια να εξαχθούν πολυάριθμα γραμμικά σχέδια, θεωρητικά σε άπειρες θέσεις, τα οποία αντιστοιχούν στις κατόψεις, όψεις και τομές του μοντέλου μας. Συνδυάζοντας τη φωτογραφία υπό κλίμακα και τις άπειρες μετρητικές πληροφορίες (ΧΥΖ), ο χώρος τεκμηριώνεται αντικειμενικά και με μεγάλη ακρίβεια, γεγονός που συμβάλλει στην καλύτερη κατανόηση του.

Είναι μία μέθοδος οικονομική, αποτελούμενη από λογισμικά εύκολα στη χρήση για παραγωγή 2D και 3D προϊόντων με ταχύτητα και ακρίβεια. Επιπλέον, λογισμικά αυτού του είδους είναι συμβατά με σχεδιαστικά λογισμικά CAD καθώς και με προγράμματα φωτορεαλισμού. Η ακρίβεια του τελικού 3D μοντέλου μπορεί να είναι πολύ υψηλή αν και αυτό εξαρτάται από διάφορους παράγοντες, όπως τον αριθμό εικόνων, τον αριθμό φωτοσταθερών και ομόλογων σημείων, όπως και τα σφάλματα που ενδέχεται να προκύψουν στα επιμέρους στάδια της διαδικασίας.

Η ψηφιακή φωτογραμμετρία θεωρείται μια ώριμη πλέον τεχνική για την εξαγωγή 3D πληροφοριών από εικόνες και τα πλεονεκτήματα της είναι ευρέως γνωστά στην αρχιτεκτονική και τα μνημεία. Υπάρχουν πολλά παραδείγματα τεκμηρίωσης αντικειμένων αλλά και χαρτογράφησης περιοχών και αρχαιολογικών χώρων από επίγειες λήψεις ή από αεροφωτογραφίες (Bryan, Corner and Stevens, 1999; Desmond and Bryan, 2003; Chandler, Bryan and Fryer, 2007).

#### **2.1.2 Laser Scanning**

Τα τελευταία χρόνια υπάρχει σημαντική εξάπλωση της χρήσης των σαρωτών laser (Laser Scanners (LS)), για την 3D αποτύπωση αντικειμένων και πολιτιστικών χώρων. Οι σαρωτές laser είναι ένα εργαλείο υψηλής τεχνολογίας, αλλά και κόστους, που βελτιώνει και επιταχύνει σημαντικά την παραδοσιακή διαδικασία αποτύπωσης. Ο 3D χώρος μπορεί να μετρηθεί και να ανακατασκευαστεί, καθώς και αντικείμενα διάφορων σχημάτων και

μεγεθών που μπορεί να εμπεριέχονται στο χώρο, χωρίς περιορισμό θέσης και προσβασιμότητας γρήγορα και οικονομικά, αρκεί να είναι ορατά και εντός της εμβέλειας του σαρωτή.

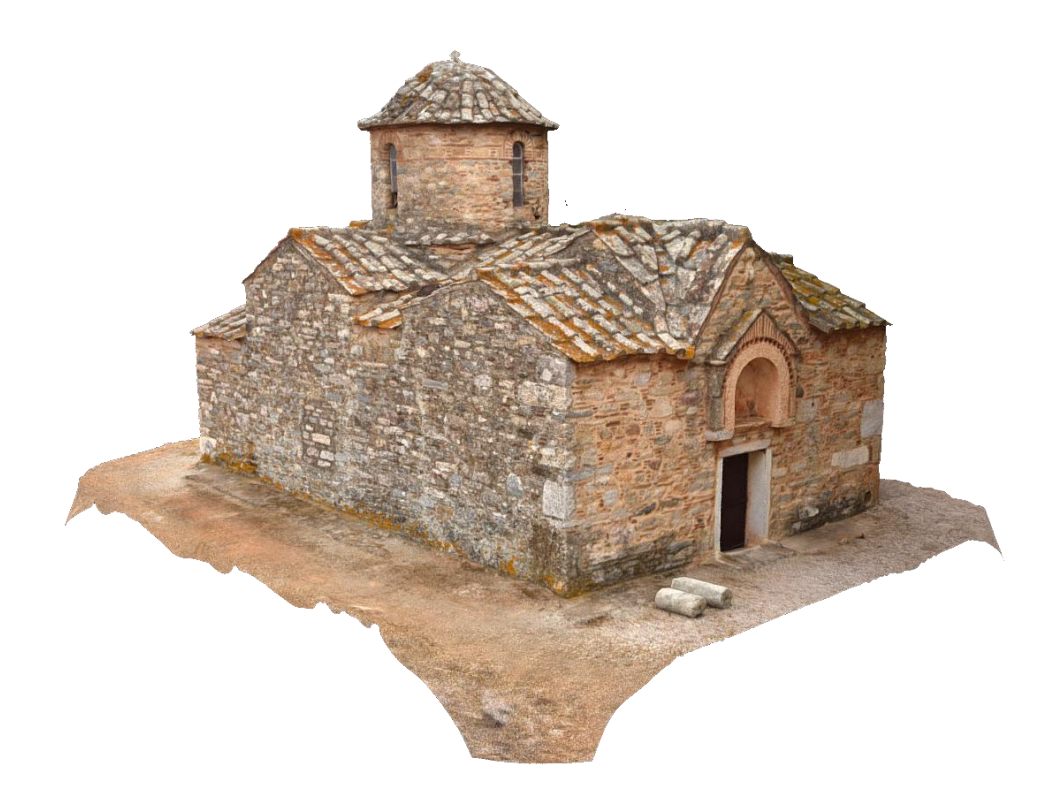

Εικόνα 2.2: 3D μοντέλο του Άγιου Πέτρου στα Καλύβια Θορικού (Panomedia Εταιρία Φωτογραφίας, 2015)

Η σάρωση με laser προσφέρει σημαντικά πλεονεκτήματα, προσδιορίζοντας εκ νέου την έννοια των κάθε είδους αποτυπώσεων. Βασίζεται στην τεχνολογία LIDAR (LIght Detection And Ranging) και επιτρέπει την αποστολή ακτίνας φωτός και την ανίχνευση της ανάκλασής της στο αντικείμενο, σε συνδυασμό με ένα μηχανισμό κατόπτρων τα οποία εκτρέπουν την ακτίνα έτσι ώστε το αντικείμενο να σαρώνεται, την ταχύτατη συλλογή 3D μετρητικής (x, y, z) και ταυτόχρονα χρωματικής (τιμή ανακλαστικότητας: i – gray-scaled intensity ή RGB - true color) πληροφορίας, δημιουργώντας κατ' αυτόν τον τρόπο ένα "νέφος" ομοιόμορφα κατανεμημένων 3D έγχρωμων σημείων (point cloud) με την επιθυμητή πυκνότητα (ανάλυση) (εικ.2.2).

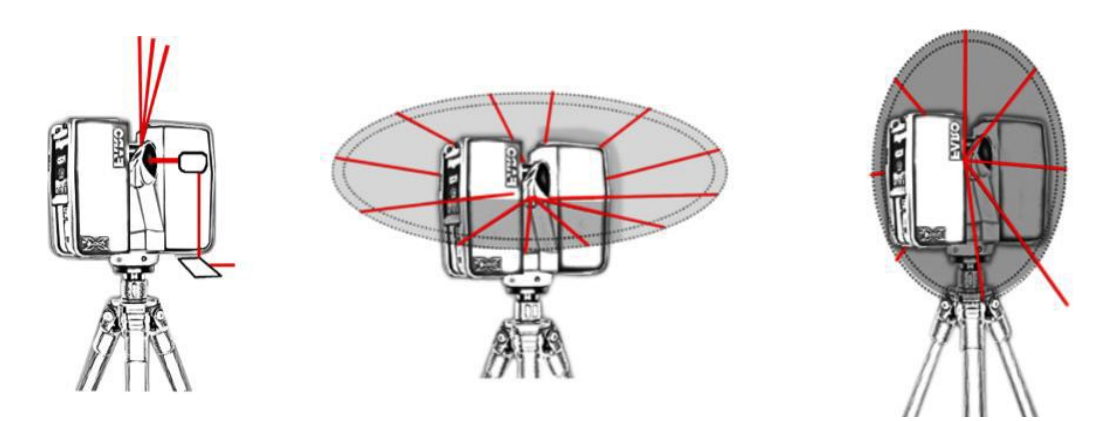

Ένα Laser Scanner αποτελείται από 4 μέρη (εικ.2.3):

1. Τον Σαρωτή, που περιέχει:

- τον πομπό ηλεκτρομαγνητικής ακτινοβολίας,
- τον δέκτη ηλεκτρομαγνητικής ακτινοβολίας, ο οποίος λαμβάνει το επιστρεφόμενο σήμα,
- την καταγραφική μονάδα, στην οποία καταγράφονται η επιστροφή του σήματος και ο χρόνος εκπομπής-λήψης,
- το σύστημα των περιστρεφόμενων καθρεφτών, το οποίο κατευθύνει την δέσμη της ακτινοβολίας και
- το χρονόμετρο για την μέτρηση του χρόνου μετάβασης και επιστροφής του εκπεμπόμενου σήματος.

2. Την μονάδα ελέγχου η οποία αποτελείται από έναν φορητό υπολογιστή, όπου είναι εγκαταστημένο το λογισμικό σάρωσης και επεξεργασίας των δεδομένων και γίνεται η διαδικασία της σάρωσης. Κατά συνέπεια, υπάρχει η δυνατότητα οπτικής επαφής με τα δεδομένα της εκάστοτε σάρωσης σε πραγματικό χρόνο και ο χρήστης μπορεί να επέμβει σε περίπτωση που το αποτέλεσμα δεν είναι ικανοποιητικό.

3. Την μπαταρία τροφοδοσίας του συστήματος.

4. Απαραίτητα παρελκόμενα του συστήματος, όπως τρίποδας και ειδικοί στόχοι σάρωσης.

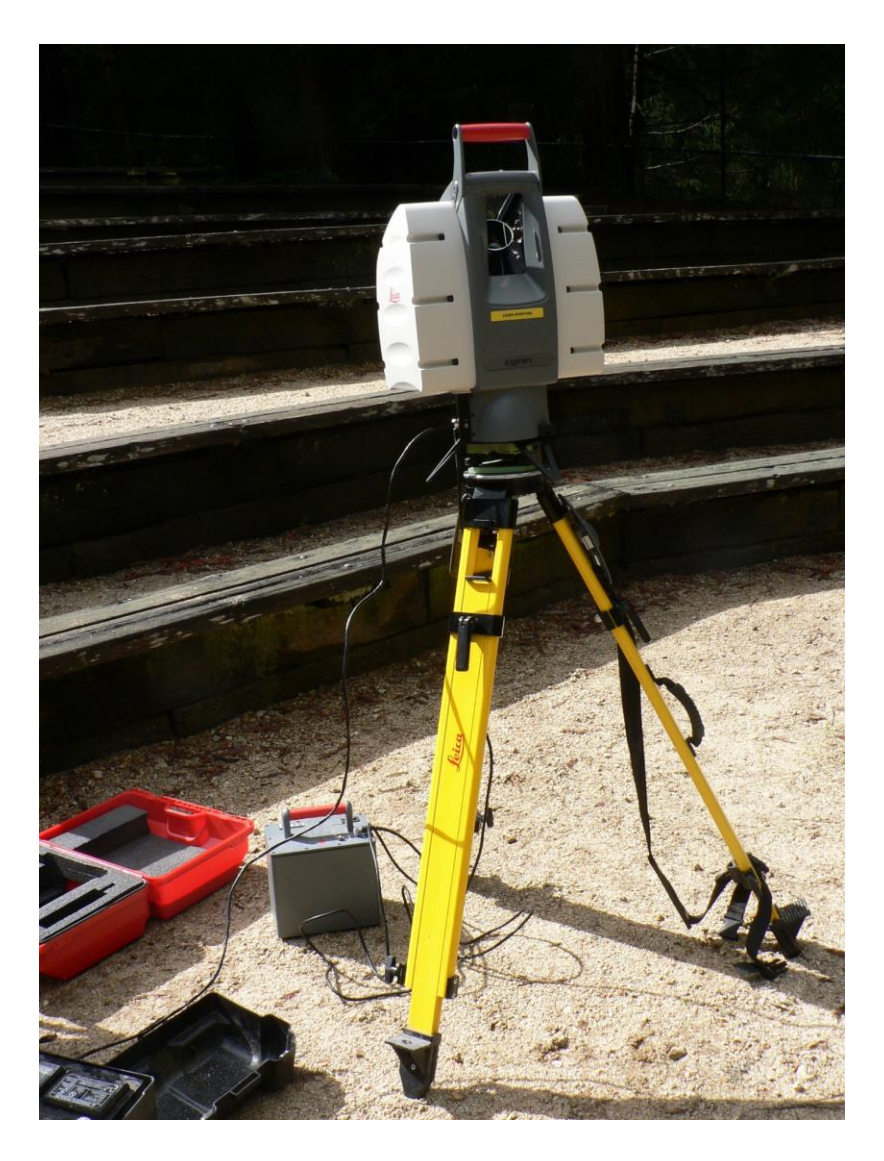

Εικόνα 2.3: Τα βασικά μέρη του σαρωτή (Monniaux, 2007)

Τα δεδομένα που προκύπτουν κατά τη σάρωση καταγράφονται αυτόματα στην μονάδα καταγραφής του σαρωτή, δημιουργώντας ταυτόχρονα μία 3D απεικόνιση της λήψης σε πραγματικό χρόνο και, κατόπιν, μεταφέρονται στη μονάδα ελέγχου όπου και γίνεται η επεξεργασία τους.

Τα προϊόντα που προκύπτουν από μια σάρωση είναι νέφος σημείων (point cloud), πλέγμα τριγώνων (polygon mesh), εικόνες απόστασης (range images) και παραμετρικές επιφάνειες ή μοντέλα (εικ.2.4) (Bornaz and Rinaudo, 2004)

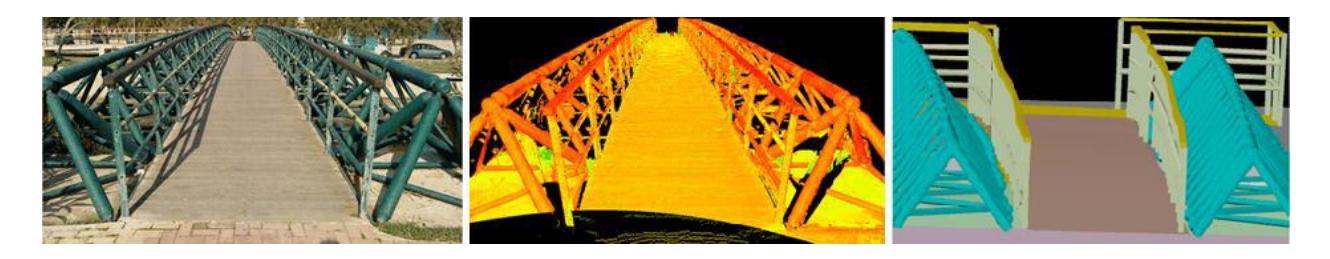

Εικόνα 2.4: Νέφος σημείων & 3D μοντέλο πεζογέφυρας της Ραφήνας (Αναστασίου and Πρέκα, 2011)

Η ακρίβεια των μετρήσεων σχετίζεται άμεσα με την απόσταση σαρωτήαντικειμένου, την ανακλαστικότητα των επιφανειών καθώς και με το μέγεθος της κουκίδας του laser. Η αποτύπωση που επιτυγχάνεται μέσω της σάρωσης είναι αρκετά υψηλής ακρίβειας. Οι 3D σαρωτές laser έχουν τη δυνατότητα καταγραφής ενός πολύ μεγάλου αριθμού σημείων σε σύντομο χρόνο, από μερικές χιλιάδες μέχρι και 500.000 σημεία ανά δευτερόλεπτο, με ακρίβειες από 50mm μέχρι λίγα mm. Πιο συγκεκριμένα, ο προσδιορισμός της τρισδιάστατης θέσης μεμονωμένων σημείων γίνεται με ακρίβεια της τάξης των ±1-6 mm για αποστάσεις 50 m του αντικειμένου από τον σαρωτή.

Ωστόσο, η ακρίβεια αυξάνεται σημαντικά με την επεξεργασία των δεδομένων (νέφη σημείων) και την μοντελοποίηση επιφάνειας με τιμές που ανέρχονται στα ±2 mm, ενώ η ακρίβεια μέτρησης των γωνιών κυμαίνεται στα ± 60 mrad. Οι διαστάσεις της κουκκίδας (spot) της δέσμης είναι 6 mm σε απόσταση 50 m, ενώ σε αποστάσεις μεγαλύτερες των 50 m η κουκκίδα μεγαλώνει ανάλογα με την απόσταση (εικ.2.5) (Γκίκας, Καραμήτσος and Κώτσης, 2007).

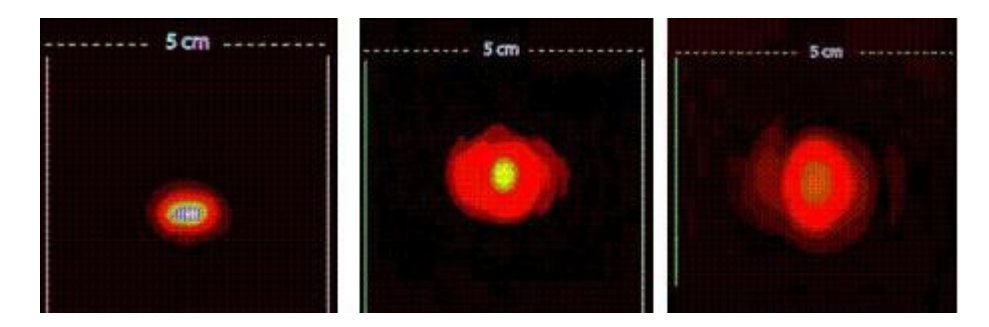

Εικόνα 2.5: Αποτύπωμα της δέσμης laser στα 5 m, 35 m, 55 m (Γκίκας, Καραμήτσος and Κώτσης, 2007)

Η τεκμηρίωση του χώρου με τη χρήση σαρωτών laser παρέχει τη δυνατότητα καταγραφής γεωμετρικών σχημάτων σε υψηλή ανάλυση (λεπτομέρεια), με μεγάλη ακρίβεια και τη δημιουργία πρόσθετων πληροφοριών, όπως τιμές RGB που προέρχονται από

εσωτερικές ή εξωτερικές ψηφιακές φωτογραφικές μηχανές. Αυτά τα όργανα, πέρα από την τεκμηρίωση και καταγραφή της πολιτισμικής κληρονομιάς, χρησιμοποιούνται ευρέως και στον βιομηχανικό τομέα για το σχεδιασμό και την ανάπτυξη πρωτοτύπων, τους ποιοτικούς ελέγχους και τον αρχιτεκτονικό σχεδιασμό.

Μπορεί να υπάρξει συνδυασμός χρήσης Φωτογραμμετρίας και σαρώσεων laser για τη δημιουργία 3D μοντέλου ενός αντικειμένου. Πιο συγκεκριμένα, συνδυασμός δεδομένων από τις διαφορετικές αυτές πηγές. Για παράδειγμα, νέφος σημείων από σάρωση laser καθώς και εικόνες για το αντικείμενο αυτό.

### **2.2 Γεωμετρικά και Σημασιολογικά Μοντέλα**

Οι γεωχωρικές εφαρμογές βασίζονται ως επί το πλείστον σε χωρικά αντικείμενα, καθώς και σε τοπολογικές σχέσεις. Η πληροφορία των στοιχείων αυτών διαχωρίζεται σε δύο ομάδες, οι οποίες ορίζονται ως τα ακόλουθα μοντέλα:

- Το Γεωμετρικό Μοντέλο (Geometric Model), το οποίο καθορίζει τα γεωμετρικά αντικείμενα και τον τύπο των στοιχείων.
- Το Σημασιολογικό ή Παραμετρικό Μοντέλο (Semantic or Parametric Model), το οποίο καθορίζει τις οντότητες και τα μη χωρικά χαρακτηριστικά τους, καθώς και τις σχέσεις μεταξύ των οντοτήτων.

Τα γεωμετρικά μοντέλα συγκροτούνται από διαφορετικά χωρικά αντικείμενα (σημεία, γραμμές, πολύγωνα), των οποίων οι ιδιότητες εκπροσωπούνται. Η εκπροσώπηση αυτή βασίζεται συνήθως σε πρότυπα ή σε συγκεκριμένα γεωμετρικά μοντέλα. Ωστόσο, τα σημασιολογικά μοντέλα αποτελούνται από καθορισμένες κατηγορίες για την εκπροσώπηση των χωρικών αντικειμένων στα εικονικά τρισδιάστατα μοντέλα. Τα μοντέλα αυτά μπορούν ακόμη να καθορίσουν τις χωρικές σχέσεις μεταξύ διαφορετικών αντικειμένων ή και τμημάτων αντικειμένων.

Η απόκτηση πληροφοριών σχετικά με τα κτίρια και το γεωχωρικό περιβάλλον μπορεί να γίνει με διάφορους τρόπους (Gröger *et al.*, 2008). Από τη μία, οι γεωμετρικές πληροφορίες μπορούν να ληφθούν από διάφορα σχέδια CAD, μετρώντας κτίρια με μεθόδους σάρωσης laser ή με κλασικές τοπογραφικές μετρήσεις, καθώς και με φωτογραμμετρικές τεχνικές. Από την άλλη, οι σημασιολογικές πληροφορίες μπορούν να ληφθούν είτε από σχέδια CAD, είτε να συλλεχτούν από επιτόπιες καταγραφές.

Μέχρι και τα τελευταία χρόνια, το μεγαλύτερο μέρος της γεωμετρικής πληροφορίας των κτιρίων μοντελοποιούταν σε CAD μοντέλα είτε σε δύο (2D), είτε σε τρεις διαστάσεις (3D), χωρίς προσανατολισμό όμως. Σε τέτοιου είδους περιβάλλοντα η σημασιολογική αναπαράσταση δεν ήταν καίριας σημασίας. Αυτή η κατάσταση όμως αλλάζει άρδην σε σημαντικό βαθμό χάρη στο BIM στον βιομηχανικό κλάδο της Αρχιτεκτονικής, της Μηχανικής και των Κατασκευών (Architecture- Engineering-Construction Industry AEC) (El-mekawy, 2010).

Όσον αφορά το περιβάλλον έξω από τα κτίρια, τα γεωχωρικά μοντέλα έχουν γίνει πολύ αξιόλογα για τη μοντελοποίηση και του εξωτερικού περιβάλλοντος. Τα GIS (δες κεφάλαιο 2.3) χρησιμοποιούνται για τη μοντελοποίηση χωρικών αντικειμένων που υπάρχουν ήδη σε αστικές και περιφερειακές περιοχές και χρησιμοποιούν απλουστευμένες μεθόδους έτσι ώστε να αναπαραστήσουν ένα μεγάλο αριθμό χωρικών αντικειμένων. Η μέθοδος αυτή χρησιμοποιείται επιπλέον και στον πολιτισμό για τη μοντελοποίηση ανασκαφών κ.α. Τέτοιες μέθοδοι έχουν συνήθως ως αποτέλεσμα μία απλή γεωμετρική αναπαράσταση σε 2D ή 2.5D.

Η παραμετρική σχεδίαση είναι μια διαδικασία που παρέχει τη δυνατότητα ανάπτυξης παραλλαγών. Παραμετρικά σημαίνει ότι η φυσική μορφή ενός τμήματος ή μιας συναρμολόγησης κατευθύνεται από τις τιμές που ορίζονται στις ιδιότητες (διαστάσεις) των χαρακτηριστικών γνωρισμάτων της. Σύμφωνα με αυτό οι σχεδιαστές μπορούν να καθορίσουν ή να τροποποιήσουν τις διαστάσεις ενός χαρακτηριστικού ή άλλες ιδιότητες ανά πάσα στιγμή κατά τις διαδικασίες της σύνθεσης (Μακρής, 2008).

Τα περισσότερα συστήματα CAD συμπεριλαμβάνουν τη παραμετρική μοντελοποίηση. Η παραμετρική μοντελοποίηση διαθέτει πλεονεκτήματα σύλληψης σχεδιαστικών προθέσεων, δημιουργία σχεδιαστικών παραλλαγών, διευκόλυνση σχεδιαστικών αλλαγών σχεδίου και επανάχρηση προηγούμενων μοντέλων (Μακρής, 2008).

#### **2.3 3D Μοντελοποίηση Γεωχωρικών Πληροφοριών (GIS)**

Το 3D GIS είναι ένα πεδίο στο οποίο διενεργούνται εντατικές έρευνες. Ένα τέτοιο σύστημα θα πρέπει να έχει την ικανότητα να διατηρεί και να αναλύει με τρισδιάστατο τρόπο τις χωρικές και θεματικές ιδιότητες των πραγματικών γεωγραφικών αντικειμένων, να ενσωματώνει όλα τα απαραίτητα στοιχεία σε ένα τρισδιάστατο χωρικό μοντέλο και να παρέχει αποτελεσματικές λειτουργίες με σκοπό τη δημιουργία και αξιοποίηση ενός τρισδιάστατου μοντέλου. Με την υλοποίηση αυτών των λειτουργιών, ένα μοντέλο υψηλής ποιότητας και ακρίβειας θα μπορεί να αναδομηθεί, το οποίο θα αναπαριστά όλες τις πλευρές της πραγματικότητας. Η πολυπλοκότητα του χωρικού μοντέλου καθορίζει και τη λειτουργικότητα του, το οποίο αποτελεί τη θεμέλια βάση όλου του συστήματος (Pilouk, 1996).

Τα GIS χρησιμοποιούνται για τη μοντελοποίηση χωρικών αντικειμένων, τα οποία υπάρχουν ήδη σε αστικές και περιφερειακές περιοχές. Πριν λίγα χρόνια, τα GIS ήταν ολότελα διαφορετικά από τη σημερινή τους δομή, Ο κύριος σκοπός τους ήταν να καθορίσουν την αστική και περιφερειακή κλίμακα, καθώς τα γεωχωρικά μοντέλα δεν επικεντρώνονταν τόσο σε λεπτομέρειες (El-mekawy, 2010). Σήμερα, ωστόσο, η μοντελοποίηση διαφορετικά εστιασμένων περιοχών είναι πολύ σημαντική. Επομένως, μία πραγματική 3D αναπαράσταση προτιμάται περισσότερο κατά την τελευταία δεκαετία σε σχέση με την 2D αναπαράσταση. Μετά από αυτή την αλλαγή, δύο βασικά θέματα πρέπει να εξεταστούν αναφορικά με την 3D αναπαράσταση του αστικού περιβάλλοντος. Πρώτον, η κατασκευή πιο προηγμένων γεωμετρικών και πληροφοριακών μοντέλων κτιρίων. Δεύτερον, η ανάπτυξη ενός πλαισίου και κανόνων ενοποίησης μεταξύ των κτιριακών μοντέλων και των μοντέλων του γεωχωρικού περιβάλλοντος (El-mekawy, 2010).

Η ταχεία τεχνολογική ανάπτυξη κατά την τελευταία δεκαετία έχει ως αποτέλεσμα τα γεωχωρικά μοντέλα να αποκτήσουν μεγάλη σημασία για τη μοντελοποίηση του κόσμου γύρω μας. Οι εφαρμογές σε περιφερειακές ή αστικές περιοχές επιτάσσουν την μοντελοποίηση περιοχών τεράστιας έκτασης. Συνεπώς, τα γεωχωρικά μοντέλα αξιοποιούν απλουστευμένες μεν αλλά αποτελεσματικές γεωμετρικές μεθόδους για έναν μεγάλο αριθμό χωρικών αντικειμένων (El-mekawy, 2010).

Μία από τις μεγαλύτερες δυσκολίες στην μοντελοποίηση γεωχωρικών πληροφοριών συνιστά η συλλογή δεδομένων για περιφερειακές και αστικές περιοχές μεγάλης έκτασης. Διάφορες προσεγγίσεις έχουν εντοπιστεί, οι οποίες επικεντρώνονται στην απόκτηση επαρκών δεδομένων με σκοπό την κατασκευή γεωχωρικών μοντέλων. Ορισμένες από αυτές είναι οι εξής:

- Η πρώτη προσέγγιση σχετίζεται με την μέτρηση υπαρχόντων αντικειμένων και την κατασκευή 3D μοντέλων. Οι πληροφορίες υπαρχόντων χωρικών αντικειμένων, συμπεριλαμβανομένων των κτιρίων, συλλέγονται από απλές ή σύνθετες πηγές. Στη συνέχεια, η παραγωγή 3D μοντέλων είναι εφικτή σύμφωνα με τις ανάγκες της εφαρμογής. Διάφορες τεχνικές μπορούν να χρησιμοποιηθούν για ακριβείς μετρήσεις, όπως η 3D τεχνολογία σάρωσης laser και η φωτογραμμετρία.
- Η δεύτερη προσέγγιση σχετίζεται με τη μετατροπή 3D CAD, καθώς και 2D κτιριακών μοντέλων σε γεωχωρικά μοντέλα.
- Η τρίτη προσέγγιση σχετίζεται με την απόκτηση μιας απλοποιημένης εικόνας των κτιριακών μοντέλων από υπάρχοντα μοντέλα BIM. Τα BIM είναι διαμορφωμένα σε ένα παραμετρικό περιβάλλον και συνεπώς, η προσέγγιση αυτή είναι βιώσιμη μέσω διαφόρων ερωτημάτων πάνω στα κτιριακά μοντέλα, ώστε να λαμβάνονται οι απαιτούμενες λεπτομέρειες σε χωρικό επίπεδο. Το βασικό πρόβλημα σε αυτή τη προσέγγιση είναι η ανάγκη για πλήρη BIM, τα οποία ενδέχεται να είναι πολύ χρονοβόρα και δαπανηρά (El-mekawy, 2010).

#### **2.4 Building Information Model (BIM)**

Θα μπορούσαμε να ορίσουμε με απλά λόγια το ΒΙΜ ως τη τρισδιάστατη αναπαράσταση μίας κατασκευής που, πέρα από τα γεωμετρικά χαρακτηριστικά και τις χωρικές σχέσεις των στοιχείων που την απαρτίζουν, περιλαμβάνει όλες τις ιδιότητες και τα χαρακτηριστικά καθενός από αυτά (π.χ. για κάθε τοίχο ή κολώνα). Αυτό σημαίνει ότι εμπεριέχονται πληροφορίες που έχουν να κάνουν με τα υλικά κάθε δομικού στοιχείου, την λειτουργία του (π.χ. εξωτερικός ή εσωτερικός τοίχος ή αν συνεισφέρει στατικώς στην κατασκευή) ή και την ενεργειακή του συμπεριφορά. Με άλλα λόγια, πρόκειται για έναν

τρόπο σχεδίασης κατασκευών, υπάρχουσων ή μη, με δομική μονάδα το ίδιο το στοιχείο (object- oriented design) και όχι τις γραμμές που το ορίζουν (όπως στα συμβατικά σχέδια CAD) με ταυτόχρονη παραμετρική προσέγγιση.

Σύμφωνα με τους Eastman κ.ά. (Eastman *et al.*, 2008), το ΒΙΜ είναι μία από τις πιο υποσχόμενες εξελίξεις στον τομέα της Αρχιτεκτονικής, της Μηχανικής και των Κατασκευών (Architecture- Engineering-Construction Industry - AEC). Το ΒΙΜ, στην ουσία, προσομοιώνει τη διαδικασία κατασκευής σε ένα εικονικό περιβάλλον. Ένα ακριβές εικονικό μοντέλο ενός κτιρίου δημιουργείται σε ψηφιακή μορφή και όταν αυτό ολοκληρώνεται, περιλαμβάνει ακριβή γεωμετρία και τα αντίστοιχα δεδομένα που είναι απαραίτητα για να υποστηρίξουν όλη τη διαδικασία κατασκευής του κτιρίου.

Ο όρος Building Information Modeling (BIM) χρησιμοποιήθηκε για πρώτη φορά από τον αρχιτέκτονα και αντιπρόεδρο, για ένα διάστημα, της εταιρείας του λογισμικού Autodesk, Phil Bernstein. Η τεχνολογία BIM εφαρμόστηκε για πρώτη φορά το 1987 από την εταιρεία Graphisoft, ενώ σήμερα αποτελεί αντικείμενο μεγάλης συζήτησης και ενδιαφέροντος σε παγκόσμιο επίπεδο στον τομέα σχεδιασμού, κατασκευής και διαχείρισης κτιρίων, τεχνικών έργων κλπ. (Eastman *et al.*, 2008).

Το BIM πρόκειται για ένα σύστημα 3D εκπροσώπησης μίας κατασκευής. Είναι μία τεχνολογική μέθοδος βάσει της οποίας όλες οι πληροφορίες, γεωμετρικές και σημασιολογικές, περιλαμβάνονται σε ένα τρισδιάστατο ψηφιακό μοντέλο. Οι πληροφορίες αυτές σχετίζονται με τα γεωμετρικά χαρακτηριστικά της κατασκευής, τα επιμέρους της στοιχεία, όπως τοίχοι, οροφές κλπ., αλλά και τις χωρικές σχέσεις μεταξύ τους, καθώς και τις ιδιότητες των στοιχείων αυτών, πχ. υλικό, λειτουργία, ενεργειακή συμπεριφορά κλπ. στους κλάδους της AEC βιομηχανίας. Ως εκ τούτου, ένα BIM εμπεριέχει όλες τις πληροφορίες που σχετίζονται με ένα κτίριο, οι οποίες περιλαμβάνουν τα φυσικά και λειτουργικά χαρακτηριστικά του, καθώς και πληροφορίες σχετικά με τον κύκλο ζωής του.

Όλες αυτές οι πληροφορίες, όπως και τα αποτελέσματά τους, είναι προσβάσιμες σε ομαδικό επίπεδο - όλα τα μέλη της ομάδας αυτής μπορούν να παρέμβουν και να αναπτύξουν το μοντέλο περαιτέρω. Ένα από τα χαρακτηριστικά του BIM είναι η διαλειτουργικότητα, η ικανότητα δηλαδή δύο ή περισσότερων συστημάτων να ανταλλάσσουν, να αξιοποιούν και

να επικαιροποιούν πληροφορίες. Τα δεδομένα ανταλλάσσονται μέσω του IFC, ένα πρότυπο ISO που περιγράφει ένα μοντέλο-προϊόν και τη μορφή ανταλλαγής δεδομένων για το οικιστικό περιβάλλον, το οποίο αναπτύχθηκε από την ΙΑΙ. Μέσω της μεθόδου BIM, επιτυγχάνεται η βελτιστοποίηση λειτουργιών με αποτέλεσμα την ταχύτερη, πιο ακριβή και προσοδοφόρα μελέτη, κατασκευή και διαχείριση κτιρίων σε διάφορες φάσεις. Το συγκεκριμένο κομμάτι του ΒΙΜ είναι σε διαρκή έρευνα, καθώς γίνεται προσπάθεια να ορισθούν κάποια standards, για την βελτιστοποίηση της ροής των δεδομένων σε «καθαρή» μορφή, όπως με την ανάπτυξη των Industry Foundation Classes (IFC).

Τα υπάρχοντα μοντέλα του BIM αντιστοιχούν σε πιο καινούριες κατασκευές ή πρόσφατα προγραμματισμένες κατασκευές, καθώς η έννοια BIM είναι αρκετά σύγχρονη (εικ.2.6).

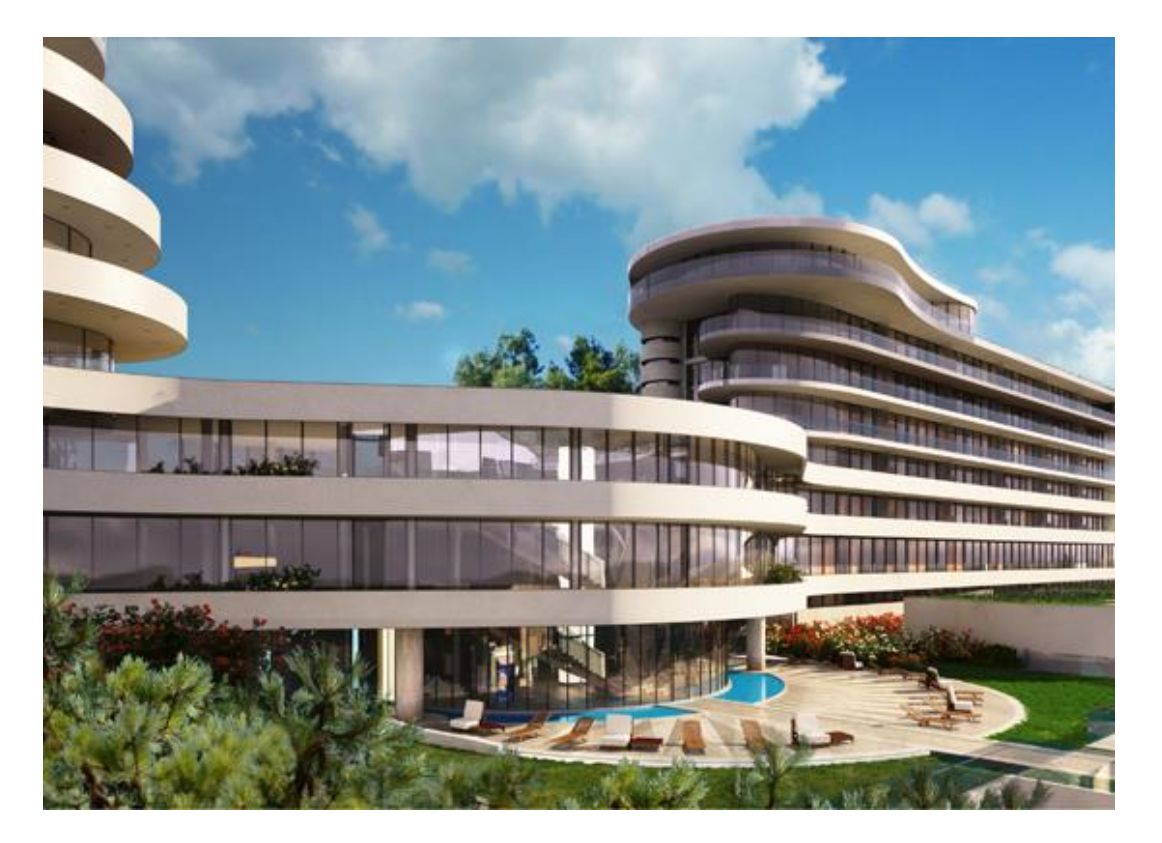

Εικόνα 2.6: ΒΙΜ σχέδιο για το Hotel complex Costabella στην Κροατία (Allplan Company, 2022)

### **2.4.1 Λειτουργίες ενός μοντέλου BIM**

Η μέθοδος BIM αφορά όλες τις φάσεις ζωής ενός έργου, υποστηρίζοντας διάφορες υπηρεσίες αλλά και θέματα που αφορούν την κατασκευή και τη διαχείριση του έργου. Ειδικότερα, κάποιες από τις πιο γνωστές λειτουργίες του BIM σήμερα είναι:

- Η προσομοίωση της κατασκευής (Building simulation). Τα μοντέλα BIM εμπεριέχουν δεδομένα που σχετίζονται με τα στοιχεία γεωμετρίας και δόμησής τους, τα οποία αποδίδονται με την ψηφιακή απεικόνισή τους.
- Η διαχείριση δεδομένων (Data management). Τα μοντέλα BIM περιλαμβάνουν επιπλέον και πληροφορίες περιγραφικής φύσεως, οι οποίες δεν μπορούν να απεικονιστούν ψηφιακά. Συγκεκριμένα, αξίες, ιδιοκτησιακά δικαιώματα και υποχρεώσεις, χρήσεις γης κλπ.
- Η λειτουργία του κτιρίου (Building operation, Facility management). Αυτή αφορά τα στοιχεία εκείνα που περιλαμβάνονται σε ένα μοντέλο BIM, τα οποία χρησιμεύουν όχι μόνο κατά τον σχεδιασμό και την κατασκευή ενός έργου, αλλά σε όλη τη διάρκεια του κύκλου ζωής του, καθώς αυτά δίνουν τη δυνατότητα να μειωθούν κόστη λειτουργίας, διαχείρισης ή συντήρησης (Nieto *et al.*, 2016).

Το μοντέλο BIM που προκύπτει εμπεριέχει ένα πλήθος όλων αυτών των πληροφοριών, ώστε να είναι δυνατή η εκ των προτέρων διάγνωση και αποκατάσταση πιθανών προβλημάτων τα οποία ενδέχεται να εμφανιστούν στην πορεία.

### **2.4.2 Πλεονεκτήματα και μειονεκτήματα BIM**

Η μέθοδος BIM βρίσκει όλο και μεγαλύτερη εφαρμογή στο σήμερα σε διάφορους κλάδους, καθώς παρουσιάζει πολλά θετικά στοιχεία. Ειδικότερα:

- Πρόκειται για ένα 3D μοντέλο, το οποίο εξασφαλίζει στον χρήστη μία ακριβή γεωμετρική και προσανατολισμένη αναπαράσταση, καθώς και μία άμεση και εποπτική παρουσίαση του αντικειμένου.
- Τα μοντέλα BIM είναι πλούσια σε σημασιολογία. Αυτό σημαίνει ότι έχουν ένα υψηλό επίπεδο λεπτομέρειας αλλά και σημασιολογικής πληροφορίας με σκοπό τη

δημιουργία των τμημάτων του κτιρίου και των χωρικών σχέσεων μεταξύ των στοιχείων του.

- Είναι δυνατή η μετάπτωση από τις τρεις στις δύο διαστάσεις (3D σε 2D) αλλά και το αντίθετο (2D σε 3D).
- Από τις 2 διαστάσεις (2D) δύναται η αυτόματη παραγωγή κατόψεων και τομών, είτε οριζόντιων είτε κατακόρυφων.
- Οποιαδήποτε αλλαγή γίνεται σε ένα σχέδιο, ενημερώνονται ταυτόχρονα και τα υπόλοιπα σχέδια, με αποτέλεσμα τη σημαντική μείωση στον χρόνο επεξεργασίας.
- Υπάρχει η δυνατότητα παραμετρικού σχεδιασμού για στοιχεία με παρόμοια χαρακτηριστικά, με αποτέλεσμα τη μείωση χρόνου σχεδιασμού.
- Τα διάφορα στοιχεία των κτιρίων είναι δυνατό κι αυτά να αποδοθούν.
- Όπου υπάρχουν διάφορες φάσεις κατασκευής ή ανακατασκευής, παρέχεται η δυνατότητα παρουσίασης των διαφορετικών αυτών φάσεων.
- Τα μοντέλα BIM μπορούν να συνδεθούν επιπλέον με εξωτερικές βάσεις δεδομένων ή με 3D GIS (Bregianni, 2014).

Παρόλο που η μέθοδος BIM είναι αρκετά διαδεδομένη πλέον, δεν παύει να παρουσιάζει και ορισμένα μειονεκτήματα. Ειδικότερα:

- Λόγω της πολυεπίπεδης πληροφορίας των μοντέλων, υπάρχει μεγάλος όγκος πληροφοριών, γεγονός που δυσκολεύει στη διαχείριση των αρχείων.
- Με την αυτόματη ανανέωση αλλαγών σε όλα τα σχετικά σχέδια, υπάρχει μεν μείωση του χρόνου επεξεργασίας αλλά, σε περίπτωση λάθους, η διόρθωση γίνεται δυσκολότερα με την εμπλοκή μεγαλύτερου αριθμού χρηστών στη διαχείριση του μοντέλου.
- Με την εμπλοκή πολλών και διαφορετικών χρηστών σε μοντέλα BIM εμφανίζονται περαιτέρω προβλήματα ως προς τα πνευματικά δικαιώματα των μοντέλων αυτών.
- Τα αντικείμενα που παρουσιάζουν πολύπλοκη γεωμετρία και ιδιαίτερα χαρακτηριστικά, όπως τα μνημεία πολιτιστικής κληρονομιάς, δημιουργούν δυσκολία ως προς την ακριβή απόδοσή τους με τα υπάρχοντα λογισμικά BIM.

### **2.4.3 Εφαρμογές BIM**

Η μέθοδος BIM μπορεί να χρησιμοποιηθεί σε πολλών ειδών εφαρμογές. Ορισμένες από αυτές είναι οι εξής:

- Οπτικοποίηση (Visualization). Οι 3D απεικονίσεις των δεδομένων δημιουργούνται εύκολα και παρέχουν μία αναγνωρίσιμη εμφάνιση στο αντικείμενο.
- Σχέδια κατασκευής (Fabrication drawings). Τα σχέδια για διάφορα κτιριακά συστήματα μπορούν να δημιουργηθούν με ευκολία.
- Εγκληματολογική ανάλυση (Forensic analysis): Ένα μοντέλο BIM μπορεί εύκολα να προσαρμοστεί ώστε να απεικονίσει γραφικά τυχόν αστοχίες, διαρροές, σχέδια εκκένωσης κλπ.
- Διαχείριση εγκαταστάσεων (Facilities management). Τα μοντέλα BIM μπορούν να αξιοποιηθούν από τις υπηρεσίες διαχείρισης εγκαταστάσεων για ανακαινίσεις, σχεδιασμό χώρου και εργασίες συντήρησης.
- Κοστολόγηση (Cost estimating): Τα λογισμικά BIM διαθέτουν ενσωματωμένα χαρακτηριστικά κοστολόγησης. Οι ποσότητες των υλικών είναι δυνατό να εξαχθούν και να αλλάξουν αυτόματα όταν προκύπτει κάποια αλλαγή στο μοντέλο.
- Αλληλουχία κατασκευής (Construction sequencing): Ένα μοντέλο BIM μπορεί να χρησιμοποιηθεί με αποτελεσματικό τρόπο για την παραγγελία υλικών, προϊόντων αλλά και δημιουργίας χρονοδιαγραμμάτων παράδοσης όλων των δομικών στοιχείων.
- Ανίχνευση συγκρούσεων και παρεμβολών (Conflict, interference and collision detection): Δεδομένου ότι τα μοντέλα BIM δημιουργούνται υπό κλίμακα και έχουν να κάνουν με τον 3D χώρο, όλα τα κύρια συστήματα μπορούν να ελέγχονται οπτικά για τυχόν παρεμβολές. Μέσω αυτής της διαδικασίας μπορεί να επαληθευθεί, για παράδειγμα, ότι οι σωληνώσεις δε διασταυρώνονται με δοκούς, αγωγούς ή τοίχους (Azhar, Hein and Sketo, 2007)

 Το BIM αναμένεται να κυριαρχήσει στο μέλλον στο σχεδιασμό και τη μακροπρόθεσμη διαχείριση εγκαταστάσεων. Βασίζεται στην τεχνολογία και σε σαφείς διαδικασίες, ενώ αρχίζει να βρίσκει εφαρμογή πλέον σε πάρα πολλούς τομείς (εικ.2.7).

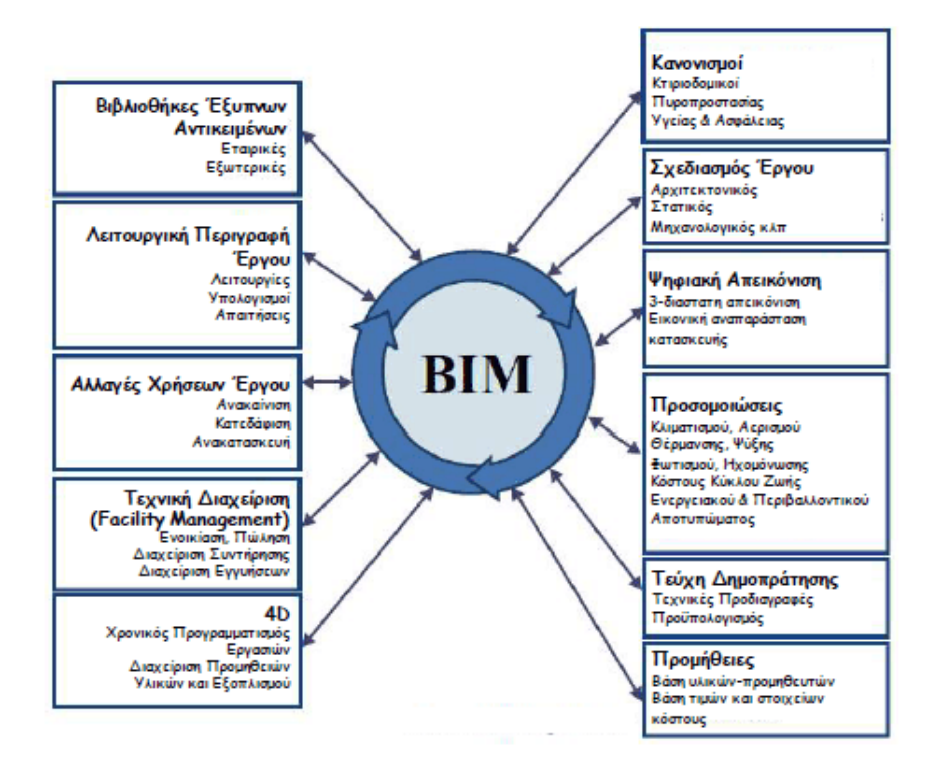

Εικόνα 2.7: Τομείς στους οποίους είναι δυνατή η χρήση BIM (Γωνιανάκης, 2014)

# **3. HERITAGE BUILDING INFORMATION MODEL (HΒΙΜ)**

#### **3.1 Εισαγωγή**

Η εξέλιξη του ΒΙΜ σε σχέση με τις νέες κατασκευές και με όλα τα πλεονεκτήματα που έχουν ήδη αναφερθεί, οδήγησε προσφάτως τους επιστήμονες στην προσπάθεια εφαρμογής της μεθοδολογίας αυτής σε υπάρχουσες κατασκευές. Τα αρχικά στάδια των μελετών απαιτούν πολύ χρόνο και κόπο και αυτό έχει αποτρέψει την ευρεία εφαρμογή της μεθόδου σε κτίρια μικρής σπουδαιότητας, καθώς η δημιουργία του τρισδιάστατου ψηφιακού μοντέλου, με όλα τα δεδομένα και τις πληροφορίες, απαιτεί δυσανάλογα μεγάλη προσπάθεια σε σχέση με τα ζητούμενα από μια μελέτη συντήρησής τους ή προσαρμογής τους σε νέα δεδομένα (αλλαγές, χρήσεις, εσωτερικές ή εξωτερικές διαμορφώσεις, κλπ).

Αντιθέτως, οι προσπάθειες της επιστημονικής κοινότητας ώστε να βρεθούν τρόποι εκμετάλλευσης των δυνατοτήτων του ΒΙΜ σε υπάρχοντα κτίρια υψηλής σπουδαιότητας και, κυρίως, σε κτίρια πολιτιστικής κληρονομιάς, ολοένα και πληθαίνουν.

Ο όρος Historic Building Information Modeling ή ΗΒΙΜ εμφανίστηκε αρχικά το 2009 (Murphy, Mcgovern and Pavia, 2009) και αποδίδεται στον Μ. Murphy, ο οποίος ανέπτυξε και ανέλυσε περαιτέρω την μεθοδολογία του στη διδακτορική του διατριβή με τίτλο: «Historic Building Information Modelling (HBIM). For Recording and Documenting Classical Architecture in Dublin 1700 to 1830» (Murphy, 2012). Πρόκειται για μία νέα μέθοδο μοντελοποίησης ιστορικών κατασκευών, η οποία περιλαμβάνει την τρισδιάστατη αποτύπωση με χρήση σαρωτών laser σε συνδυασμό με την φωτογραμμετρία, την κατάλληλη επεξεργασία των δεδομένων (σημείων και φωτογραφιών) και την προσπάθεια χαρτογράφησης μιας βιβλιοθήκης οντοτήτων (αντικειμένων) σχεδιασμένης βάσει ιστορικών δεδομένων, χρησιμοποιώντας τη γλώσσα προγραμματισμού GDL (Geometric Descriptive Language) μαζί με ένα σύστημα που προβάλλει αυτά τα στοιχεία πάνω σε νέφη σημείων στο λογισμικό ArchiCAD. Ακολουθώντας αυτόν τον τρόπο, προκύπτει ουσιαστικά μια αντίστροφη διαδικασία από αυτή μιας κανονικής κατασκευής (reverse engineering). Η πορεία της μεθόδου με τα διαδοχικά στάδια αποτυπώνεται στο σχήμα που ακολουθεί (εικ.3.1).

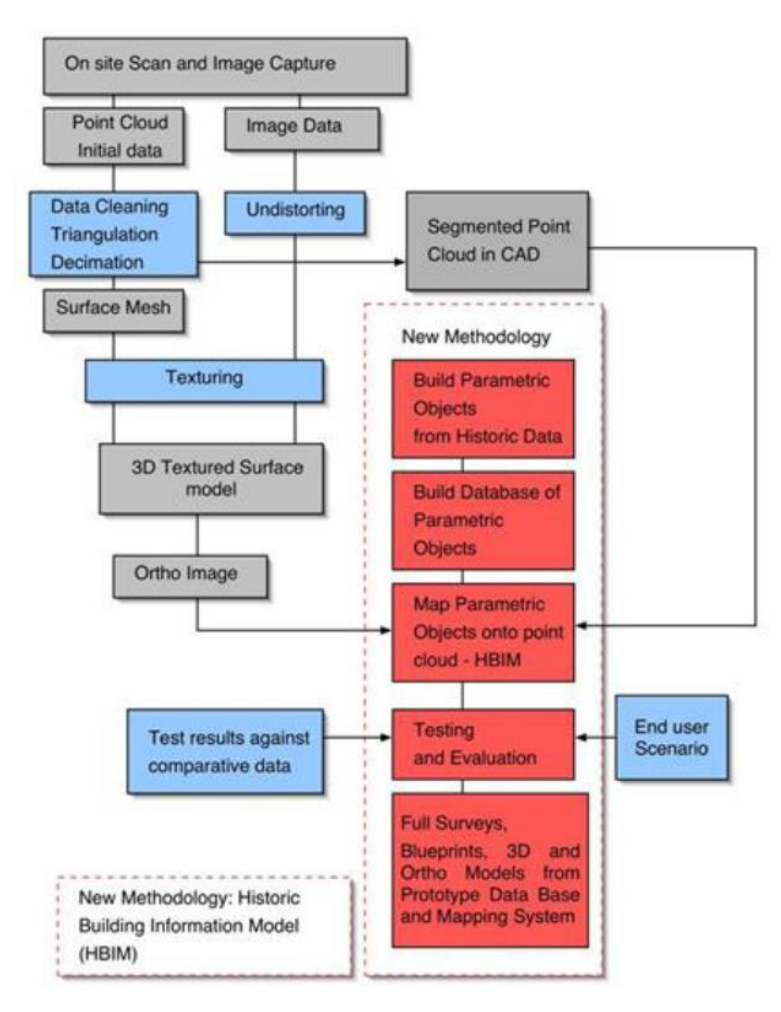

Εικόνα 3.1: Η προτεινόμενη μεθοδολογία του ΗΒΙΜ κατά Murphy (Murphy, 2012).

Στη συνέχεια, ο όρος ΗΒΙΜ άρχισε να χρησιμοποιείται από το μεγαλύτερο μέρος της επιστημονικής κοινότητας, προσδίδοντας στην αρχική λέξη εκτός από τον όρο «Ιστορικό» (Historic) και την πιο ευρεία έννοια της «Κληρονομιάς» (Heritage). Σήμερα, ο όρος ΗΒΙΜ απαντάται και με τις δύο μορφές, όσον αφορά την εφαρμογή της μεθόδου σε ιστορικές κατασκευές ή μνημεία εν γένει.

Η προσπάθεια για μια ολιστική διαχείριση ενός μνημείου, μέσω της συνεργασίας πολλών επιστημονικών κλάδων, συμβαδίζει με τις αρχές προστασίας των μνημείων. Έχει διαπιστωθεί ότι το μοντέλο ΗΒΙΜ θα μπορούσε, με κάποιες προϋποθέσεις, να αποτελέσει το μελλοντικό εργαλείο για τη διαχείριση μνημείων, ικανοποιώντας παράλληλα τις απαιτήσεις των κανόνων προστασίας της πολιτιστικής κληρονομιάς.

Η πολιτιστική κληρονομιά συνίσταται από το σύνολο των μνημείων ενός τόπου, δηλαδή των φυσικών αντικειμένων του, καθώς και άλλων υλικών και άυλων χαρακτηριστικών που έχουν διατηρηθεί από το παρελθόν. Επομένως, στην πολιτιστική κληρονομιά ανήκουν και τα αρχιτεκτονικά κτίσματα και οι ιστορικοί τόποι στο σύνολό τους, που κάθε κράτος οφείλει να προστατεύει και να διατηρεί μέσω εργασιών συντήρησης, καθώς και αποκατάστασης σε πολλές περιπτώσεις. Το ΗΒΙΜ είναι μία μεθοδολογία η οποία χρησιμοποιεί κατάλληλα τις αρχές του ΒΙΜ όπως αυτές εφαρμόζονται στις νέες κατασκευές, κι έτσι στοχεύει στην μελέτη και κάλυψη των απαιτήσεων που ορίζει η αποκατάσταση υφιστάμενων κατασκευών (Murphy, 2012).

Η χρήση του ΗΒΙΜ καθιστά εφικτή τη διαχείριση όλων των συλλεγόμενων πληροφοριών που σχετίζονται με ένα ιστορικό κτίριο, δηλαδή των ιστορικών του στοιχείων. Συγκεκριμένα, τις φάσεις κατασκευής, τις κατασκευαστικές μεθόδους που εφαρμόστηκαν, τα υλικά που χρησιμοποιήθηκαν, την παθολογία του και, ασφαλώς, την ψηφιακή αναπαράσταση του. Σύμφωνα με βιβλιογραφική έρευνα, διαφαίνεται η προσπάθεια της επιστημονικής κοινότητας να εφαρμόσει την ψηφιακή αναπαράσταση των φυσικών και λειτουργικών χαρακτηριστικών μιας κατασκευής (ομοίωμα) σε ένα υπολογιστικό περιβάλλον, με τη δυνατότητα αποθήκευσης και διαχείρισης πληροφοριών και την παράλληλη χρήση των πρότυπων παραμετρικών δεδομένων των βιβλιοθηκών που παρουσιάστηκαν στα προηγούμενα κεφάλαια.

Το Συμβούλιο για την εκπαίδευση στην αρχιτεκτονική διατήρηση (COTAC – Council on Training in Archtectural Conservation) ιδρύθηκε το 1959 στην Μ. Βρετανία για να παρέχει οδηγίες και κατευθύνσεις στους ειδικούς των έργων συντήρησης ιστορικών κατασκευών. Αυτό που διαπιστώθηκε είναι ότι η γνώση γύρω από τις τεχνικές και τα παραδοσιακά υλικά από τα οποία δομούνται τείνει να εκλείψει. Το 2016, το Συμβούλιο, εξέδωσε το COTAC BIM4C Intergrating HBIM Framework Report (Maxwell, 2016), μια μελέτη εργασίας τριών τόμων με σκοπό την κατανόηση και την περαιτέρω εξέλιξη της εφαρμογής του ΒΙΜ στον τομέα της πολιτιστικής κληρονομιάς. Η μελέτη αυτή προέκυψε από την ανάγκη διερεύνησης και αξιοποίησης των νέων τεχνολογικών εξελίξεων του τομέα των σύγχρονων κατασκευών στις ιστορικές.

Η μοντελοποίηση της πολιτιστικής κληρονομιάς αποτελεί μια σύνθετη και πολύπλοκη διαδικασία, δύσκολη να γίνει με τα εμπορικά προγράμματα ΒΙΜ που κυκλοφορούν. Συνεπώς η δημιουργία της έννοιας ΗΒΙΜ υπήρξε ανάγκη για να αποτυπωθούν τα περίτεχνα αρχιτεκτονικά στοιχεία, βάσει των καλλιτεχνικών, ιστορικών και κατασκευαστικών τους τυπολογιών. Επιπλέον, το ΗΒΙΜ είναι μια αναπτυσσόμενη τεχνολογία, η οποία καθιστά δυνατή την κατανόηση, την καταγραφή και την ψηφιακή ανακατασκευή των ιστορικών κτιρίων της πολιτιστικής κληρονομιάς. (López *et al.*, 2018)

#### **3.2 Στάδια διαδικασίας εφαρμογής του ΒΙΜ σε υπάρχουσες κατασκευές**

Η μεθοδολογία του ΒΙΜ που εφαρμόζεται στις υπάρχουσες κατασκευές ακολουθεί αντίστροφη διαδικασία από αυτή των νέων κατασκευών, υπό την έννοια ότι δίνεται μεγάλο βάρος στην ακριβή αποτύπωση της παρούσας κατάστασης και όχι στον σχεδιασμό μιας ιδεατής κατασκευής. Η εφαρμογή, λοιπόν, της μεθόδου του reverse engineering, δηλαδή της «αποσυναρμολόγησης» μιας κατασκευής στα επιμέρους δομικά μέρη της με σκοπό την κατανόηση του σχεδιασμού και των λειτουργιών της, συνιστά μια εξαιρετικά πολύπλοκη και επίπονη διαδικασία, η οποία προϋποθέτει πλήθος γνώσεων σε πολλαπλά επιστημονικά επίπεδα.

Η εφαρμογή του BIM σε μνημεία πολιτιστικής κληρονομιάς (ΠΚ) περιλαμβάνει τα εξής βήματα (διαδικασία σάρωσης έως μοντέλο σε BIM λογισμικό) (Volk, Stengel and Schultmann, 2014):

- α) Ιστορική, αρχιτεκτονική και δομική έρευνα
- β) Συλλογή δεδομένων
- γ) Επεξεργασία δεδομένων
- δ) Αναγνώριση αντικειμένων (σημασιολογία)

#### ε) Μοντελοποίηση (σε λογισμικό ΒΙΜ)

Κάθε ένα από τα στάδια αυτά βρίσκονται υπό ανάπτυξη, με την έννοια ότι οι υπολογιστικές δυνατότητες των μηχανημάτων και των λογισμικών εξελίσσονται διαρκώς, ενώ η μέθοδος που ακολουθείται στην κάθε περίπτωση εξαρτάται και προσαρμόζεται στις
ανάγκες του κάθε κτιρίου ή χώρου και τις ειδικές προδιαγραφές του. Στο σχήμα που ακολουθεί (εικ.3.2) αναφέρονται τα βήματα για την δημιουργία ενός ψηφιακού προσομοιώματος μιας ιστορικής κατασκευής σε λογισμικό ΒΙΜ. Οι εργασίες πεδίου περιλαμβάνουν τη συλλογή ιστορικών ή κατασκευαστικών στοιχείων και την αποτύπωση του μνημείου, ενώ οι εργασίες γραφείου περιλαμβάνουν όλες τις ενέργειες που αποσκοπούν στην τελική ανάπτυξη του ψηφιακού μοντέλου (ΗΒΙΜ). Ακολουθεί μια πιο λεπτομερής ανάλυση των σταδίων σε κάθε κατηγορία.

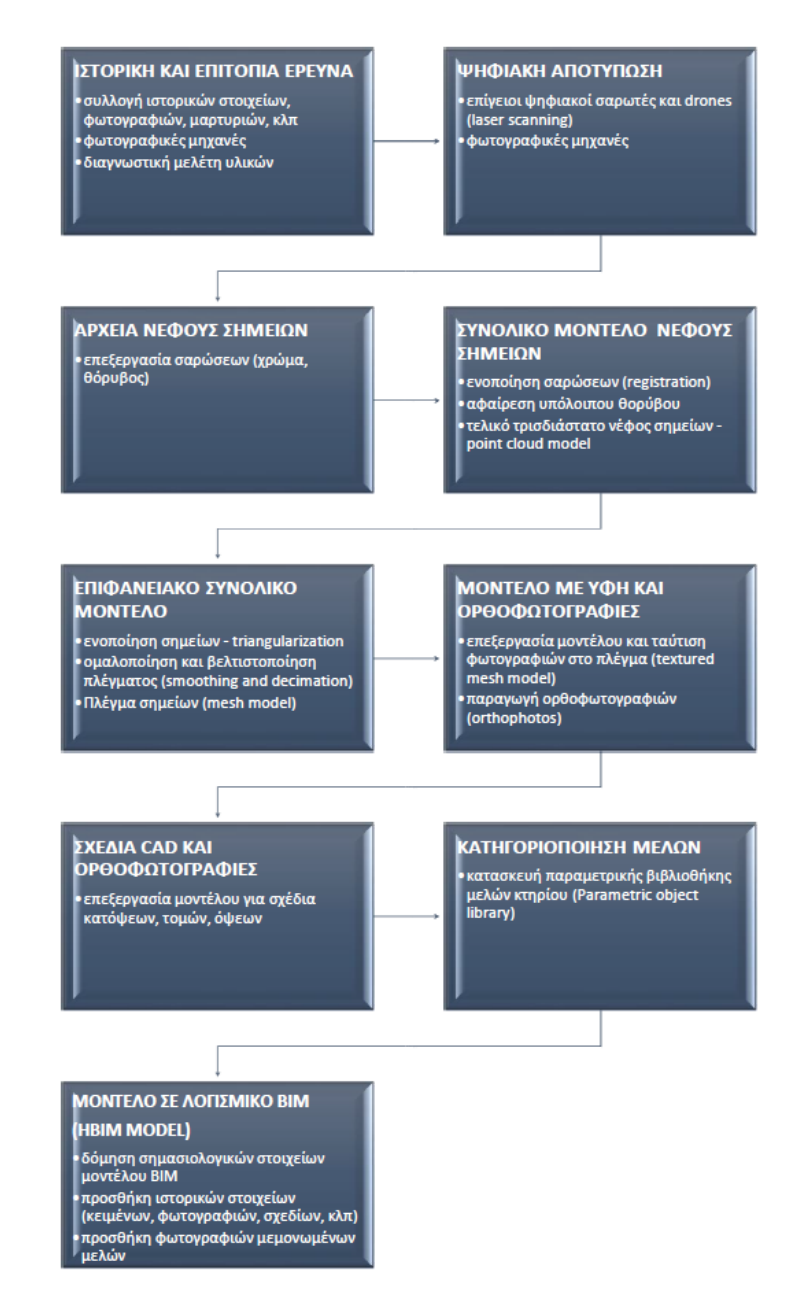

Εικόνα 3.2 Στάδια δημιουργίας μοντέλου ΒΙΜ σε ιστορικές κατασκευές (Murphy, Mcgovern and Pavia, 2009)

#### **3.2.1 Ιστορική και επιτόπια έρευνα**

Ένα αναπόσπαστο στοιχείο κάθε μελέτης για την συντήρηση μιας ιστορικής κατασκευής αποτελεί η ιστορική έρευνα, προκειμένου να αναγνωριστούν και να αναλυθούν τα αξιακά της χαρακτηριστικά και, εν τέλει, να τεκμηριωθεί η κάθε προτεινόμενη επέμβαση σε αυτή. Το γεγονός αυτό υποστηρίζεται και από τη σχετική νομοθεσία, σύμφωνα με την οποία πριν από την έναρξη κάποιας μελέτης σε ένα μνημείο είναι απαραίτητο να συντάσσεται η λεγόμενη Μελέτη Σκοπιμότητας, η οποία αποτελεί προϊόν διεπιστημονικής προσέγγισης, ενώ βασίζεται σε μακροσκοπικές παρατηρήσεις και κυρίως σε βιβλιογραφική και αρχειακή έρευνα (Κ.Π. ΥΠΠΟΑ/ΑΤΝΕΚΕ/356112/929/5-7-19, αρ. 4). Η μελέτη σκοπιμότητας, σύμφωνα με τον νόμο, περνάει υποχρεωτικά στο αρμόδιο συμβούλιο για έλεγχο και έγκριση, ώστε οι υπόλοιπες μελέτες να μπορέσουν στη συνέχεια να εκπονηθούν. Με τον τρόπο αυτό, η μεγάλη σημασία της ιστορικής τεκμηρίωσης σε κάθε μνημείο υπογραμμίζεται μέσω του νόμου.

Η αναλυτική και θεωρητική έρευνα των ιστορικών δεδομένων είναι μεγάλης σημασίας όσον αφορά τα ιστορικά κτίρια. Οι ερευνητές λαμβάνουν σωστές αποφάσεις και επιλέγουν την κατάλληλη τεχνική έρευνα, έχοντας μελετήσει τη δομή των κατασκευαστικών φάσεων και των αλλαγών στο χρόνο, προκειμένου να περιορίσουν το χρόνο των επιτόπιων εργασιών. Είναι σημαντική η συνεργασία των επιστημόνων που εκπονούν την αποτύπωση με τους ιστορικούς – αρχαιολόγους και τους μηχανικούς – συντηρητές έργων τέχνης, καθώς μπορεί να υπάρξει μεγαλύτερος έλεγχος στον τρόπο αποτύπωσης, τα σημεία που χρειάζονται μεγαλύτερη προσοχή, καθώς και στις αναμενόμενες δυσκολίες και τους τρόπους αντιμετώπισής τους. Οι μελετητές που θα αποτυπώσουν το μνημείο μπορούν να αντλήσουν πολύτιμες πληροφορίες από την ιστορική έρευνα σε συνεργασία με την διάκριση των κατασκευαστικών φάσεων, ώστε να δώσουν έμφαση σε σημεία της κατασκευής που έχουν υποστεί αλλοιώσεις και μετατροπές.

Τμήμα της μελέτης αποκατάστασης αποτελεί η επιτόπια έρευνα, η οποία γίνεται παράλληλα ή/και σε συνέχεια της ιστορικής έρευνας, καθώς έχει να κάνει κυρίως με την αναγνώριση και καταγραφή των υλικών δόμησης της κατασκευής (κονιάματα, ξύλα, λίθοι, κεραμικά, κλπ). Αποτελεί το πρώτο στάδιο της διαγνωστικής μελέτης (Tsilimantou,

Ekaterini T Delegou, *et al.*, 2020), στην οποία εντάσσονται οι εργασίες ταυτοποίησης των υλικών με τη χρήση καταστρεπτικών ή και μη καταστρεπτικών μεθόδων. Μέσω της επεξεργασίας αυτών των αποτελεσμάτων, προκύπτουν τα δεδομένα για την αναγνώριση των υλικών και δομικών μερών της κατασκευής, την διαπίστωση του ποσοστού φθοράς ή βλάβης τους και, εν τέλει, την επιλογή της βέλτιστης λύσης για την συντήρηση αυτών, καθώς και του συνόλου της κατασκευής.

#### **3.2.2 Ψηφιακή Αποτύπωση**

Ο βασικός στόχος σε ένα έργο ψηφιακής τεκμηρίωσης και τρισδιάστατης μοντελοποίησης, όπως έχει ήδη αναφερθεί, είναι να δημιουργηθεί μια πλήρης αναπαράσταση της δομής με υψηλή γεωμετρική ακρίβεια. Το ψηφιακό μοντέλο που προκύπτει ενδέχεται να χρησιμοποιηθεί είτε για μελετητικούς/ερευνητικούς σκοπούς, είτε για εκπαιδευτικούς, τουριστικούς και πολιτιστικούς σκοπούς.

Οι τεχνικές καταγραφής και έρευνας δεδομένων συνήθως πραγματοποιούνται με τη χρήση φωτογραμμετρίας ή/και ψηφιακής σάρωσης (Remondino and Rizzi, 2010). Η επιλογή της καλύτερης προσέγγισης εξαρτάται από ποικίλους παράγοντες, όπως την απαιτούμενη ακρίβεια, τις διαστάσεις των αντικειμένων, τους περιορισμούς της τοποθεσίας, τη φορητότητα και τη χρηστικότητα του συστήματος, τα χαρακτηριστικά της επιφάνειας, την εμπειρία της ομάδας εργασίας, τον προϋπολογισμό του έργου, τον τελικό στόχο κ.α. (Aveta, Salvatori and Vitelli, 2017).

Στο σήμερα, η χρήση επίγειων ψηφιακών σαρωτών και τηλεκατευθυνόμενων συστημάτων αεροσκαφών (drones) στην επιτόπια έρευνα-αποτύπωση, μπορεί να καταστήσει δυνατή, με κατάλληλη επεξεργασία, την παραγωγή υψηλής ποιότητας νέφους σημείων και ενός τρισδιάστατου μοντέλου σε αρχαιολογικούς χώρους αλλά και σε μεμονωμένα μνημεία, εντός περιορισμένου χρόνου και με την μέγιστη μετρητική ακρίβεια. Πρόκειται για μια μέθοδο που χρειάζεται μικρό χρονικό διάστημα στο πεδίο, ενώ λαμβάνει τη μέγιστη δυνατή πληροφορία υψηλού επιπέδου που μπορεί να αποθηκευτεί ψηφιακά.

Τα τελευταία χρόνια, η καταγραφή αντικειμένων πολιτιστικής κληρονομιάς με τη χρήση επίγειων ψηφιακών σαρωτών γίνεται ολοένα και πιο δημοφιλής. Το γεγονός ότι τέτοια συστήματα laser scanning αναβαθμίζονται συνεχώς και αυξάνεται σημαντικά η

ποσότητα και η ταχύτητα των στοιχείων που συλλαμβάνονται σε κάθε σάρωση, ενώ μειώνεται το κόστος αγοράς τους, καθιστά τη χρήση τους όλο και πιο συχνή για την καταγραφή της πολιτιστικής κληρονομιάς σε συνδυασμό με τις παραδοσιακές μεθόδους όπως η φωτογραμμετρία.

Οι παραπάνω μέθοδοι ασφαλώς αποτελούν ένα χρήσιμο εργαλείο για τη σύλληψη σύνθετων αντικειμένων πολιτιστικής κληρονομιάς σε σύντομο χρόνο, αλλά ενδέχεται να αποτελέσουν και εμπόδιο στην όλη διαδικασία αν δεν χρησιμοποιηθούν σωστά κατά τη σύλληψη. Βασικό μειονέκτημα αποτελεί ο μεγάλος όγκος δεδομένων που συλλέγεται από τα συστήματα. Ακόμη και μια μικρή μελέτη (ή μια μελέτη μικρών σε μέγεθος κτιρίων) μπορεί να καταλήξει να έχει μία τεράστια ποσότητα δεδομένων (Pointcloud). Αυτό σημαίνει ότι ο τελικός χρήστης, από τη μία, δεν μπορεί να διαβάσει τα δεδομένα αυτά, καθώς ο τεχνικός εξοπλισμός του δεν πληροί τις τεχνικές απαιτήσεις και, από την άλλη, δεν μπορεί να τα επεξεργαστεί λόγω του υψηλού κόστους του απαιτούμενου λογισμικού. Ως και η ερμηνεία του Dataset μπορεί να γίνει δύσκολη, αν οι χρήστες του pointcloud δεν εκπαιδεύονται σωστά, προκειμένου να κατανοήσουν τα δεδομένα που προκύπτουν από μια ψηφιακή σάρωση και τα αποτελέσματα που αυτή δημιουργεί.

#### **3.2.3 Διαχείριση δεδομένων αποτύπωσης**

Η επεξεργασία δεδομένων, σε αντίθεση με τη συλλογή τους, αποτελεί μια χρονοβόρα και πολύπλοκη διαδικασία, η οποία απαιτεί πολλές ώρες εργασίας για την παραγωγή ενός πλήρους 3D μοντέλου. Κατά το στάδιο της επεξεργασίας, τα δεδομένα στο νέφος σημείων που προέρχονται, είτε από εικόνες (φωτογραμμετρία), είτε από λέιζερ, καταχωρούνται, ευθυγραμμίζονται και συγχωνεύονται στο ίδιο σύστημα συντεταγμένων. Ο χειρισμός των δεδομένων που έχουν σαρωθεί περιλαμβάνει την αφαίρεση θορύβου και τον καθαρισμό του νέφους από άχρηστες πληροφορίες. Η διαδικασία αυτή μπορεί να διαρκέσει πολύ, ανάλογα με το μέγεθος της δομής, την επιθυμητή ακρίβεια και τις απαιτήσεις των υπολογιστών, λόγω του μεγάλου όγκου δεδομένων. Τα δεδομένα από τα νέφη σημείων μετατρέπονται, τελικά, σε μορφές αρχείων που μπορούν να χρησιμοποιηθούν από λογισμικά CAD με σκοπό την ελαχιστοποίηση του αποθηκευτικού χώρου και τη μείωση των υψηλών προδιαγραφών ή απαιτήσεων σε ότι αφορά την ισχύ των υπολογιστικών συστημάτων.

#### **3.2.4 Μοντελοποίηση**

Η αναγνώριση των αντικειμένων και η μοντελοποίηση σε περιβάλλον BIM είναι το τελικό στάδιο, όπου όλα τα δεδομένα ταξινομούνται και ενσωματώνονται σε μια τρισδιάστατη ψηφιακή περιγραφή σε σχέση με τη δομή τους, το περιβάλλον του συστήματος και ενδεχομένως το σχετικό συστήμα γεωχωρικών πληροφοριών (GIS). Κατά τη διαδικασία αυτή, το κτίριο συνίσταται από χαρακτηριστικά που καθορίζουν τις ιδιότητες του κάθε αντικειμένου καθώς και τις σχέσεις μεταξύ τους αλλά και με την όλη κατασκευή, γίνεται διαφοροποίηση της διαδικασίας από την αντίστοιχη σε CAD και μετατροπή αντικειμένων από γραφικές οντότητες (γραμμές, τόξα, κύκλους) σε σημασιολογικά στοιχεία (τοίχους, δοκούς, θόλους, κουφώματα κλπ.).

Το μοντέλο που προκύπτει περιέχει όλες τις πληροφορίες σε μια βιβλιοθήκη εντός ενός ολοκληρωμένου περιβάλλοντος δεδομένων, εξασφαλίζοντας με αυτόν τον τρόπο συνέπεια, ακρίβεια και προσβασιμότητα των δεδομένων. Εντούτοις, η σημασιολογική ταξινόμηση βρίσκεται υπό επιστημονική έρευνα, καθώς όλα τα ιστορικά κτίσματα, ακόμη και αυτά της ίδιας περιόδου ή ίδιου τύπου, έχουν ιδιαίτερα χαρακτηριστικά που τα καθιστούν μοναδικά.

Επομένως, δεν είναι εφικτό να καθοριστεί μια αυστηρή ταξινόμηση βάσει ειδικών κανονισμών και κατευθυντήριων γραμμών, λαμβάνοντας υπόψη ότι κάθε μελέτη διαφέρει από μια άλλη, απαιτώντας διαφορετική προσέγγιση και μέθοδο ανάλυσης. Η τυπική ταξινόμηση που χρησιμοποιείται κατά κόρον στα λογισμικά BIM για τη διαχείριση αρχιτεκτονικών στοιχείων δεν μπορεί να ικανοποιήσει τις ανάγκες του ΗΒΙΜ. Αυτό οφείλεται στην πολυπλοκότητα των ιστορικών στοιχείων και του μοναδικού αρχιτεκτονικού, δομικού και καλλιτεχνικού χαρακτήρα τους που απαιτεί διεπιστημονική προσέγγιση και, μάλιστα, με τη συμμετοχή διαφορετικών επιστημόνων και εξειδικευμένου τρόπου εργασίας. Οι ερευνητικές εργασίες γίνονται με σκοπό τη χρηστικότητα και την ευελιξία στη διαχείριση σημασιολογικών δεδομένων, προκειμένου να ικανοποιηθούν οι ιδιαίτερες ανάγκες κάθε περίπτωσης, αλλά και αυτές όλων των εμπλεκόμενων μερών.

Η βιβλιογραφική έρευνα (Themistocleous, Ioannides and Georgiou, no date; Murphy, 2012; Achille, Lombardini and Tommasi, 2015; Dore, Murphy and Dirix, 2015; Chiabrando,

Lo Turco and Rinaudo, 2017; Osello, Lucibello and Morgagni, 2018; Themistocleous *et al.*, 2018; Lei, Wan and Zhang, 2018; Bacci *et al.*, 2019; León-Robles, Reinoso-Gordo and González-Quiñones, 2019; Malinverni *et al.*, 2019; Mandujano Rodríguez, 2019; Tsilimantou, Ekaterini T. Delegou, *et al.*, 2020; Moreira *et al.*, 2020) υποδεικνύει ότι στον τομέα της πολιτιστικής κληρονομιάς το ΒΙΜ βασίζεται κατά κύριο λόγο στην πράξη, χωρίς βασικό θεωρητικό υπόβαθρο – πλαίσιο, καθώς οι μελετητές, κατά τη διάρκεια της εργασίας τους, έρχονται αντιμέτωποι με τα πραγματικά –και όχι θεωρητικά– προβλήματα που ενδέχεται να προκύψουν σε κάθε περίπτωση και χρήζουν επίλυσης.

Όπως έχει ήδη αναφερθεί, η πλατφόρμα του ΗΒΙΜ διαθέτει την ικανότητα να αποδώσει χαρακτηριστικά και πληροφορίες στα επιμέρους μέρη ενός ψηφιακού ομοιώματος μέσω των βιβλιοθηκών. Παράλληλα, παρέχει τη δυνατότητα να οριστούν νέα χαρακτηριστικά. Για κάθε δομικό στοιχείο, ανάλογα με το είδος του, υπάρχει μια δομημένη σειρά πληροφοριών, η οποία συνιστά μια βάση δεδομένων που περιέχει γεωμετρικές και μη γεωμετρικές πληροφορίες. Οι γεωμετρικές πληροφορίες σχετίζονται με τα γεωμετρικά χαρακτηριστικά των μελών, πχ. των τοίχων, τοιχογραφιών, εξοπλισμού, δικτύων, κλπ. Οι μη γεωμετρικές έχουν να κάνουν με τα ιστορικά στοιχεία, τα υλικά κατασκευής, τα χρώματα, το κόστος, καθώς και με πληροφορίες που σχετίζονται άμεσα με την άυλη πολιτιστική κληρονομιά.

Η μοντελοποίηση των ιστορικών κτιρίων, παρόλο που μοιάζει με αυτή των απλών κατασκευών, διαφοροποιείται αισθητά σε σχέση με την σημασιολογική αναγνώριση και ταξινόμηση των μελών. Αυτό οφείλεται στο γεγονός ότι πρόκειται για δομές που δεν εμπεριέχονται στις συνηθισμένες βιβλιοθήκες των λογισμικών ΒΙΜ και, ως εκ τούτου, η σχεδίασή τους προϋποθέτει μια διαδικασία που απαιτεί εξελιγμένα προγράμματα σχεδιασμού και υψηλές ικανότητες προγραμματισμού. Επιπλέον, οι βιβλιοθήκες μπορούν να εμπλουτιστούν με παραδοσιακά υλικά και τεχνικές κατασκευής για μια πιο συνολική τεκμηρίωση του κτιρίου. Η δομή της βάσης δεδομένων διευκολύνει την «μετακίνηση» από το ειδικό στο γενικό και αντίστροφα σε οποιαδήποτε αναζήτηση–έρευνα για το κάθε μνημείο, όπως και την αντίστοιχη κατηγοριοποίηση–ταξινόμηση των αποτελεσμάτων που προκύπτουν.

Η κατηγοριοποίηση της πληροφορίας προϋποθέτει τη συνεργασία διαφόρων επιστημονικών ειδικοτήτων (τοπογράφοι, αρχιτέκτονες, πολιτικοί μηχανικοί, χημικοί μηχανικοί, αρχαιολόγοι, συντηρητές έργων τέχνης). Οι πιο συνηθισμένες κατηγοριοποιήσεις σε ιστορικά κτίρια σχετίζονται με:

α) είδη δομικών μελών, δηλαδή τοίχοι, σταυροθόλια, θόλοι, τρούλοι, κόγχες, κλπ.

β) είδη υλικών, δηλαδή λίθοι, κονιάματα, ξύλα, κεραμικά, μέταλλα κλπ.

γ) κατηγορίες παθολογίας, δηλαδή ρωγμές, αποκλίσεις από κατακόρυφο, υγρασίες, κλπ.

Το ψηφιακό μοντέλο του ιστορικού κτίσματος που προκύπτει σε λογισμικό ΒΙΜ παρέχει τη δυνατότητα διαχείρισης όλων των αποθηκευμένων πληροφοριών και δεδομένων από όλους τους φορείς που εμπλέκονται (αρχαιολόγους, συντηρητές, αρχιτέκτονες, πολιτικούς μηχανικούς, δημόσιους και μη φορείς, τελικούς χρήστες). Απαραίτητη προϋπόθεση αποτελεί ο κατάλληλος τεχνολογικός εξοπλισμός και η εκμάθηση χειρισμού των λογισμικών σε ικανοποιητικό επίπεδο (Nieto *et al.*, 2016), ώστε να καταστεί εφικτή η διεπιστημονική διαχείριση των πληροφοριών.

#### **3.3 Πλεονεκτήματα και μειονεκτήματα του ΗΒΙΜ στη διαχείριση της ΠΚ**

Η εφαρμογή της τεχνολογίας ΒΙΜ βρίσκεται υπό συνεχή ανάπτυξη σε σχέση με τη διαχείριση της πολιτιστικής κληρονομιάς, όπως έχει ήδη αναφερθεί, δημιουργώντας θετικότατες αντιδράσεις από τους εμπλεκόμενους φορείς.

Τα κύρια πλεονεκτήματα της μεθόδου είναι:

1. Η δυνατότητα δημιουργίας μιας βάσης δεδομένων η οποία μπορεί να συγκεντρώσει το σύνολο των ερευνών, εικόνων, σχεδίων, μελετών και των υπόλοιπων στοιχείων μιας ιστορικής κατασκευής, η οποία μπορεί να γίνει μετέπειτα προσβάσιμη και επεξεργάσιμη από όλους τους φορείς που εμπλέκονται. Η διεπιστημονική αυτή γνωστική βάση (Fai *et al.*, 2011) μπορεί να συμβάλλει με βέλτιστο τρόπο στη διαχείριση του αποθέματος της πολιτιστικής κληρονομιάς. Η πληθώρα πληροφοριών και αρχείων διαφορετικής τυπολογίας (format) μπορεί να συνεισφέρει επιπλέον και στην απόδοση– κατανόηση των πολυσύνθετων σχέσεων μεταξύ υλικής και άυλης πολιτιστικής κληρονομιάς.

Στο σχήμα που ακολουθεί (εικ.3.3) παρουσιάζονται οι τομείς που εμπλέκονται στη διαχείριση της πολιτιστικής κληρονομιάς, καθώς και η συμβολή της τεχνολογίας του ΒΙΜ στην εξασφάλιση συνεργασίας και πρόσβασης στο σύνολο των υπαρχόντων πληροφοριών όλων των επιστημονικών τομέων (Letellier, Schmid and LeBlanc, 2007).

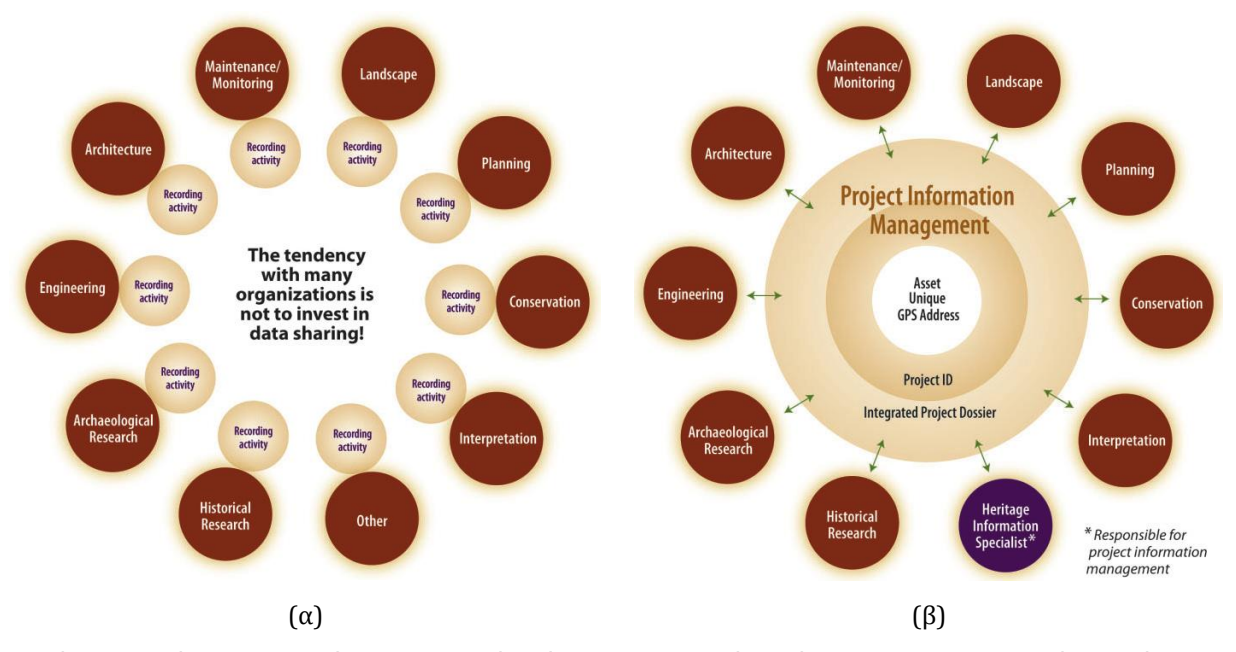

Εικόνα 3.3 Γράφημα που δείχνει (α) την τάση ύπαρξης στεγανών ανάμεσα στις διαφορετικές ειδικότητες που εμπλέκονται στη διαχείριση μνημείων και (β) τα οφέλη της διαχείρισης πληροφοριών σε αυτή τη διαδικασία (Letellier, Schmid and LeBlanc, 2007)

2. Η ρεαλιστική απόδοση των αρχιτεκτονικών και δομικών μελών των ιστορικών κατασκευών, καθώς και η παραστατική οπτικοποίηση των κατασκευαστικών φάσεων και των φάσεων αποκατάστασης/συντήρησής τους. Το ψηφιακό μοντέλο σε λογισμικό ΒΙΜ παρέχει υψηλή ανάλυση και απεικόνιση κάθε στοιχείου της κατασκευής, δυνατότητα μετρήσεων μεγάλης ακρίβειας και ευχέρεια συνδυασμού παραμέτρων ακόμα και από διαφορετικούς επιστημονικούς κλάδους κατά τη διάρκεια ερευνών, με σκοπό την εξαγωγή συμπερασμάτων και τη λήψη αποφάσεων.

3. Η δυνατότητα παραμετρικού σχεδιασμού επιτρέπει τη μείωση του χρόνου σχεδίασης. Ειδικότερα, οι βιβλιοθήκες με παρόμοια αρχιτεκτονικά μέλη μπορούν να βοηθήσουν στην ταχύτερη διαμόρφωση ενός ψηφιακού ομοιώματος, ακόμα και σε περίπτωση στοιχείων περίπλοκης μορφολογίας. Για να είναι, όμως, εφικτή η πλήρης

αξιοποίηση της δυνατότητας αυτής, είναι απαραίτητο να εμπλουτιστούν σε μεγάλο βαθμό οι υπάρχουσες βιβλιοθήκες δεδομένων, με ενδεχόμενη διασύνδεση τους με plug-ins που θα επιτρέπουν τον σχεδιασμό και την γεωμετρική απόδοση των μελών. Η ταχύτατη ανάπτυξη παρόμοιων εφαρμογών, ακόμη και σε ερευνητικό επίπεδο, δίνει μια θετικότατη προοπτική.

4. Η διασύνδεση του ΒΙΜ με το τρισδιάστατο σύστημα γεωχωρικών πληροφοριών (3D GIS), αλλά και με άλλες εξωτερικές βάσεις δεδομένων, συμβάλλουν στην ολική διαχείριση και αειφορία του πολιτιστικού αποθέματος.

Εντούτοις, το BIM εξακολουθεί να βρίσκεται σε ερευνητικό επίπεδο, με περιορισμένη χρήση από τις αρμόδιες αρχές για τη διατήρηση της πολιτιστικής κληρονομιάς (Fai *et al.*, 2011). Η αργή ενσωμάτωση και εφαρμογή του BIM στη συντήρηση των μνημείων (Rodrigues *et al.*, 2019) μπορεί να αποδοθεί κατά κύριο λόγο:

1. Στην απουσία καθορισμένων κανονισμών και κατευθυντήριων γραμμών (Arayici *et al.*, 2017). Σε αντίθεση με τις σύγχρονες κατασκευές, η αποκατάσταση μνημείων συνεχίζει να βασίζεται στην αποσπασματική υιοθέτηση οικοδομικών κανονισμών, διεθνών χαρτών, κλπ. χωρίς την ύπαρξη ενός σαφούς πλαισίου κανονισμών.

2. Στην μεγάλου εύρους τυπολογία, ποικιλία και πολυπλοκότητα των ιστορικών κατασκευών (García-Valldecabres, Pellicer and Jordan-Palomar, 2016). Έχοντας ως δεδομένο ότι η τεχνολογία του ΒΙΜ αναπτύχθηκε αρχικά για σύγχρονες κατασκευές και βασίστηκε σε νέα υλικά και μεθόδους κατασκευής, η απόδοση των γεωμετρικών, αρχιτεκτονικών και μορφολογικών στοιχείων των μνημείων αποτελεί εμπόδιο για την ευρύτερη εξάπλωση της τεχνολογίας ΒΙΜ σε αυτά. Όπως έχει ήδη αναφερθεί, η ακρίβεια στην αποτύπωση μιας ιστορικής κατασκευής είναι απαραίτητη για την εκπόνηση μιας μελέτης και την εκτέλεση οποιασδήποτε εργασίας βασιζόμενη σε αυτή. Παρόλο που οι επίγειοι ψηφιακοί σαρωτές μπορεί να παρέχουν αποτελέσματα μεγάλης ακρίβειας ως προς τη γεωμετρική αποτύπωση, τα λογισμικά ΒΙΜ δεν έχουν επιτύχει μέχρι σήμερα να εισάγουν στις βιβλιοθήκες τους τον εξαιρετικά μεγάλο αριθμό παραμετρικών αντικειμένων ώστε να επιτευχθεί η αντίστοιχα ακριβής απόδοση στο ψηφιακό μοντέλο. Σύμφωνα με τις μελέτες που εξετάστηκαν, πρέπει να ληφθεί σημαντική μέριμνα ακόμα και για τον καθορισμό ή την περιγραφή ενός τοιχώματος κτιρίου. Το γεγονός αυτό μπορεί να εξηγήσει το λόγο που οι

χρήστες μπορεί να αντιμετωπίσουν προβλήματα σε σχέση με ασυνήθιστες γεωμετρίες στη δομή των κτιρίων, οι οποίες δεν μπορούν να αποδοθούν με χρήση των ενσωματωμένων μορφών (Eastman *et al.*, 2008).

3. Στις υψηλές απαιτήσεις σε επίπεδο τεχνολογικού εξοπλισμού (hardware). Ειδικότερα, οι ψηφιακές σαρώσεις δημιουργούν αρχεία εξαιρετικά μεγάλου μεγέθους, με αποτέλεσμα να απαιτείται εξειδικευμένος εξοπλισμός υψηλού κόστους, ο οποίος θα πρέπει συνεχώς να ανανεώνεται ώστε να συμβαδίζει με τις απαιτήσεις των σύγχρονων λογισμικών. Το γεγονός αυτό, όμως, οδηγεί σε απλοποίηση των μοντέλων, με συνακόλουθη απώλεια πληροφοριών. Επιπλέον, αποθαρρύνει εξαρχής τους χρήστες ή τους εμπλεκόμενους φορείς ως προς την υιοθέτηση των σύγχρονων μεθόδων.

4. Στην επιφύλαξη μερίδας της επιστημονικής κοινότητας αναφορικά με την επιρροή των ερευνητών στα αποτελέσματα μιας έρευνας (Letellier, Schmid and LeBlanc, 2007). Πιο συγκεκριμένα, σε κάθε ερευνητική εργασία αντικατοπτρίζεται και η προσωπική ματιά του ερευνητή, καθώς οι αποφάσεις του σχετικά π.χ. με την επιλογή ή απόρριψη των συλλεγόμενων στοιχείων ή την μετρητική ακρίβεια μιας αποτύπωσης μπορεί να θεωρηθεί μεροληπτική.

Η σημαντική εξάπλωση της τεχνολογίας ΒΙΜ και η εξοικείωση των χρηστών μαζί της, σε συνδυασμό με την περαιτέρω εξέλιξη της τεχνολογίας αυτής και την ανάπτυξη των μεθόδων καταγραφής, σχεδιασμού και επεξεργασίας των δεδομένων, θα συμβάλλουν σε μεγάλο βαθμό στην αντιμετώπιση και επίλυση των προαναφερόμενων προβλημάτων, καθώς και στην ευρύτερη ενσωμάτωση της στον τομέα της πολιτιστικής κληρονομιάς.

# **4. ΜΕΛΕΤΗ ΠΕΡΙΠΤΩΣΗΣ: O Ι.Ν. ΑΓΙΟΥ ΑΘΑΝΑΣΙΟΥ**

### **4.1 Ιστορικά Στοιχεία**

Ο Ι.Ν. Αγίου Αθανασίου, βρίσκεται επί της οδού Αγίου Αθανασίου, στο Δήμο Αμαρουσίου του νομού Αττικής. Η στενή οδός που φέρει το όνομά του, συγκαταλέγεται στους αρχαιότερους δρόμους της περιοχής: αποτελεί προέκταση της οδού Αμαρουσίου – Χαλανδρίου, η οποία συνέδεε ήδη από την αρχαιότητα δύο αρχαίους δήμους, τη Φλύα και το Άθμονον. Τούτο αποδεικνύουν οι χάρτες του 19ου αιώνα αλλά και τα κατά καιρούς ευρήματα κατά μήκος της οδού – αρχαίοι τάφοι και επιτύμβιες στήλες (Πάλλης, 2004).

Όπως προκύπτει από τις πηγές, ο ναός κατασκευάστηκε, στην αρχική του μορφή, την περίοδο της τουρκοκρατίας. Η χρονολόγηση του κτισίματος του ναού, όπως και της κατασκευής των τοιχογραφιών του αρχικού στρώματος, δεν έχει γίνει με σιγουριά λόγω της έλλειψης στοιχείων. Ο Μουζάκης αναφέρει ότι το κτίσμα είναι τέλους του 17ου αιώνα και οι τοιχογραφίες των αρχών του 18ου αιώνα (Μουζάκης, 2010). Είναι μονόχωρος δρομικός ναός με κεραμοσκεπή και ημικυκλική αψίδα ιερού, όπου στην αρχική του μορφή είχε διαστάσεις 5,05m x 8,40m και μέγιστο ύψος 4,10m.

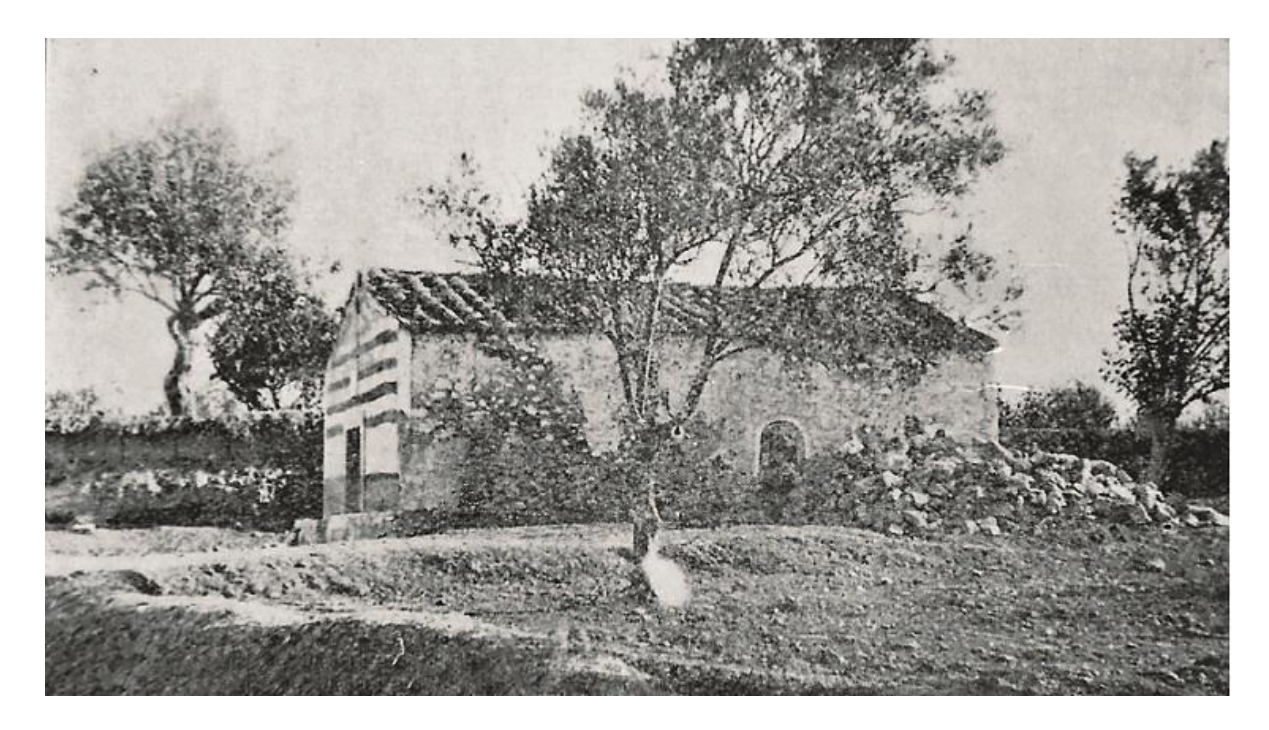

Εικόνα 4.1: Φωτογραφία του 1928 στην οποία φαίνεται ο ναός στην αρχική του μορφή. (Μπιμπιλής, 1928)

Το παλαιότερο γραπτό στοιχείο για το ναό είναι από ανέκδοτο χειρόγραφο κατάλογο των ναών του Αμαρουσίου από τις 8 Νοεμβρίου του 1833, όπως αναφέρεται στον Αναδρομάρη της Αττικής του Δ. Καμπούρογλου (Καμπούρογλου, 1920).

Ο βυζαντινολόγος Αντώνης Λαμπάκης, επισκέφθηκε τον ναό το 1902 και κατέγραψε δύο επιγραφές του αρχικού δυτικού τοίχου που έπειτα κατεδαφίσθηκε (εικ.4.2). Στην εξωτερική πλευρά του δυτικού τοίχου και πάνω από την θύρα του ναού, βρισκόταν επιγραφή σε κινητή μαρμάρινη πλάκα η οποία αναφερόταν σε ανακαίνιση του ναού το 1849 από τον σουλιώτη Κώστα Βαρουχά, ενώ εσωτερικά, πάνω από τη θύρα τοιχογραφημένη επιγραφή αναφέρει ότι ο ναός τοιχογραφήθηκε «δια συνδρομής, κόπου και εξόδου του παπά Σωτηρίου Νίκα», χωρίς όμως να σώζεται χρονολογία.

14 Augerns er rarraurer agir désavant es ce varpdyon + arizopisty i dvos nai navoratos raos ti ayi/<br>ornai visiso adaraos i dexir armiar drifanderios da  $1902$ Er Apaporsius, in les vais loi ajios Marasios, ini unalos pappagos ano lus

+ O TANCEBACMI OC OYTOC VAOC ANAKENICTH IA CYNAPOMHC PIOY KWCTA APOYXA EDYNI NTH 1849 10YA18 15. Xpiol. Evipp. 98.

Εικόνα 4.2: Οι χειρόγραφες σημειώσεις του Αντώνη Λαμπάκη (Lampakis, 1902)

Το 1883 ο ναός συμπεριλαμβάνεται για πρώτη φορά σε χάρτη. Πρόκειται για ένα βιβλίο με χάρτες της Αττικής του Γερμανού χαρτογράφου Ernst Curtius (εικ. 4.3). Η αναφορά γίνεται στον χάρτη της Κηφισιάς και των περιχώρων, όπου ο ναός εμφανίζεται λίγο έξω από το χωριό του Αμαρουσίου, μέσα σε περιβόλι με δέντρα. Έπειτα έχει εμφανιστεί και σε πολεοδομικό σχέδιο του 1936 (εικ.4.4) να συνορεύει με «κήπο κερασσών». Η πρώτη φωτογραφία του ναού είναι από το χέρι του Αντώνη Μπιμπιλή, φωτογράφο και δημοσιεύθηκε στον «Οδηγό Αμαρουσίου», τεύχος 26, το 1928 (εικ.4.1).

Το 1945 ο ναός πέρασε σε παλαιοημερολογίτες, οι οποίοι κατεδάφισαν τον δυτικό του τοίχο προκειμένου να τον επεκτείνουν. Έτσι προέκυψε το εξωτερικά ασβεστόχριστο τμήμα που βλέπει κανείς στη δυτική πλευρά του κτίσματος (Πάλλης, 2004). Επίσης από το 1946 εώς το 1950, έγινε εκ νέου τοιχογράφηση της κάτω ζώνης του ναού και του χτιστού τέμπλου από τον Β. Καραμφύλλογλου, πάνω από τον αρχικό διάκοσμο. Το χτιστό τέμπλο είναι και αυτό μεταγενέστερο, μία από τις επεμβάσεις που έγιναν στο ναό μετά την κατοχή. Οι διαστάσεις του ναού στη σημερινή του μορφή είναι 5,05m x 14,30m και μέγιστο ύψος 4,10m.

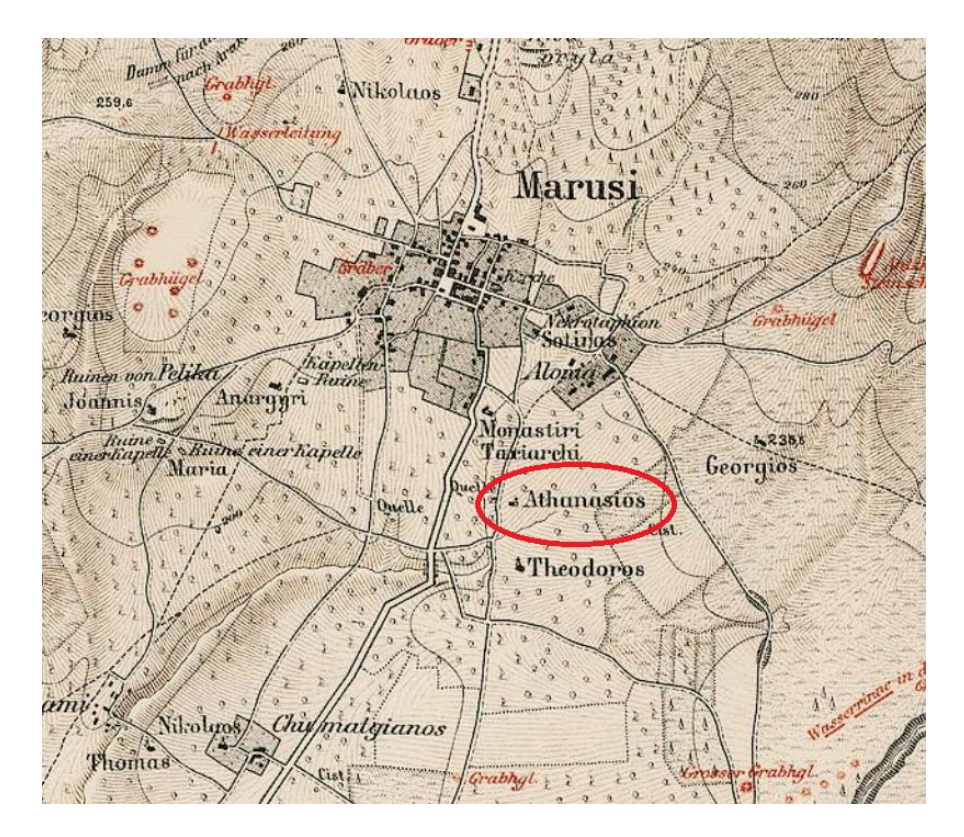

Εικόνα 4.3: Λεπτομέρεια του χάρτη με τη θέση του ναού (Curtius, 1883)

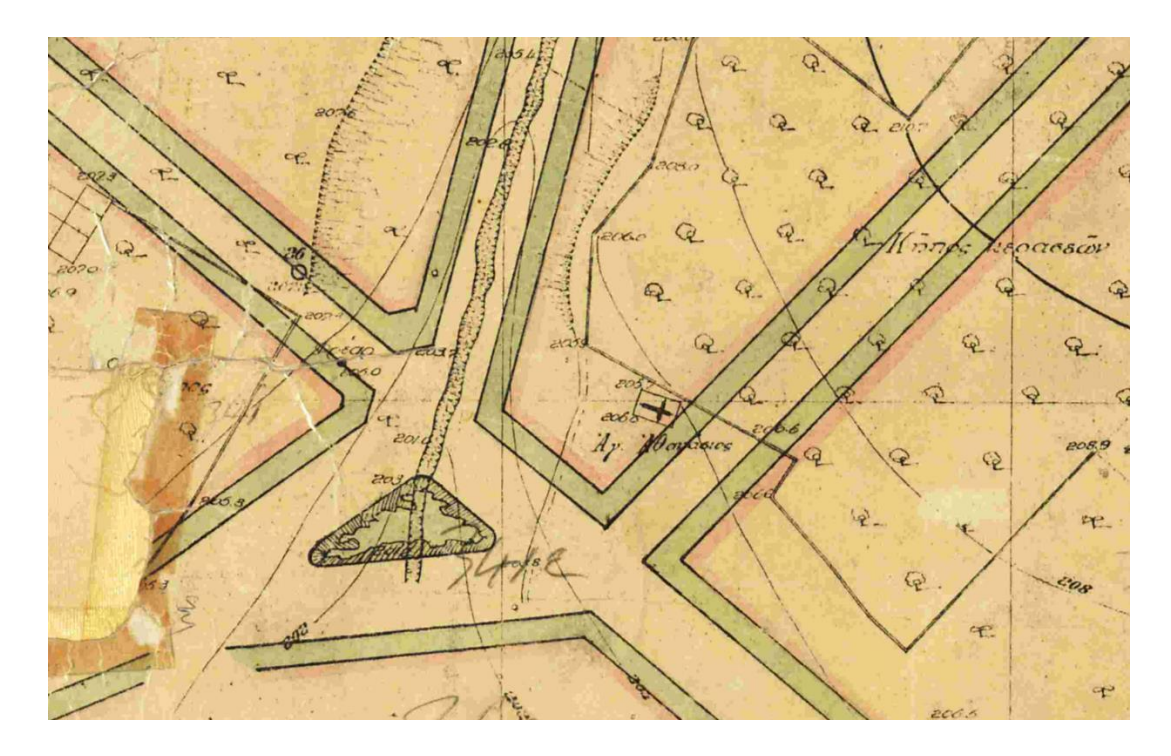

Εικόνα 4.4: Λεπτομέρεια πολεοδομικού σχεδίου του 1936 όπου φαίνεται η θέση του ναού. (Διεύθυνση Σχεδίων Πόλεων, 1936)

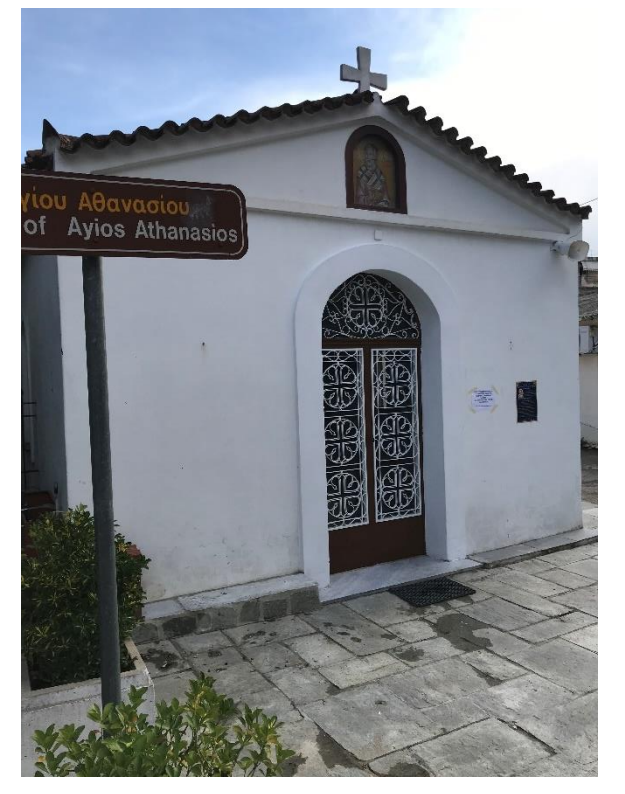

Εικόνα 4.5: Η Δυτική όψη του ναού όπως είναι σήμερα.

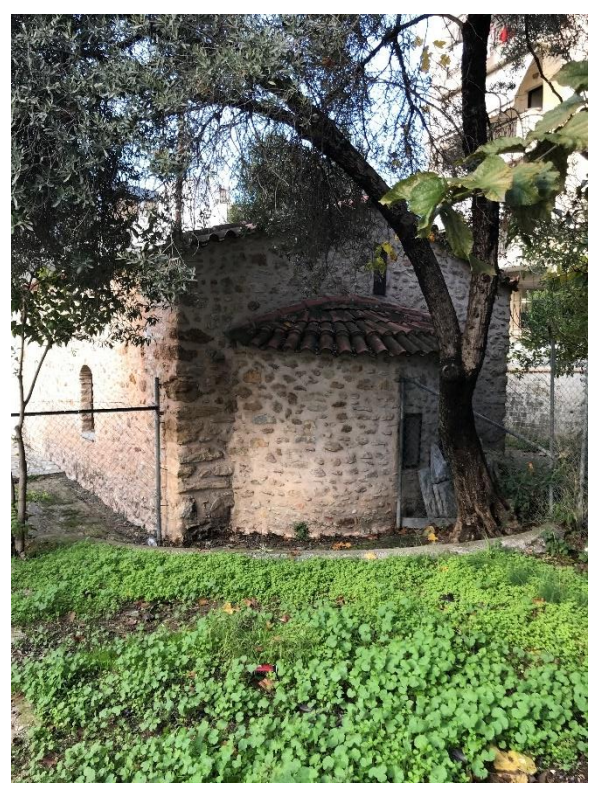

Εικόνα 4.6: Η Ανατολική όψη του ναού όπως είναι σήμερα.

#### **4.2 Εικονογραφικό πρόγραμμα**

Όπως αναφέρθηκε στο προηγούμενο κεφάλαιο, η χρονολόγηση των τοιχογραφιών δεν είναι ακριβής. Το εικονογραφικό πρόγραμμα είναι μεταβυζαντινό. Στην κάτω ζώνη (2<sup>η</sup> εικονογραφική φάση του 1950) παρατηρείται σειρά με ολόσωμες μορφές αγίων (εικ.4.9 και 4.10), στη δεύτερη ζώνη μια σειρά με μαρτύρια αγίων και προφητών, ενώ στο πάνω μέρος της καμάρας ο «Χριστός Παντοκράτορας», γύρω του οι ευαγγελιστές και ανατολικά και δυτικά ολόσωμες μορφές αγγέλων (εικ.4.8). Στην καμάρα του ιερού απεικονίζεται η «Πλατυτέρα των Ουρανών», ενώ ο χώρος του ιερού συμπληρώνεται με την παράσταση του «Ευαγγελισμού της Θεοτόκου» και μορφές αγγέλων.

Το νεότερο τέμπλο εικονογραφήθηκε τον Β. Καραμφύλλογλου, τον αγιογράφο της 2ης εικονογραφικής φάσης. Αποτελείται από μορφές αγίων στο κάτω μέρος, τις δεσποτικές εικόνες, μια σειρά από σταυρούς και από πάνω ένα κλίμα. Στη θέση που θα έπρεπε να είναι το δωδεκάορτο είναι επιστήθια με τους μαθητές του Χριστού και στο πάνω μέρος ο «Μυστικός Δείπνος» (εικ.4.7).

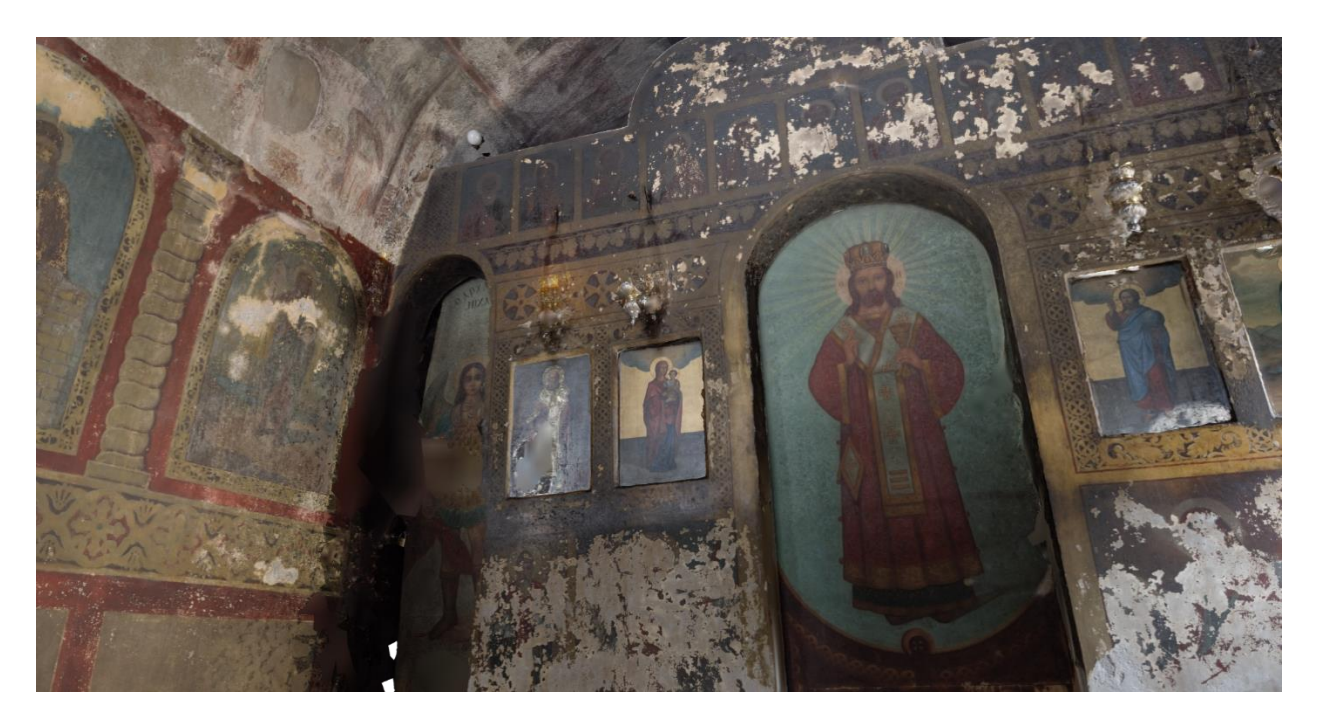

Εικόνα 4.7: Άποψη του νεότερου τέμπλου του ναού. Φωτογραφία από το Recap Photo.

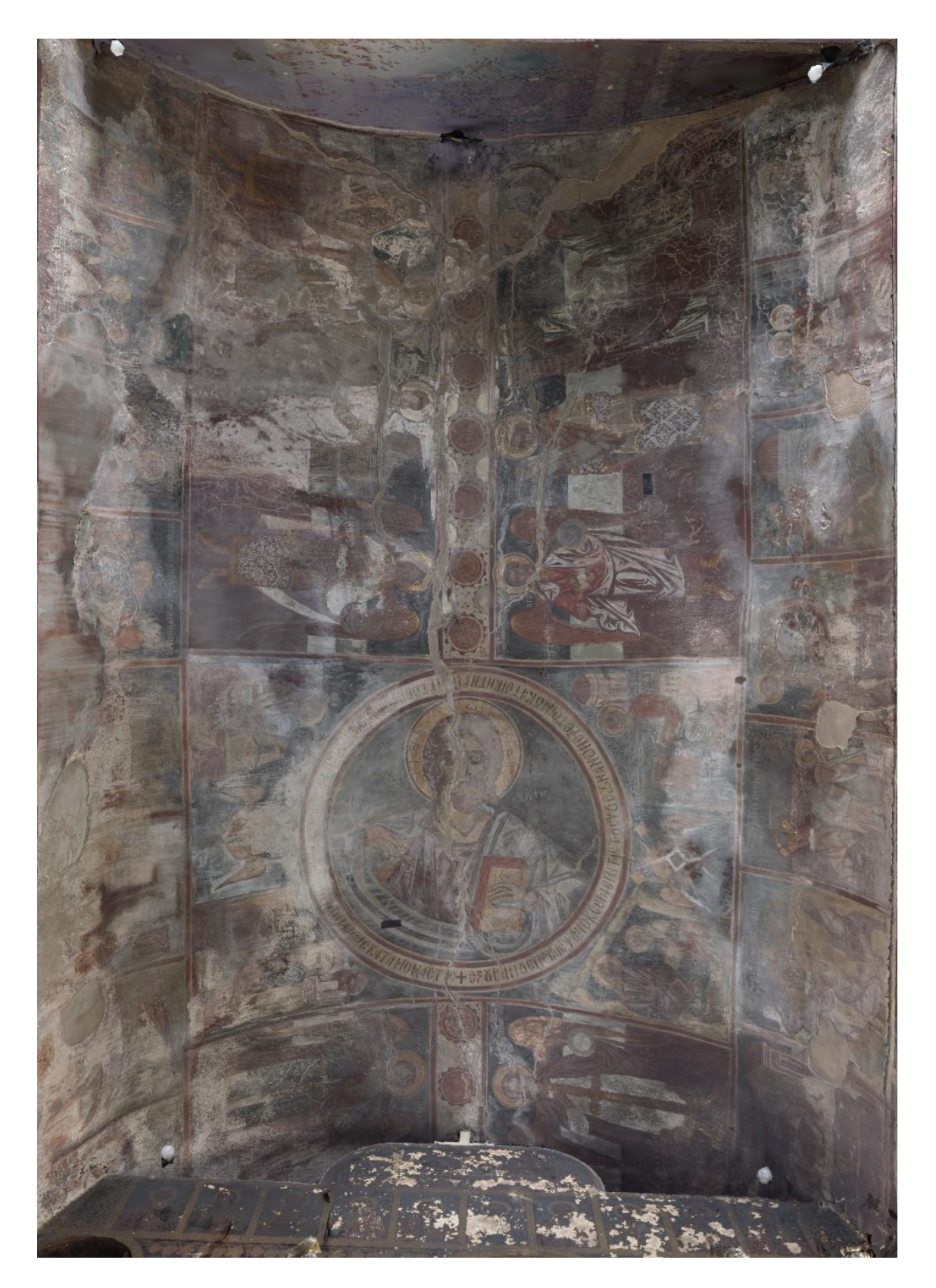

Εικόνα 4.8: Η άνοψη του κυρίως μέρους του ναού. Φωτογραφία από το Recap Photo.

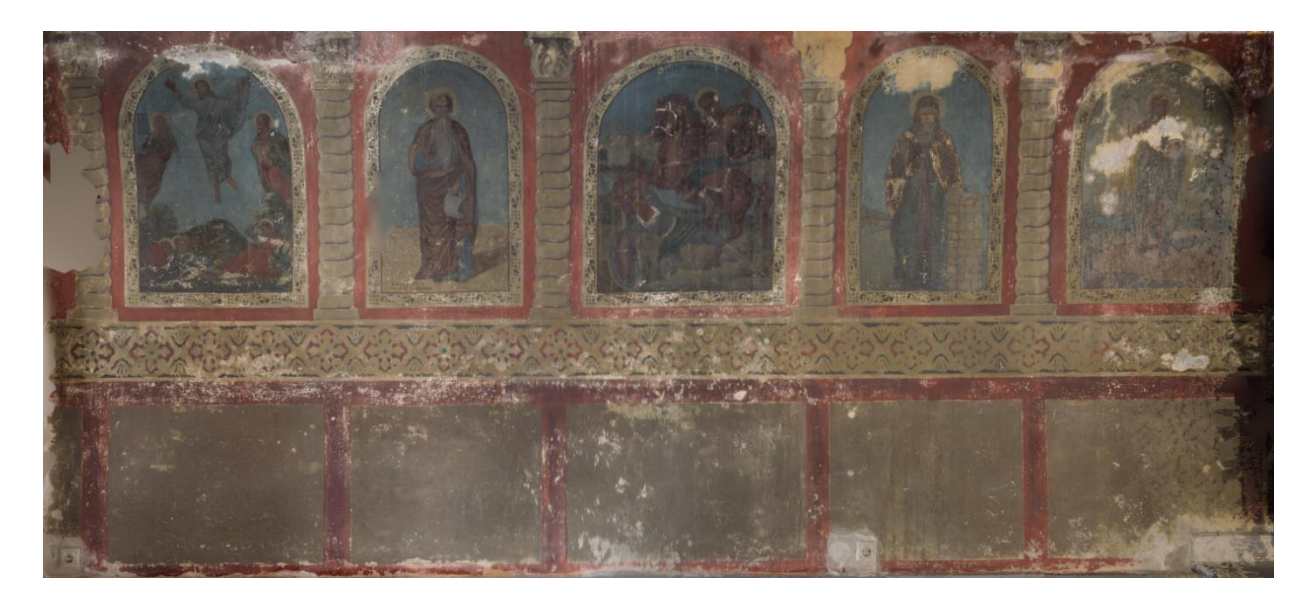

Εικόνα 4.9: Η Βόρεια όψη του κυρίως μέρους του ναού. Φωτογραφία από το Recap Photo.

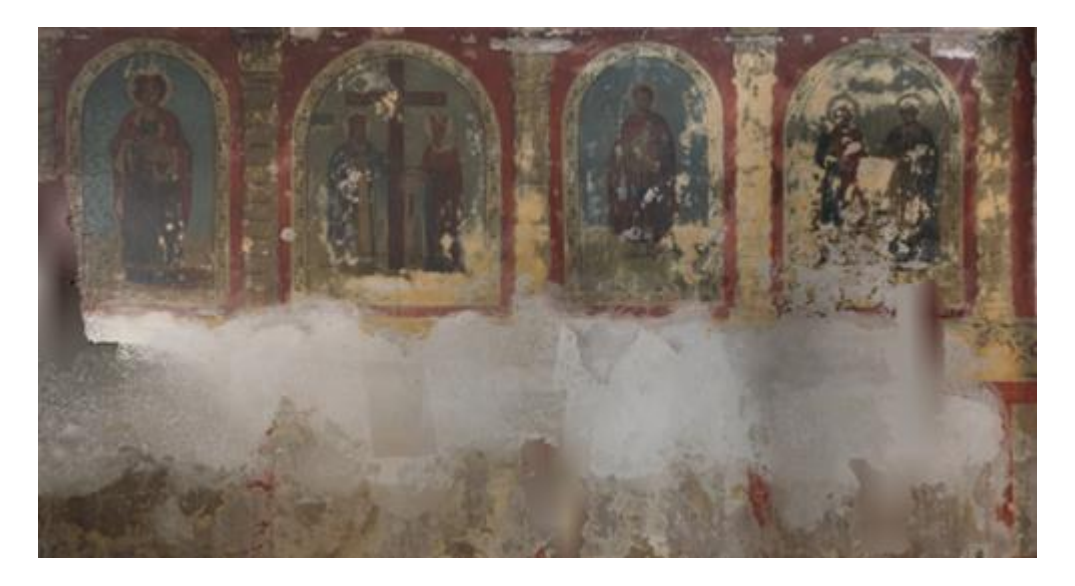

Εικόνα 4.10: Η Νότια όψη του κυρίως μέρους του ναού. Φωτογραφία από το Recap Photo.

Ο Πάλλης αναφέρει ότι σύμφωνα με το αρχείο Λαμπράκη, στον αρχικό Δυτικό τοίχο του ναού υπήρχε παράσταση της «Δευτέρας Παρουσίας» με αφιερωτή τον ιερέα Ιωαννίκιο (Πάλλης, 2004). Ο ζωγράφος της πρώτης φάσης της εικονογράφησης «είναι ικανός και μεταχειρίζεται αρχαϊκότερα πρότυπα» (Μουζάκης, 2010). Για τις τοιχογραφίες που ζωγράφισε ο Β. Καραμφύλλογλου ο Πάλλης αναφέρει «[…] νεότερες επεμβάσεις άνευ ιδιαίτερης σημασίας» . Ενδιαφέρον παρουσιάζει η έλλειψη σκηνών από το βίο του Χριστού. Αντιθέτως στη ζώνη που θα έπρεπε να βρίσκονται, συναντάμε σκηνές από μαρτύρια αγίων και προφητών, αρκετά γραφικές.

Παρόμοιες τοιχογραφίες συναντάμε και σε άλλους ναούς της γύρω περιοχής όπως στην Αγία Σωτήρα, στην Παναγιά τη Νερατζιώτισσα και στον Άγιο Γεώργιο της κάτω Μαγκουφάνας στην Πεύκη.

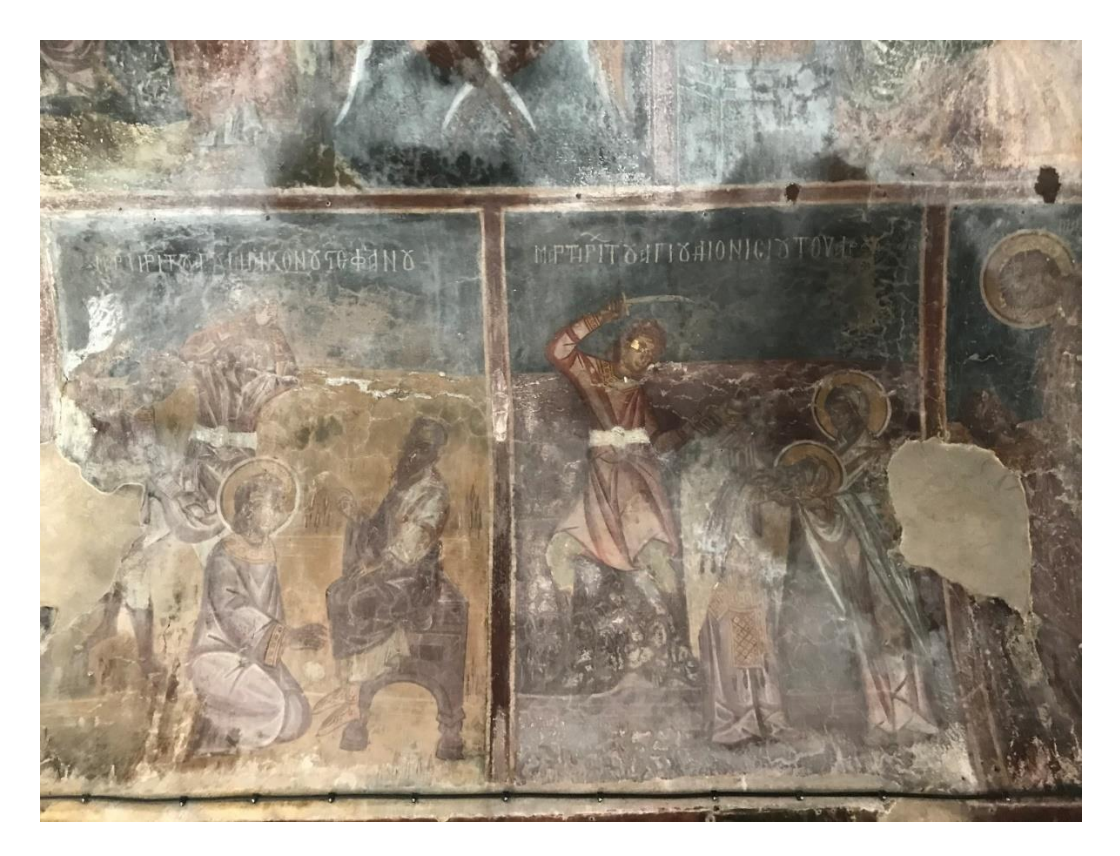

Εικόνα 4.11: Λεπτομέρεια του Νότιου τοίχου του ναού με σκηνές μαρτυρίων.

### **4.3 Προηγούμενες επεμβάσεις συντήρησης**

Όπως αναφέρθηκε στα προηγούμενα κεφάλαια, ο ναός «ανακαινίστηκε» για πρώτη φορά το 1849, χωρίς όμως περισσότερες πληροφορίες για το ποιες εργασίες έγιναν και σε ποιο βαθμό. Στη συνέχεια, η μεγαλύτερη επέμβαση που δέχτηκε ήταν αυτή του 1946-50, με την επέκταση του ναού δυτικά, την καθαίρεση του αρχικού Δυτικού τοίχου, την κατασκευή νέου χτιστού τέμπλου και την επαναζωγράφιση της κάτω ζώνης των ολόσωμων αγίων. Επιζωγραφίσεις είχαν δεχθεί, πιθανό την ίδια περίοδο, κα/ι οι τοιχογραφίες της 1ης εικονογραφικής φάσης του ναού, οι οποίες αργότερα αφαιρέθηκαν.

Από τις 28/6/2000 έως τις 25/9/2000 έγιναν εργασίες συντήρησης στις τοιχογραφίες του ναού από την Εφορεία Αρχαιοτήτων Ανατολικής Αττικής (ΕΦ.Α.ΑΝ.ΑΤ.), οι οποίες είχαν σωστικό χαρακτήρα**1**. Οι εργασίες που έγιναν ήταν οι εξής:

- Καθαιρέσεις νεότερων επιχρισμάτων με βάση το τσιμέντο.
- Κλείσιμο ρωγμών και απωλειών τοιχογραφικού διακόσμου με ασβεστοκονίαμα.
- Μερική στερέωση υποστρώματος στα σημεία που υπήρχε άμεση ανάγκη (πιθανό με καζεΐνη).
- Υποστύλωση του θόλου του ιερού.

Η υποστύλωση του θόλου το ιερού και οι λοιπές εργασίες που πραγματοποιήθηκαν εκείνο το διάστημα έγιναν έτσι ώστε να ακολουθήσουν οι εργασίες αντικατάστασης της οροφής, οι οποίες έγιναν μέσα στο 2001.

Από την 1/9/2002 μέχρι τις 30/1/2004 συνεχίστηκαν οι εργασίες συντήρησης στις τοιχογραφίες του ιερού του ναού:

- Καθαρισμός των τοιχογραφιών με χημικό και μηχανικό τρόπο, από ρίπους και αιθάλη.
- Οπλισμός της ζωγραφικής επιφάνειας κατά τόπους, με ύφασμα (facing).
- Στερέωση του υποστρώματος των τοιχογραφιών με καζεΐνη.
- Στερέωση της ζωγραφικής επιφάνειας των τοιχογραφιών.
- Αφαίρεση επιζωγραφίσεων από ελαιοχρώματα.
- Καθαιρέσεις νεότερων επιχρισμάτων που κάλυπταν μέρος του τοιχογραφικού διακόσμου.
- Αποκάλυψη και στεφάνωμα των ορίων των τοιχογραφιών που καλύπτονταν με νεότερα επιχρίσματα, με ασβεστοκονίαμα.

Από τις 2/2/2004 μέχρι και τις 3/2/2006 συνεχίστηκαν οι εργασίες συντήρησης στο κύριο μέρος του ναού. Οι εργασίες που ακολουθήθηκαν είναι όμοιες με τις ως άνω.

<sup>1</sup> Στα πλαίσια της μελέτης για την συγγραφή της διπλωματικής εργασίας, δόθηκε άδεια στο μελετητή να συμβουλευτεί το αρχείο που κρατείται για το ναό στην Εφορεία Αρχαιοτήτων Ανατολικής Αττικής (ΕΦ.Α.ΑΝ.ΑΤ.).

Στις αρχές του 2007, ξεκίνησε η αποξήλωση του νεότερου μωσαϊκού δαπέδου και η ανασκαφή του εσωτερικού χώρου του ναού υπό την επίβλεψη της ΕΦ.Α.ΑΝ.ΑΤ. η οποία διήρκησε μέχρι τον Αύγουστο του 2007. Από την ανασκαφή αποκαλύφθηκαν δύο επάλληλα υποστρώματα δαπέδου. Το πρώτο στρωματογραφικά κάτω από το μωσαϊκό δάπεδο, συνιστάται από πηλώδες σκουρόχρωμο χώμα και το δεύτερο και παλαιότερο από υπόλευκο σκληρό κονίαμα, που καταλαμβάνει μικρή έκταση στο χώρο του κυρίως ναού.

Στο χώρο του νάρθηκα, κατά την ανασκαφική έρευνα, αποκαλύφθηκε ένας λακκοειδής τάφος χριστιανικών χρόνων, ακτέριστος και χωρίς οικοδομικά λείψανα. Στον υπόλοιπο χώρο του νάρθηκα, αποκαλύφθηκαν αρκετά μπαζώματα διαφορετικής σύστασης, λόγω των οικοδομικών επεμβάσεων. Σε πολλά σημεία του χώρου, αποκαλύφθηκε το φυσικό παρθένο έδαφος της περιοχής, το οποίο είναι κυρίως βραχώδες και συνιστάται από κόκκινο πηλώδες χώμα με πρόσμειξη μικρών και μεσαίων λίθων.

Τον Σεπτέμβριο του 2007 έγινε η κατασκευή νέου δαπέδου από λιθόπλακες στο νάρθηκα του ναού, δάπεδο που παραμένει μέχρι σήμερα.

Στις 29/9/2009 προκλήθηκε φωτιά μικρής έκτασης στη νότια πλευρά της επέκτασης του ναού, από αναμμένα κεριά. Από τη φωτιά μαύρισαν οι γύρω τοιχογραφίες και καταστράφηκε το παράθυρο του νότιου κλίτους.

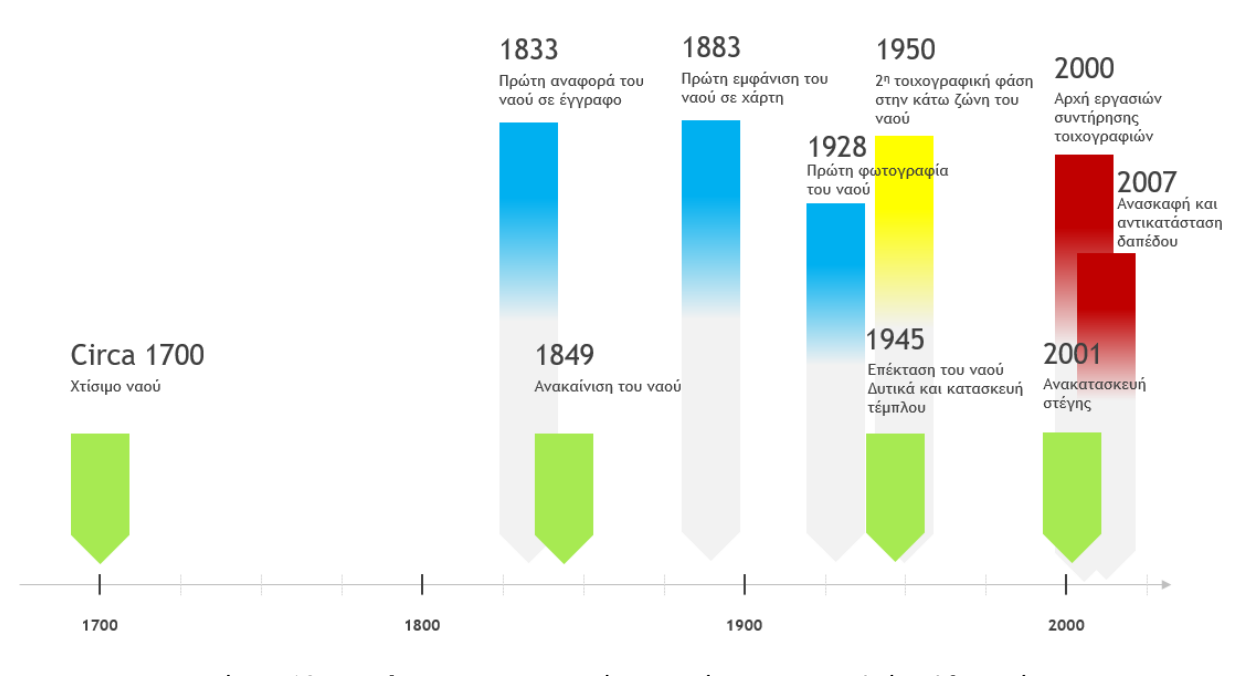

Εικόνα 4.12: Timeline των σημαντικών γεγονότων του Ι.Ν. Αγίου Αθανασίου.

#### **4.4 Κατάσταση διατήρησης τοιχογραφιών**

Οι τοιχογραφίες και των δυο φάσεων, διατηρούνται σε μέτρια κατάσταση. Οι κατάσταση διατήρησης των τοιχογραφιών οφείλεται στη φυσική γήρανση, την κακή διαφύλαξη και στις έντονες μεταβολές των επιπέδων της σχετικής υγρασίας. Η παρουσία υγρασίας στο κτίριο οφείλεται στην εισροή υδάτων από σοβαρές βλάβες στη στέγη και την τοιχοποιία.

Κατά τη διάρκεια αυξομείωσης της θερμοκρασίας η υγρασία είναι υπεύθυνη για πολλά προβλήματα που παρουσιάζονται στις τοιχογραφίες. Οδηγεί συχνά σε εξασθένηση του κονιάματος, απόσπασή του από την τοιχοδομή, απολέπιση της ζωγραφικής επιφάνειας, ανάπτυξη μικροοργανισμών σ' αυτό, κρυστάλλωση αλάτων, κλπ.

Επιγραμματικά, οι φθορές που παρατηρήθηκαν μακροσκοπικά είναι οι εξής:

- Ρωγμές και πλέγματα ρωγμών
- Ολικές και μερικές απώλειες υποστρώματος τοιχογραφιών
- Έλλειψη συνοχής υποστρώματος
- Απολεπίσεις και κονιορτοποιήσεις χρωματικού στρώματος
- Ολικές απώλειες χρωματικού στρώματος
- Βιολογική προσβολή, λεκέδες υγρασίας
- Αποθέσεις ρύπων (αιθάλη σκόνη)
- Εξανθήσεις αλάτων
- Επιζωγραφίσεις, επιχρίσεις

Διάφοροι τύποι ρωγμών έχουν δημιουργηθεί λόγω της υψηλής υγρασίας, της συναρμογής διαφορετικών υλικών της τοιχοποιίας, των σεισμικών δονήσεων του παρελθόντος και των παραμορφώσεων από θλιπτικές και εκφυλιστικές τάσεις που αναπτύσσονται στα κατακόρυφα δομικά στοιχεία (εικ.4.13). Ρωγμές μικρής έκτασης και βάθους παρατηρούνται κυρίως στην ζώνη πάνω από τους ολόσωμους αγίους αλλά και στο θόλο του ιερού. Οι ρωγμές αυτές έχουν δημιουργήσει δίκτυο και δεν ξεπερνούν σε βάθος το λεπτόκοκκο στρώμα του υποστρώματος (1,5cm.), ενώ έχουν προκαλέσει απώλειες ζωγραφικού στρώματος και την αποδυνάμωση (σαθροποίηση) του υποστρώματος και του χρωματικού στρώματος. Ρωγμές μεγαλύτερου βάθους και έκτασης παρατηρούνται στο

πάνω μέρος της αψίδας που τρέχει κατά μήκος του νάρθηκα, οι οποίες έχουν προκληθεί πιθανότατα από τις σεισμικές δονήσεις του παρελθόντος.

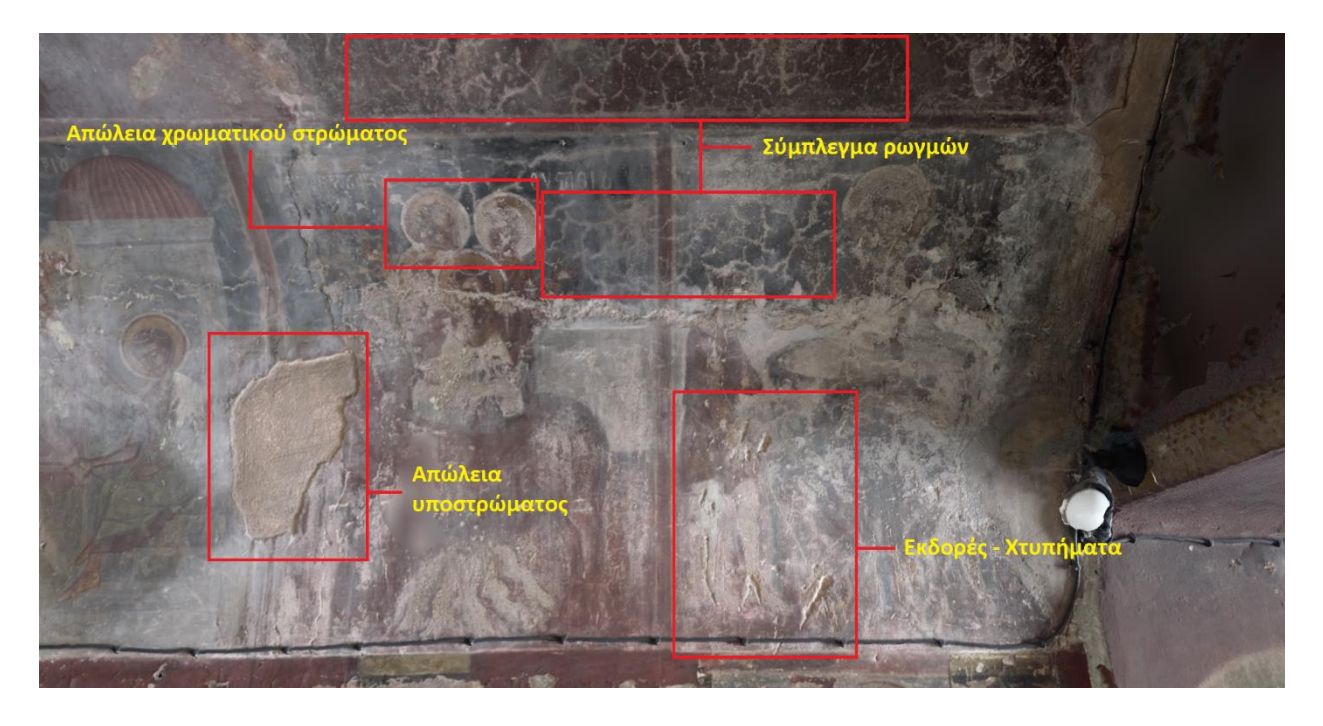

Εικόνα 4.13: Φθορές σε τμήμα του νότιου τοίχου του ναού.

Εκτενείς απώλειες υποστρώματος παρατηρούνται σε όλους τους τοίχους του ναού, με το πρόβλημα να είναι εντονότερο στην κάτω ζώνη του νότιου τοίχου και στην ζώνη πάνω από αυτή των ολόσωμων αγίων του βόρειου τοίχου. Ακούσια χτυπήματα από μετακινήσεις επίπλων, διάφορες επισκευές που έγιναν ανά τα χρόνια, αλλά και βανδαλισμοί, έχουν προκαλέσει πολυάριθμες μερικές και ολικές απώλειες υποστρώματος. Οι περισσότερες από τις αποσπάσεις έχουν επιχριστεί με νεότερο κονίαμα. Η μακροχρόνια έκθεση των τοιχογραφιών σε περιβάλλον υψηλής σχετικής υγρασίας αποδυνάμωσε όλα τα υλικά κατασκευής του μνημείου και παρέσυρε μεγάλη ποσότητα συνδετικού κονιάματος. Η ανερχόμενη υγρασία έχει πλήξει τη συνοχή του υποστρώματος των τοιχογραφιών, με το πρόβλημα να είναι πιο έντονο στα σημεία του διακόσμου του βόρειου τοίχου.

Ο ανεπαρκής αερισμός και η υψηλή σχετική υγρασία στο χώρο έχουν δημιουργήσει ιδανικές συνθήκες για την ανάπτυξη αποικιών μικροοργανισμών και εντόμων. Το πρόβλημα εντείνεται στις γωνίες των τοίχων, στη χαμηλότερη ζωγραφική ζώνη και στην οροφή, όπου

παρατηρούνται ιστοί αράχνης, φωλιές εντόμων και μούχλα. Λεκέδες υγρασίας είναι διακριτοί σε σημεία στην ανώτερη ζωγραφική ζώνη στο βόρειο τοίχο του ναού (εικ.4.14).

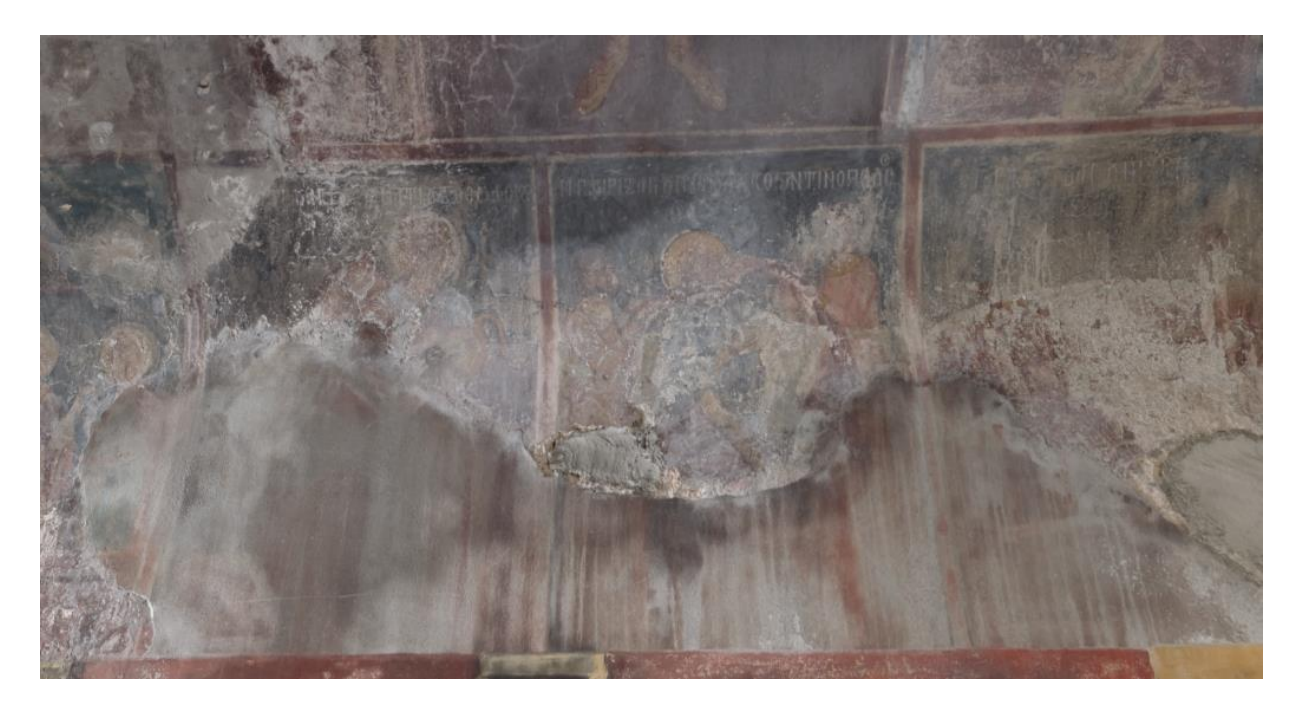

Εικόνα 4.14: Λεκέδες υγρασίας και λοιπές φθορές σε τμήμα του βόρειου τοίχου του ναού.

Το χρωματικό στρώμα έχει υποστεί μερικές αλλά και ολικές απώλειες σε πολλά σημεία, λόγω της συμπύκνωσης των υδρατμών στην επιφάνεια των τοιχογραφιών (εικ.4.15 και 4.16). Η φθορά παρατηρείται κυρίως στα πρόσωπα των αγίων και σε σημεία όπου υπάρχουν αλλεπάλληλα χρωματικά στρώματα.

Επικαθήσεις αιθάλης έχουν καλύψει το χρωματικό στρώμα λόγω της έντονης καύσης κεριών και θυμιαμάτων με το πρόβλημα να εντείνεται στην περιοχή του ιερού. Συγκεκριμένα στην πρόθεση, όπου γίνεται και η καύση των θυμιαμάτων, το χρωματικό στρώμα φαίνεται αχνά κάτω από τους ρύπους. Παρατηρείται κρυσταλλοποίηση αλάτων στο χρωματικό στρώμα του βόρειου τοίχου, λόγω της συνεχής ροής νερού.

Ο ναός παρουσιάζει επιχρίσεις με νέο κονίαμα σε μεγάλο βαθμό. Η κατώτερη χρωματική ζώνη στο νότιο τοίχο έχει επιχριστεί πλήρως με ασβεστοκονίαμα. Έντονες επιχρίσεις από παλαιότερες επεμβάσεις παρατηρούνται επίσης στο ιερό και στο νεότερο τμήμα του ναού.

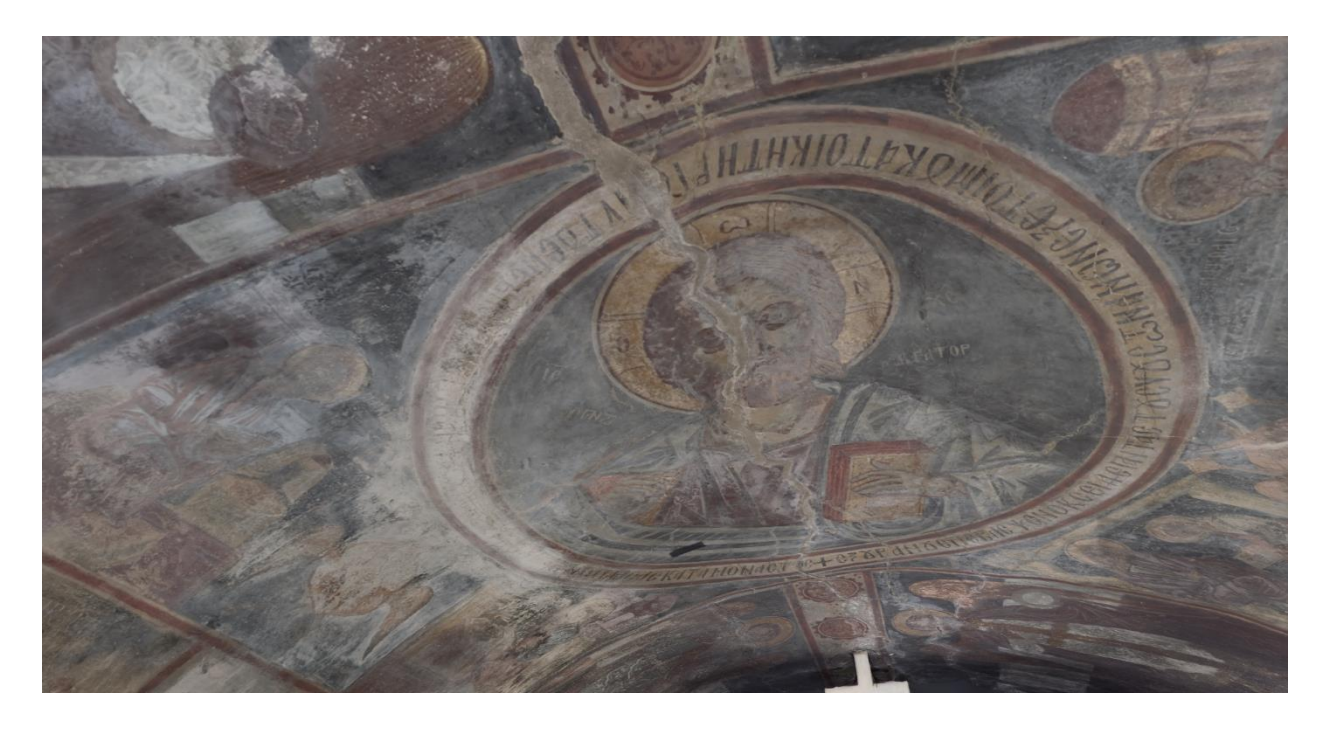

Εικόνα 4.15: Ρωγμή μεγάλου βάθους στο κέντρο της αψίδας, απώλειες χρωματικού στρώματος στην οροφή. Φωτογραφία από το Recap Photo.

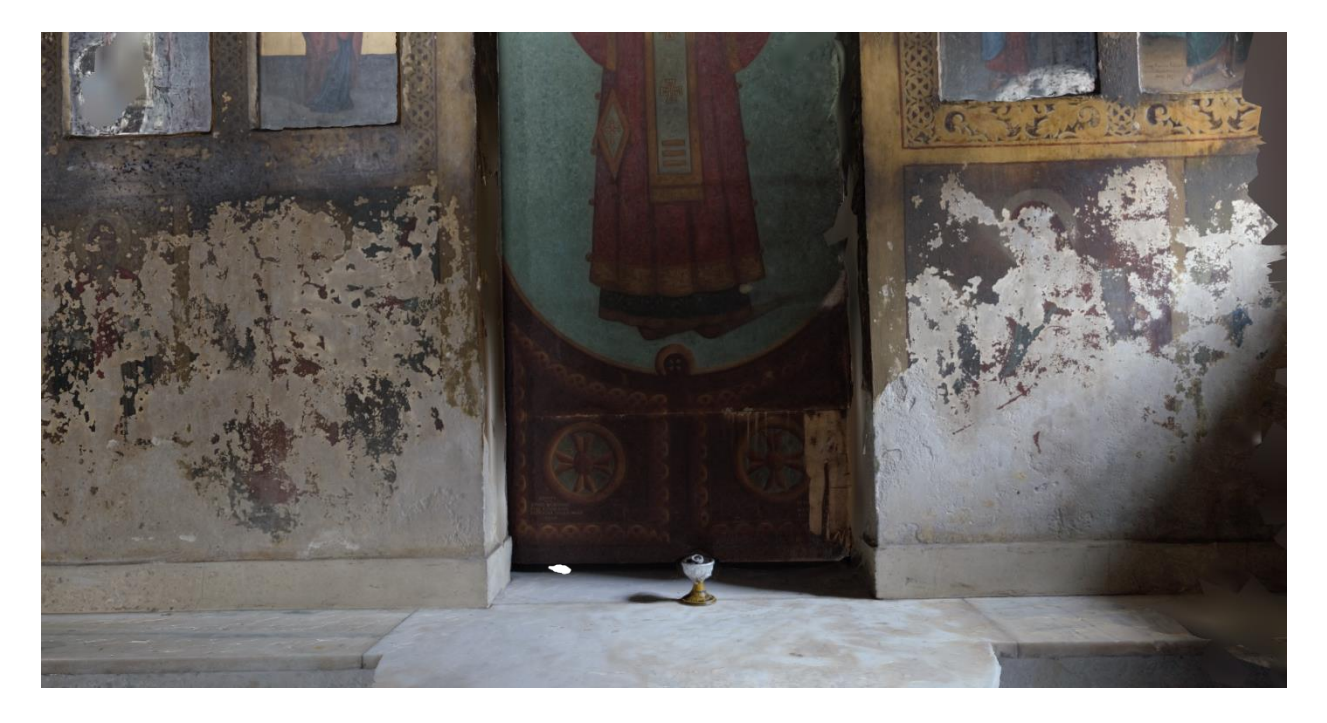

Εικόνα 4.16: Απώλειες χρωματικού στρώματος στο τέμπλο του ναού. Φωτογραφία από το Recap Photo.

# **5. ΣΥΛΛΟΓΗ ΣΤΟΙΧΕΙΩΝ**

### **5.1 Μεθοδολογία**

Η δημιουργία του μοντέλου ΗΒΙΜ επιτεύχθηκε με την ταυτόχρονη επίτευξη δύο παραγόντων. Την δημιουργία ενός 3D μοντέλου του εσωτερικού του ναού, την δημιουργία ενός σχεδίου σε περιβάλλον BIM και τη σύνδεση αυτών των δύο.

### **5.2 Τρόπος καταγραφής**

Για τη δημιουργία του 3D σχεδίου επιλέχθηκε η μέθοδος της φωτογραμμετρίας ως πιο προσβάσιμη και πιο οικονομική. Ήταν επίσης και πιο γρήγορη λόγω της μορφολογίας του ναού. Για την καταγραφή χρησιμοποιήθηκε φωτογραφική κάμερα Nikon 5100, φακός Nikon AF-S NIKKOR 18-55mm f/3.5-5.6G, τρίποδο και αυτόματο τηλεχειριστήριο Nikon ML-L3. Για τη φωτογράφηση χρησιμοποιήθηκε το φυσικό φως του ναού από τα παράθυρα και την γυάλινη θύρα και όχι τεχνητός φωτισμός ή φλας (εικ.5.1).

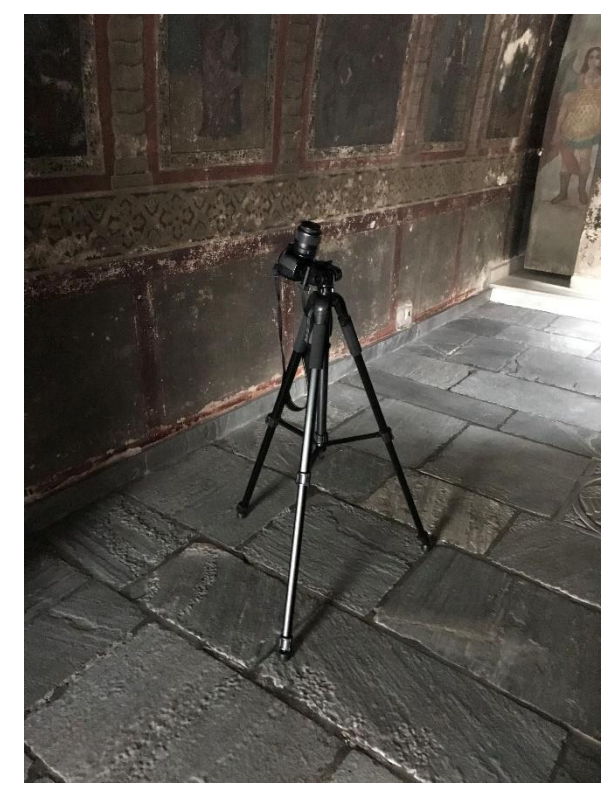

Εικόνα 5.1: Το layout της διαδικασίας λήψης των φωτογραφιών.

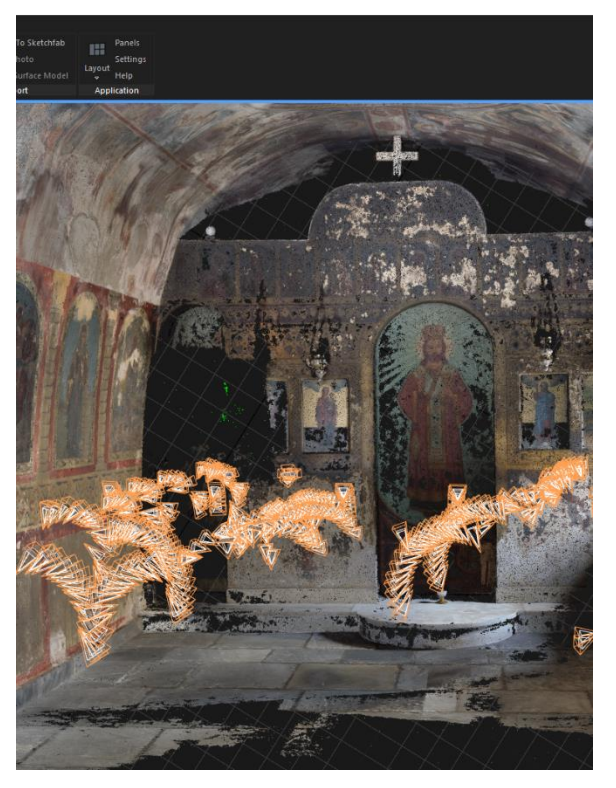

Εικόνα 5.2: Τα σημεία λήψης (πορτοκαλί χρώμα). Φωτογραφία από το Reality Capture.

Η κάμερα τοποθετήθηκε σε σημεία δίπλα και κατά μήκος του βόρειου και του νότιου τοίχου, κοιτώντας τον απέναντι τοίχο κάθε φορά. Έπειτα έγινε η φωτογράφιση του ναού σχολαστικά, στρέφοντας τη θέση της κάμερας κάθε φορά 2-4 μοίρες προς τα πάνω, ξεκινώντας από σχεδόν παράλληλη θέση του φακού με το πάτωμα και καταλήγοντας σε σχεδόν παράλληλη, σαρώνοντας έτσι τον ναό από κάτω προς τα πάνω (εικ.5.2). Στην συνέχεια η κάμερα με το τρίποδο μετακινούνταν περίπου 30cm ανατολικά. Η ίδια τακτική ακολουθήθηκε και από τις δυο πλευρές του ναού (βόρεια και νότια).

Το αποτέλεσμα ήταν ένα αρχείο από 476 φωτογραφίες τύπου .neff, διαστάσεων 4928x3264 pixel. Οι φωτογραφίες τραβήχτηκαν με διάφραγμα f/4.5 και άνοιγμα κλείστρου από 1/20sec έως και 1sec για τις πιο σκοτεινές λήψεις.

Για τη προσαρμογή του σχεδίου στο παραμετρικό μοντέλο (BIM) έγινε η μέτρηση και η αποτύπωση των διαστάσεων του ναού.

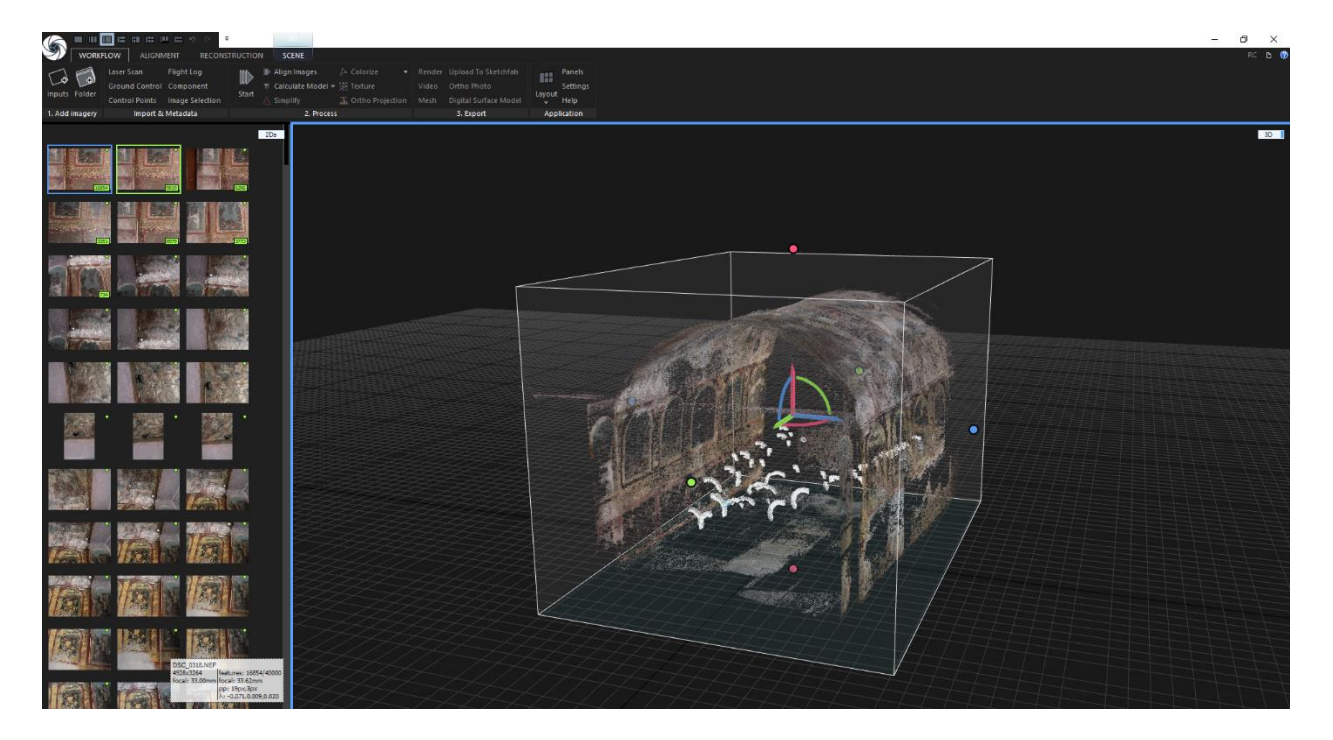

## **5.3 Δημιουργία 3D σχεδίου**

Εικόνα 5.3: Το αρχικό point cloud μετά την ευθυγράμμιση των εικόνων στο Reality Capture.

Έγινε ο έλεγχος των φωτογραφιών που τραβήχτηκαν από το ναό και η απομάκρυνση των θολών και των πολύ σκοτεινών και απομακρύνθηκαν συνολικά 8 φωτογραφίες. Για την δημιουργία του 3D σχεδίου χρησιμοποιήθηκε το λογισμικό Reality Capture της εταιρίας Capturing Reality. Το Reality Capture είναι ένα λογισμικό φωτογραμμετρίας που ειδικεύεται στο να συνδυάζει φωτογραφίες και να παράγει από αυτές ένα 3D σχέδιο. To λογισμικό είναι φιλικό προς τον χρήστη (user friendly) λόγω των αυτοματοποιημένων ρυθμίσεών του. Η μέθοδος είναι πολύ απλή. Αφού γίνει η εισαγωγή στο πρόγραμμα του φακέλου με τις 468 φωτογραφίες και πατώντας το κουμπί "Align Images", δημιουργείται ένα πρώτο νέφος σημείων (εικ.5.3). Ο εξελιγμένος αλγόριθμος του Reality Capture, εμφανίζει ακόμα και τις θέσεις από τις οποίες τραβήχτηκε η κάθε λήψη.

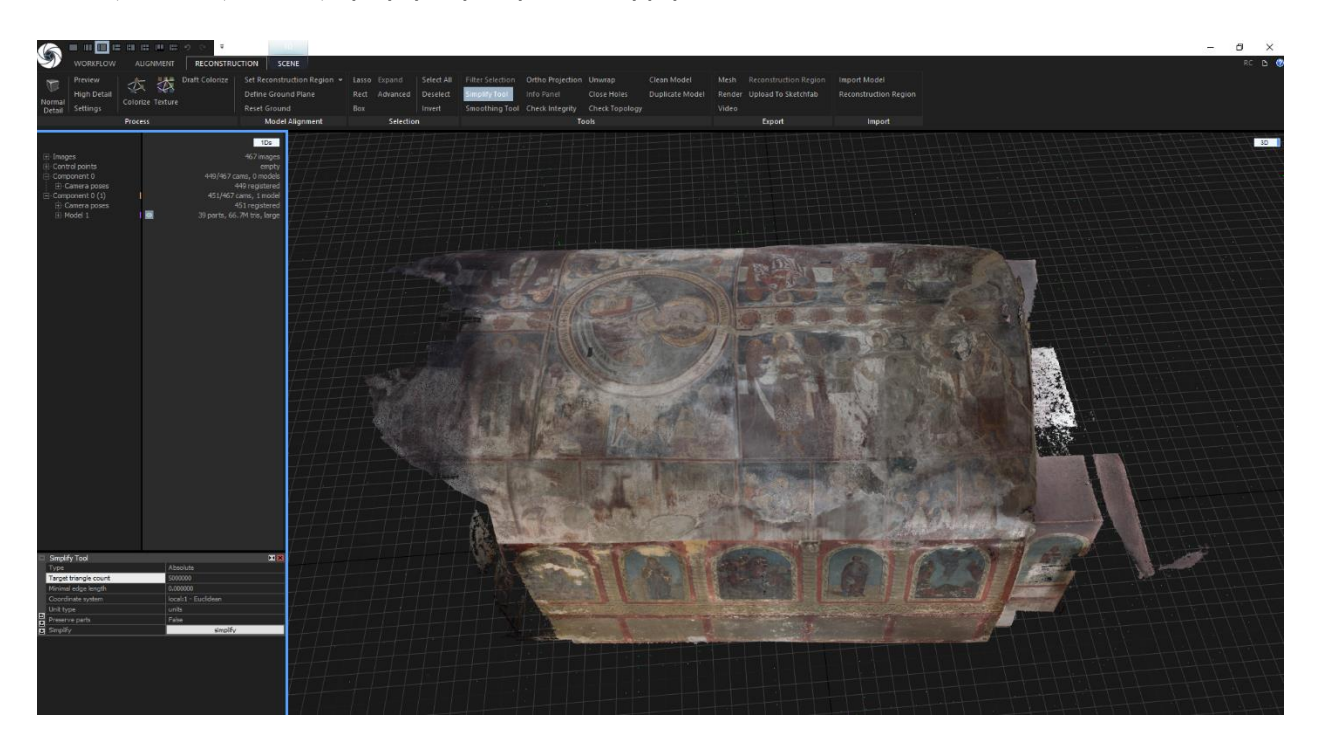

Εικόνα 5.4: Το τελικό μοντέλο με υφή και χρώμα, πριν την εφαρμογή του Simplify Tool στο Reality Capture.

Έπειτα, πατώντας το κουμπί "Start", το Reality Capture δημιουργεί το ολοκληρωμένο 3D μοντέλο, με υφή και χρώμα (εικ.5.4). Υπάρχουν διάφορα εργαλεία με τα οποία μπορείς να επεξεργαστείς το mesh που θα δημιουργηθεί (εικ.5.5), όπως ορισμός προσανατολισμού και του clipping box, του χώρου δηλαδή μέσα στο οποίο ορίζεται το 3D μοντέλο. Υπάρχει εργαλείο που κλείνει τις «τρύπες» που υπάρχουν στο μοντέλο και εξαλείφει αυτόματα πολύγωνα χωρίς συνοχή και γενικότερα «θόρυβο». Παρ' όλα αυτά, στην περίπτωση της σάρωσης του Ι.Ν. Αγίου Αθανασίου, χρησιμοποιήθηκε μόνο το εργαλείο "Simplify Tool".

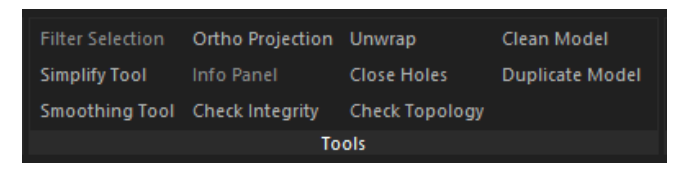

Εικόνα 5.5: H λίστα με τα εργαλεία του Reality Capture.

Αυτό έγινε ώστε να δημιουργηθεί ένα μικρότερο σε μέγεθος αρχείο, εφόσον η υφή του είναι σχετικά λεία, χωρίς όμως να επηρεαστεί η λεπτομέρεια των χρωμάτων του μοντέλου. Τέλος έγινε η εξαγωγή του mesh ως αρχείο .obj μεγέθους 548mb. Μαζί με το .obj, δημιουργήθηκαν και άλλα δυο αρχεία που το συνοδεύουν, ένα .mtl που περιλαμβάνει τις πληροφορίες της υφής του mesh και ένα .png που περιλαμβάνει την παλέτα των χρωμάτων του.

### **5.4 Προσαρμογή σχεδίου για το ΗΒΙΜ λογισμικό**

Στη συνέχεια το .obj αρχείο που δημιουργήθηκε από το Reality Capture, πέρασε σε ένα άλλο πρόγραμμα, το Recap Photo της Autodesk, για να γίνει η τελική επεξεργασία του. Το Recap Photo αναγνωρίζει .obj αρχεία, μετατρέποντάς τα σε .rcm, είναι πολύ εύχρηστο και γρήγορο ακόμα και με «βαριά» αρχεία μεγέθους δεκάδων gigabyte. Για το λόγο αυτό επιλέχθηκε για την επεξεργασία του mesh που δημιουργήθηκε, παρόλο που το Reality Capture διαθέτει παρόμοια εργαλεία επεξεργασίας.

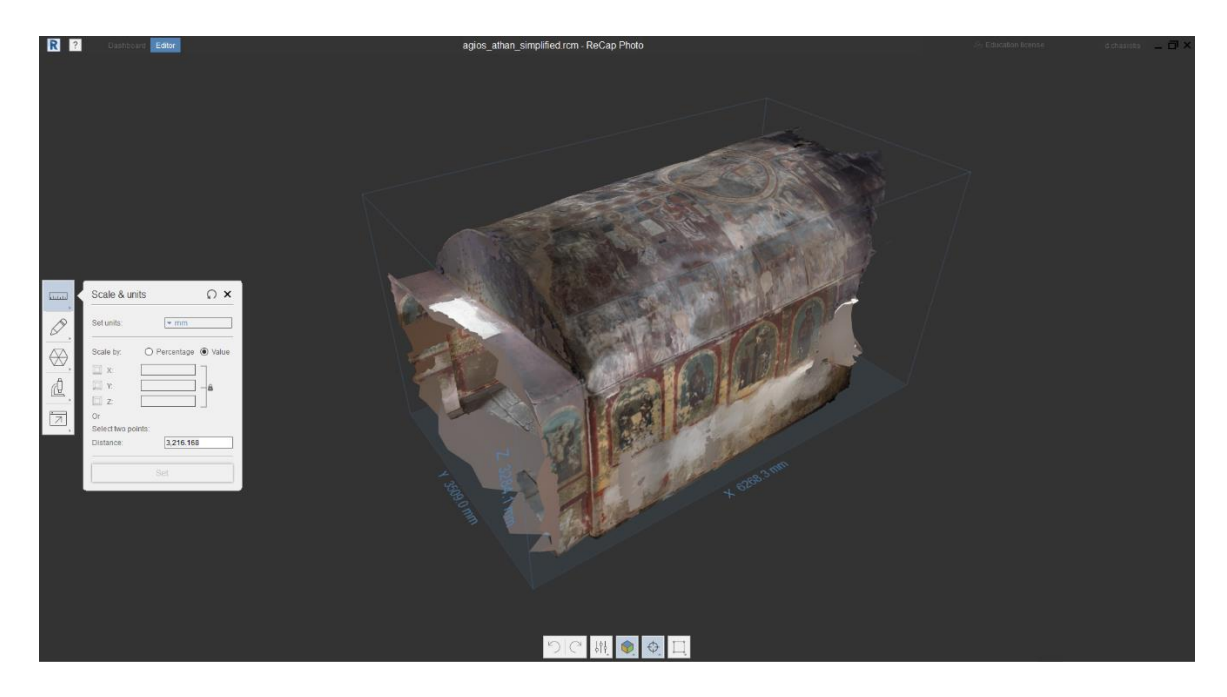

Εικόνα 5.6: Το εργαλείο για scaling του Recap Photo.

Ορίστηκε ο σωστός προσανατολισμός του μνημείου, η σωστή θέση του εδάφους, ορίστηκε το clipping box στα όρια του mesh και χρησιμοποιήθηκε το εργαλείο που εξαλείφει τον «θόρυβο» του μοντέλου. Επίσης χρησιμοποιώντας μια γνωστή διάσταση δόθηκε η σωστή κλίμακα στο mesh, εργασία πολύ σημαντική για την μεταφορά του στο μοντέλο HBIM.

Για να εισαχθεί στο Revit το τελικό mesh, μετά την επεξεργασία του στο Recap Photo, έπρεπε να ακολουθηθεί μια διαδικασία λίγο πολύπλοκη, λόγω της ασυμβατότητας των αρχείων. Το Revit δεν αναγνωρίζει τα αρχεία .rcm που δημιουργούνται από το Recap Photo, αλλά τα αρχεία .rcp που δημιουργούνται από ένα παρόμοιο λογισμικό της Autodesk, το Recap Pro. Για τον λόγο αυτό, έγινε η εξαγωγή του project του Recap Photo ως αρχείου .pts, έγινε η εισαγωγή του αρχείου αυτού στο Recap Pro όπου και αποθηκεύτηκε πλέον ως αρχείο .rcp. Τέλος το αρχείο .rcp που δημιουργήθηκε, έγινε import στο Revit, μέσω της επιλογής Insert → Point Cloud. Το αρχείο είχε τις ακριβείς του διαστάσεις, υφή και χρώμα.

### **5.5 Δημιουργία μοντέλου ΗΒΙΜ**

Για την δημιουργία του ΗΒΙΜ χρησιμοποιήθηκαν οι μετρήσεις που λήφθηκαν επί τόπου, στο εσωτερικό και εξωτερικό του ναού. Στο Revit, έγινε δημιουργία νέου project σε αρχιτεκτονικό πρότυπο και ξεκίνησε η σχεδίαση του μοντέλου. Η σχεδίαση στο Revit γίνεται πολύ γρήγορα επιλέγοντας τα στοιχεία που θα εισαχθούν από μια λίστα οικογενειών. Αρχικά κατασκευάστηκαν οι τοίχοι του ναού, στη συνέχεια η πόρτα, τα παράθυρα – ανοίγματα, και τέλος το πάτωμα και η χαρακτηριστική αψιδωτή οροφή του αρχικού ναού.

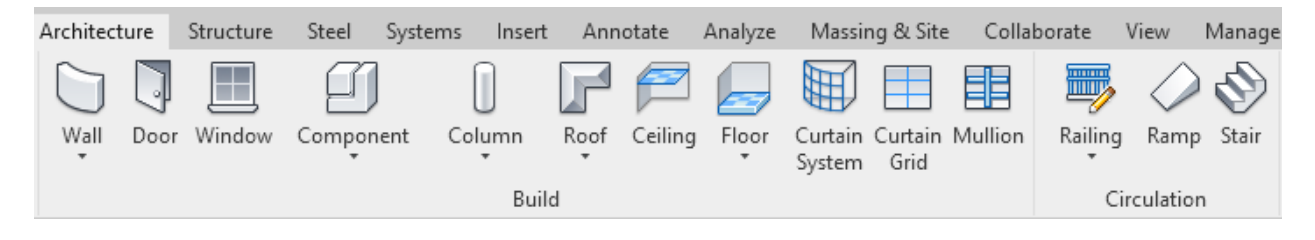

Εικόνα 5.7: Οι τύποι αρχιτεκτονικών οικογενειών διαφόρων στοιχείων ενός κτιρίου.

Ο ναός αποτελείται από δύο διαφορετικές τοιχοποιίες. Η αρχική τοιχοποιία είναι αργολιθοδομή συνολικού πάχους 90cm, χωρίς επίχρισμα εξωτερικά. Από αυτήν την τοιχοποιία είναι κατασκευασμένο το αρχικό κομμάτι του ναού, δηλαδή ο ανατολικός τοίχος,

καθώς και τα ανατολικά τμήματα του βόρειου και του νότιου τοίχου. Η νεότερη τοιχοποιία είναι πλινθοδομή συνολικού πάχους 30cm, επιχρισμένη εξωτερικά με ασβεστοκονίαμα. Με αυτή την τοιχοποιία είναι κατασκευασμένοι οι νεότεροι τοίχοι της επέκτασης του ναού, δηλαδή ο δυτικός τοίχος της πρόσοψης του ναού, καθώς και τα δυτικά κομμάτια του βόρειου και νότιου τοίχου (εικ.5.8).

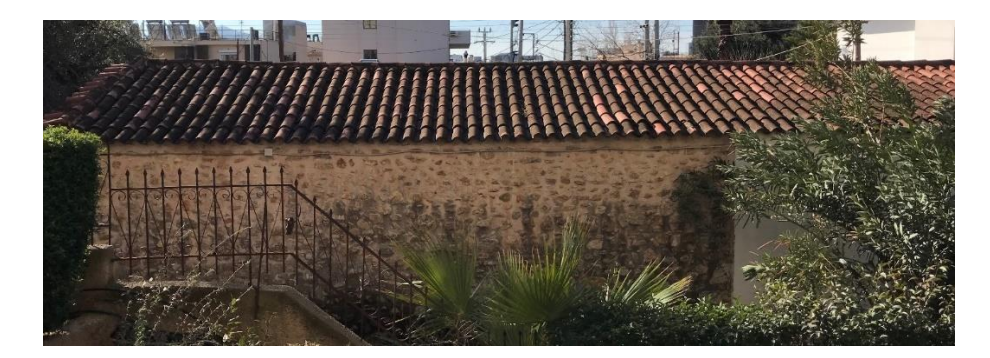

Εικόνα 5.8: Η βόρεια όψη του ναού όπου φαίνονται και οι δύο τοιχοποιίες.

Για τη δημιουργία των τοιχοποιιών κατασκευάστηκαν δύο νέοι τύποι τοίχων και προστέθηκαν στην παραμετρική βιβλιοθήκη του Revit. Οι τοιχοποιίες κατασκευάστηκαν χρησιμοποιώντας όλες τις γνωστές παραμέτρους όπως πάχος τοιχοποιίας, ύψος τοιχοποιίας, πάχος υποστρώματος και χρωματικού στρώματος, καθώς και τα υλικά κατασκευής τους (εικ.5.9).

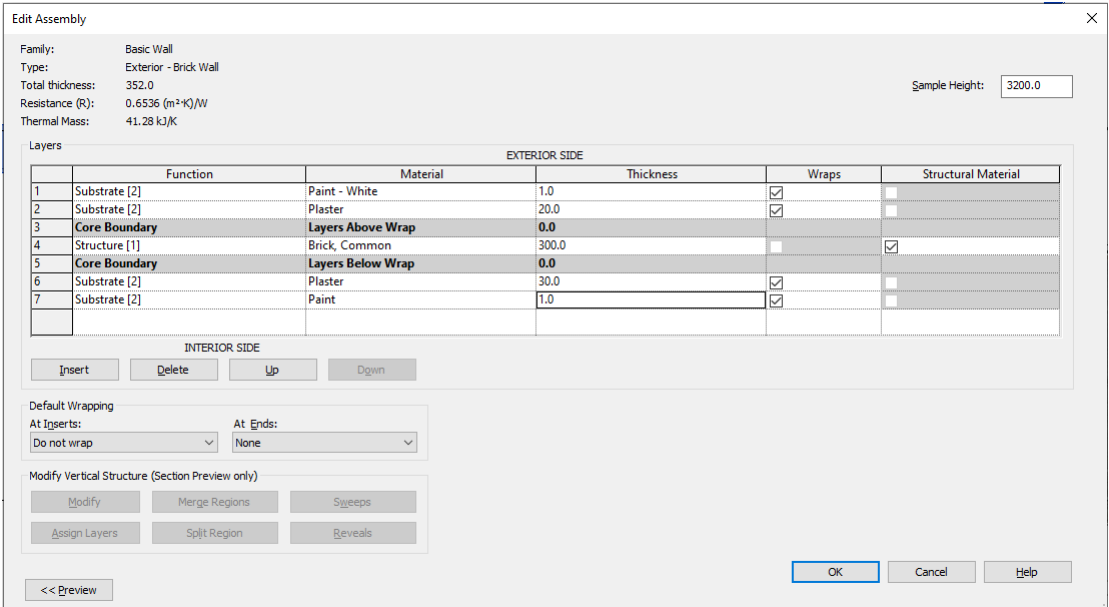

Εικόνα 5.9: Τα στρώματα του νεότερου τοίχου και λοιπές πληροφορίες.

Στην περίπτωση της πλινθοδομής προστέθηκε και το εξωτερικό επίχρισμα. Για τα κουφώματα χρησιμοποιήθηκαν έτοιμα πρότυπα παραθύρων αλλά και πόρτας, ενώ προσαρμόστηκαν οι διαστάσεις τους σε αυτές του ναού. Για το πάτωμα επιλέχθηκε το σωστό υλικό. Το αποτέλεσμα των σχεδίων φαίνεται στις εικόνας 5.10 και 5.11.

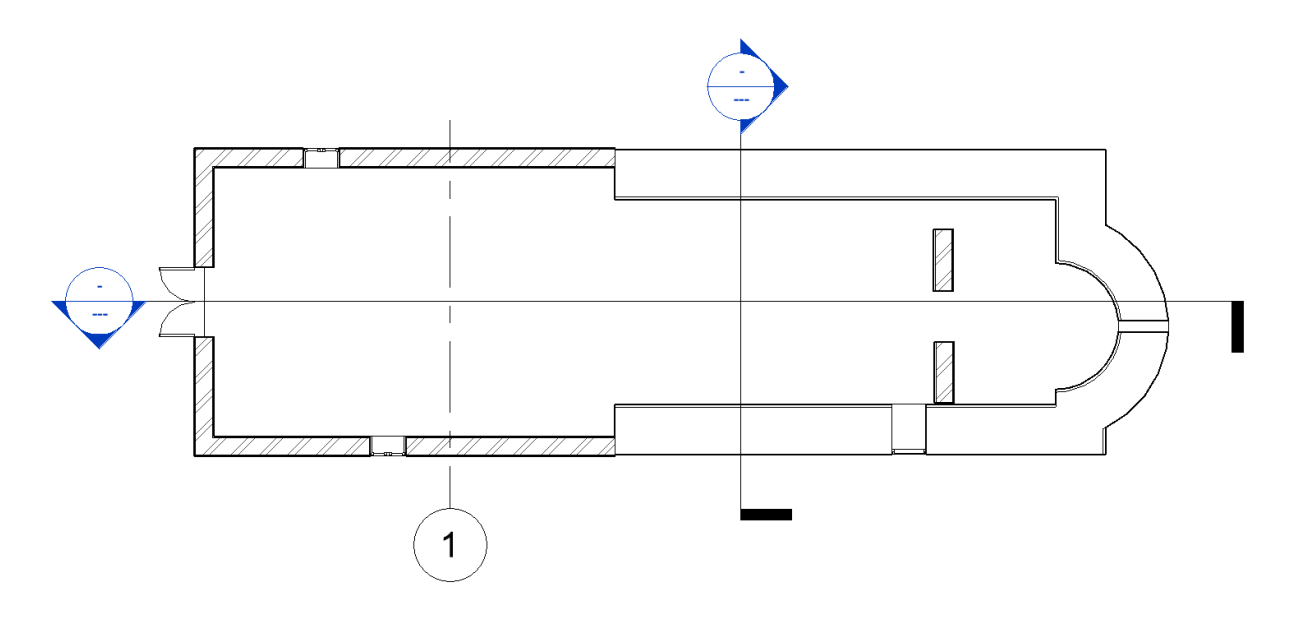

Εικόνα 5.10: Η κάτοψη του ναού μετά την κατασκευή των δομικών του στοιχείων.

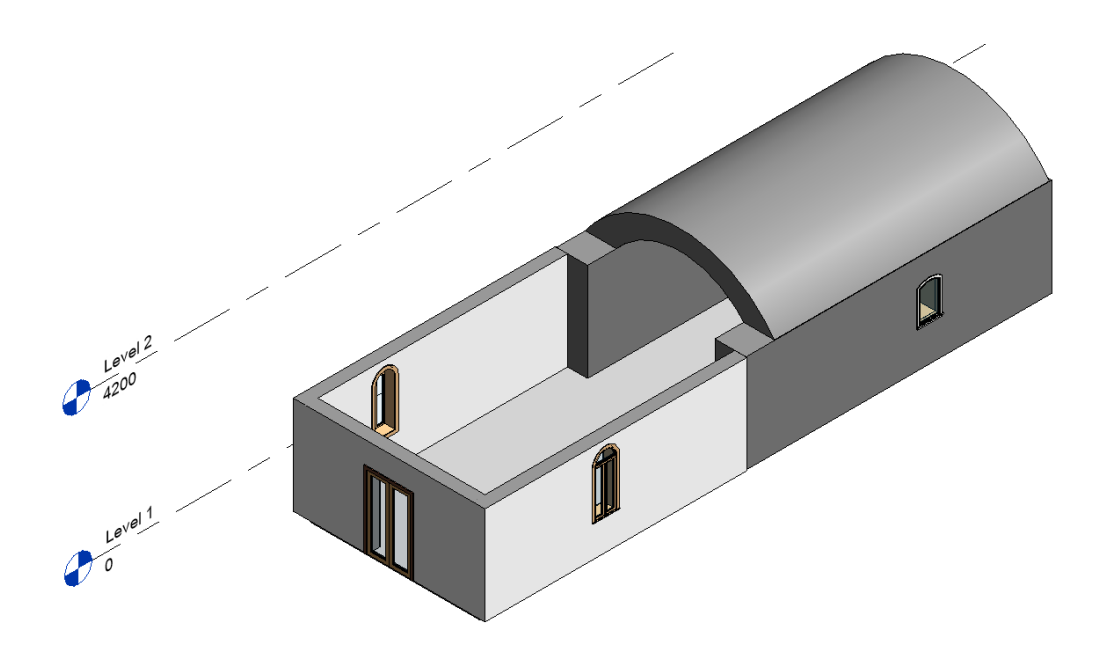

Εικόνα 5.11: To 3D σχέδιο του ναού μετά την κατασκευή των δομικών του στοιχείων.

Κατασκευάστηκε επίσης η χαρακτηριστική αψίδα της οροφής του παλαιού ναού. Για την κατασκευή της έγινε δημιουργία νέου μοντέλου από την αρχή καθώς η κλίση του δεν συναντάται σε κάποια από τις οικογένειες των οροφών. Στο Revit η σχεδίαση γίνεται κάθε φορά στην όψη ή στην τομή που χρειάζεται, αλλά γίνεται το σχέδιο να επεξεργαστεί κατευθείαν στο 3D σχέδιο, το οποίο δημιουργείται αυτόματα όσο σχεδιάζεις, εφόσον έχεις επιλέξει το ύψος των τοίχων σου εκ των προτέρων.

Στη συνέχεια μέσω της διαδικασίας που αναλύθηκε στο προηγούμενο κεφάλαιο (5.4) έγινε εισαγωγή του point cloud αρχείου με όνομα skin2.rcp στο Revit. Το αρχείο είχε τη σωστή κλίμακα και τοποθετήθηκε στη θέση του (εικ.5.12).

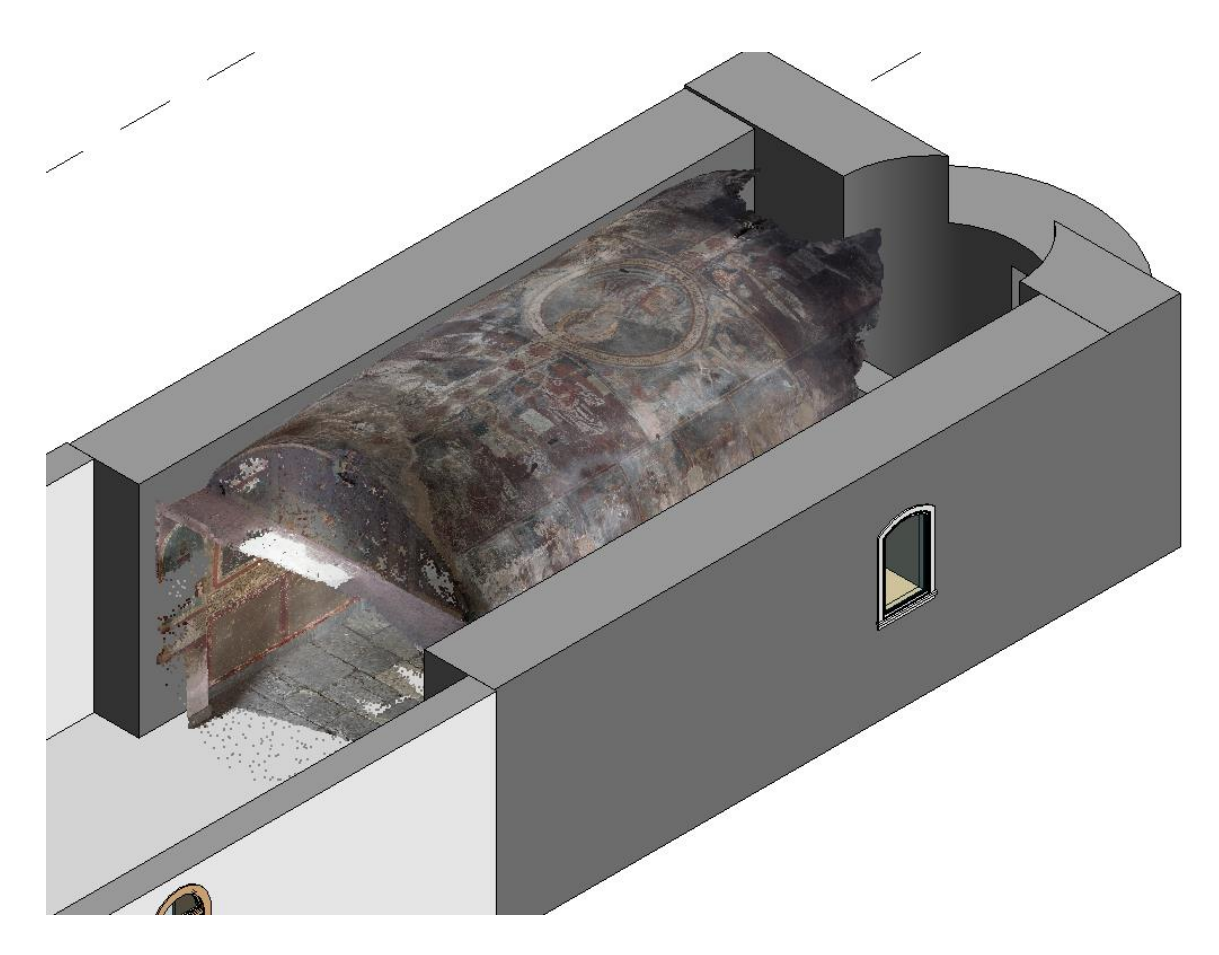

Εικόνα 5.12: To 3D σχέδιο του ναού μετά την εισαγωγή του point cloud.

## **6. ΑΠΟΤΕΛΕΣΜΑΤΑ**

Για τις ανάγκες της διπλωματικής εργασίας κατασκευάστηκαν ένα 3D μοντέλο των τοιχογραφιών του Ι.Ν. Αγίου Αθανασίου, αρχιτεκτονικά σχέδια για το ναό και ένα ολοκληρωμένο μοντέλο HBIM. Έγινε η εξαγωγή των σχεδίων του ναού που περιέχουν τοιχογραφικό διάκοσμο. Με τη βοήθεια του Google Earth, βρέθηκαν οι συντεταγμένες του μνημείου (latitude, longtitude) και έγινε η γεωγραφική αναφορά (geo-reference) του μνημείου (εικ.6.1), ώστε να μπορεί να ελεγχθεί η συμπεριφορά του στις καιρικές συνθήκες, χρησιμοποιώντας διάφορα μοντέλα που υπάρχουν. Πέρα από τις καιρικές συνθήκες, υπάρχουν μοντέλα που ελέγχουν τη συμπεριφορά του κτιρίου σε σεισμούς, θερμοκρασία και υγρασία.

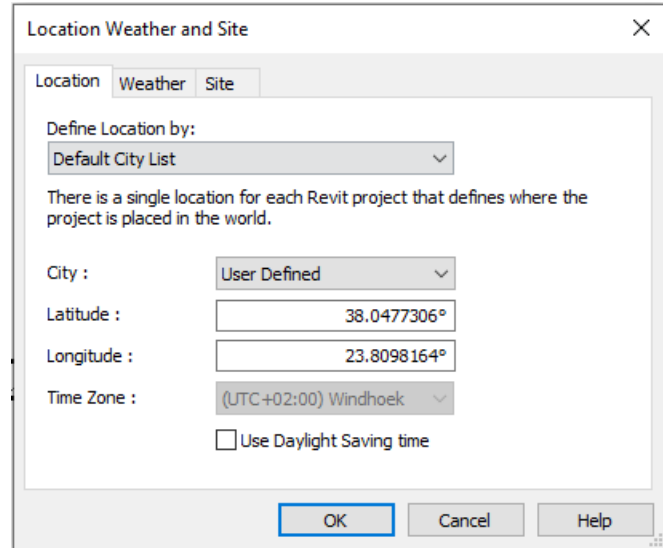

Εικόνα 6.1: Το εργαλείο της γεωγραφικής αναφοράς (geo-reference) του μνημείου.

Έγινε προσπάθεια αποτύπωσης των φθορών, πάνω στο 3D μοντέλο, στο περιβάλλον του Revit. Για την επίτευξη του σκοπού αυτού, έγινε ανασκόπηση στη βιβλιογραφία που σχετίζεται με την χρήση των μοντέλων ΗΒΙΜ σε ιστορικά κτίρια με διάκοσμο αλλά και σε κτίρια στα οποία χρησιμοποιήθηκε το μοντέλο για την κατασκευή οικογενειών φθοράς και αποτύπωσή τους στο ΒΙΜ περιβάλλον (Ouarzazate, Vi and Vi, 2015; Chiabrando, Lo Turco and Rinaudo, 2017; Themistocleous *et al.*, 2018; Malinverni *et al.*, 2019; Ortiz, 2019; Banfi, 2020; Moreira *et al.*, 2020; Murphy *et al.*, 2020), όπως φαίνεται και στον παρακάτω πίνακα (πίνακας 6.1). Αναλύθηκαν οι τρόποι δημιουργίας της χαρτογράφησης των φθορών, η

μεθοδολογία που ακολουθήθηκε, τα λογισμικά που χρησιμοποιήθηκαν, αλλά και οι δυσκολίες που συναντήθηκαν.

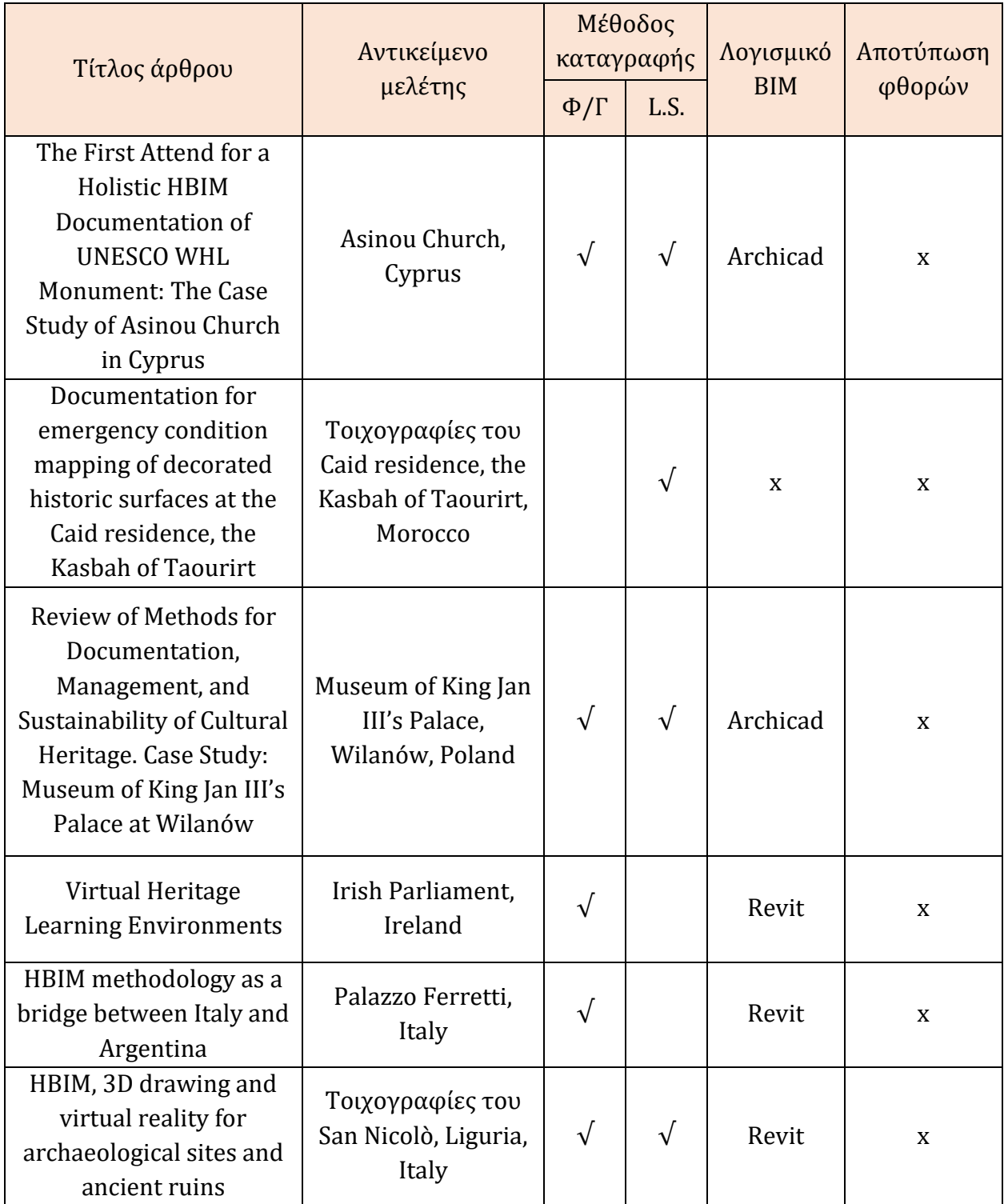

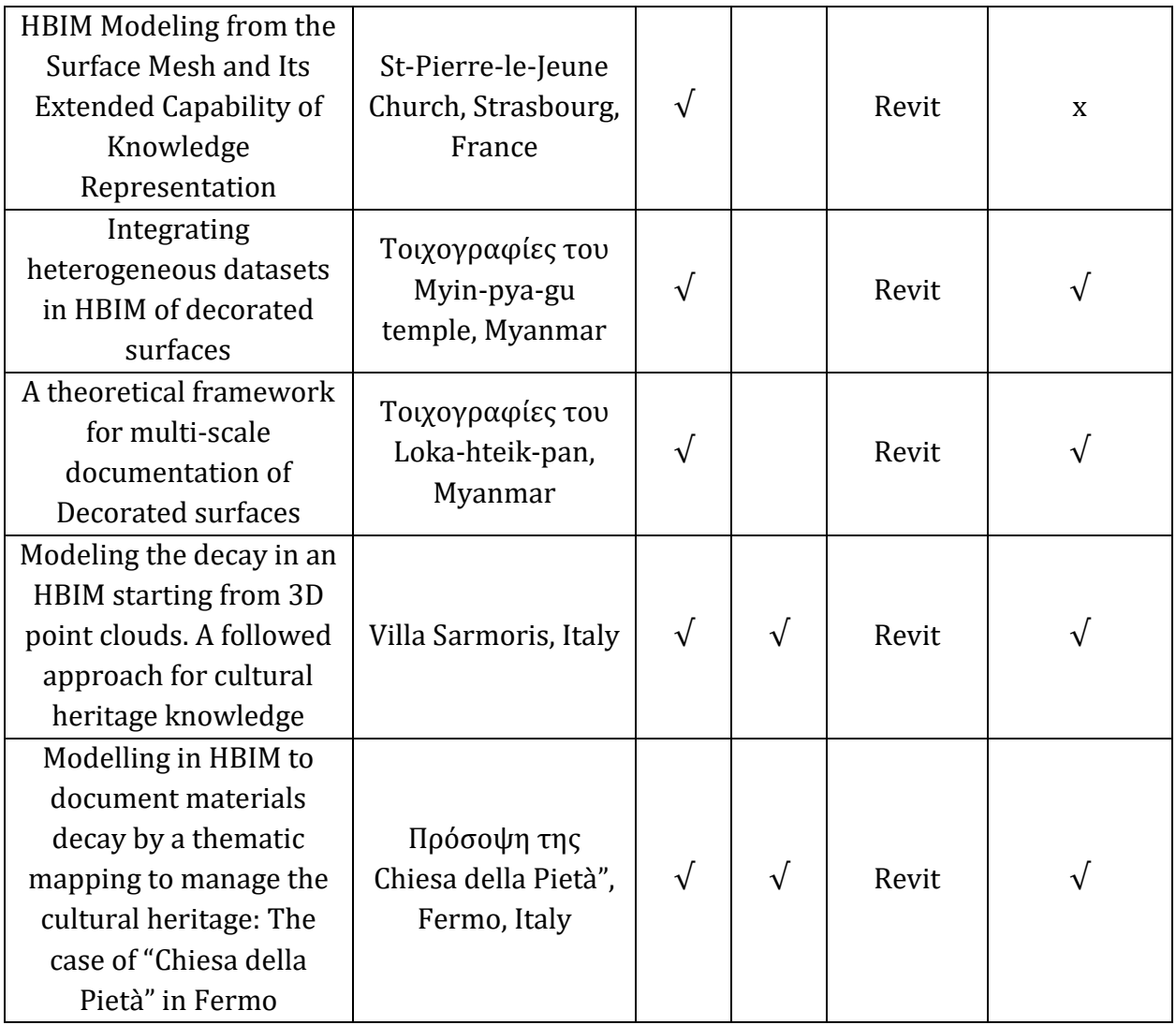

Πίνακας 6.1: Βιβλιογραφία που σχετίζεται με την χρήση των μοντέλων ΗΒΙΜ σε ιστορικά κτίρια με διάκοσμο.

Το άρθρο "The First Attend for a Holistic HBIM Documentation of UNESCO WHL Monument: The Case Study of Asinou Church in Cyprus", ασχολείται με την αποτύπωση της Παναγίας της Ασίνου, στην Κύπρο, ως μέρος του προγράμματος INCEPTION της Ευρωπαϊκής Ένωσης. Έγινε η αποτύπωση τόσο των δομικών στοιχείων του ναού, όσο και των τοιχογραφιών του ναού εσωτερικά. Η αποτύπωση έγινε με την χρήση laser scanner, φωτογραμμετρίας και drone. Με τη σύνδεση των εκατομμυρίων σημείων του laser scanning και των φωτογραφιών που συλλέχθηκαν, δημιουργήθηκε το τελικό point cloud του ναού.

Στη συνέχεια κατασκευάστηκε ένα μοντέλο BIM με τη χρήση ενός state-of-the-art λογισμικού point cloud to BIM. Σύμφωνα με τους μελετητές το λογισμικό point cloud to BIM παράγει αυτόματα ένα ΒΙΜ μοντέλο από το τρισδιάστατο σχέδιο και θεωρείται πιο ακριβές από ότι τις παραδοσιακές μεθόδους αποτύπωσης. Στο μοντέλο ΒΙΜ που δημιουργήθηκε, προστέθηκαν οι παραμετρικές πληροφορίες του ναού, όπως υλικά κατασκευής, κατάσταση διατήρησης, χρώμα, υφή κλπ.

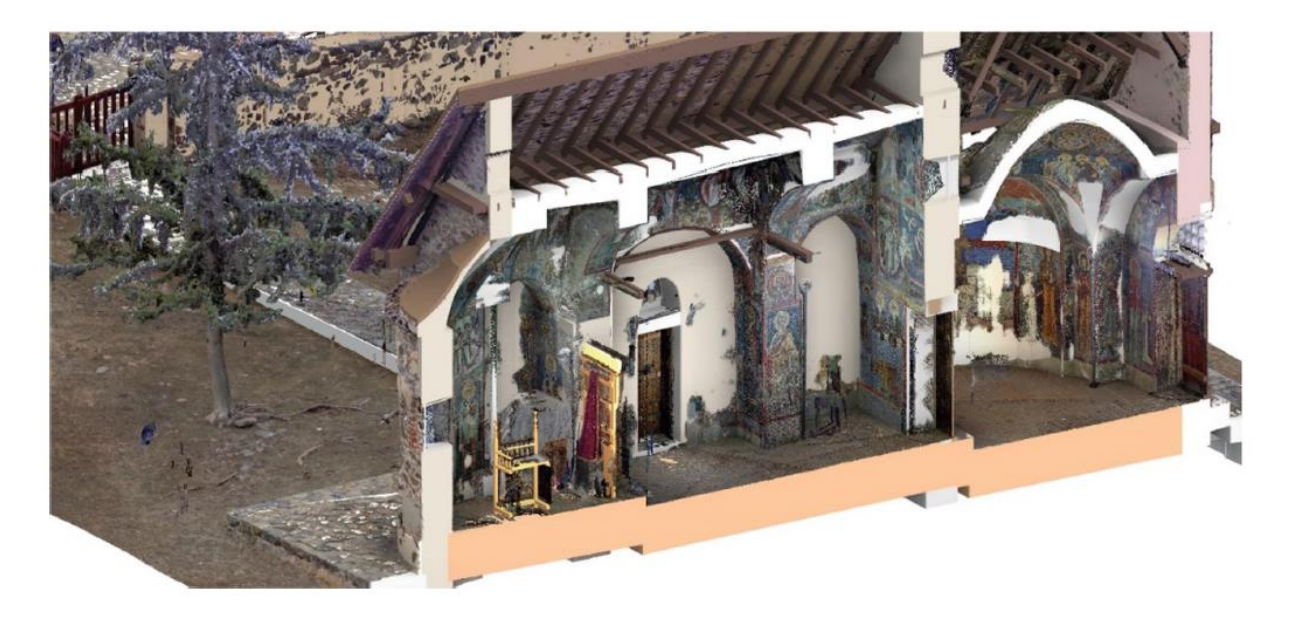

Εικόνα 6.2 : To 3D μοντέλο που δημιουργήθηκε από το point cloud (Themistocleous *et al.*, 2018).

Στη μελέτη "Documentation for emergency condition mapping of decorated historic surfaces at the Caid residence, the Kasbah of Taourirt", αποτυπώθηκαν οι τοιχογραφίες του Caid residence στο Μαρόκο. Οι τοιχογραφίες αποτυπώθηκαν με χρήση φωτογραμμετρίας. Συγκεκριμένα χρησιμοποιήθηκε μια DSLR κάμερα και ένα σύστημα φωτισμού από 4 φλας που προσαρμόσθηκαν στην κάμερα. Ο λόγος που επιλέχθηκε η φωτογραμμετρία ως μέσο αποτύπωσης του διακόσμου, είναι λόγω του λίγου χρόνου που είχαν οι μελετητές μέσα στο μνημείο.

Οι φωτογραφίες που τραβήχτηκαν επεξεργάσθηκαν για την ισορρόπηση του λευκού και στη συνέχεια δημιουργήθηκε το 3D μοντέλο με τη βοήθεια του λογισμικού Photoscan. Οι ορθοφωτογραφίες αλλά και οι φθορές των τοιχογραφιών αποτυπώθηκαν με τη βοήθεια των 3D δυνατοτήτων του Autocad και του Photoshop. Στην συγκεκριμένη μελέτη, δεν έγινε σχεδιασμός σε περιβάλλον BIM, αλλά αναφέρεται στα future works.
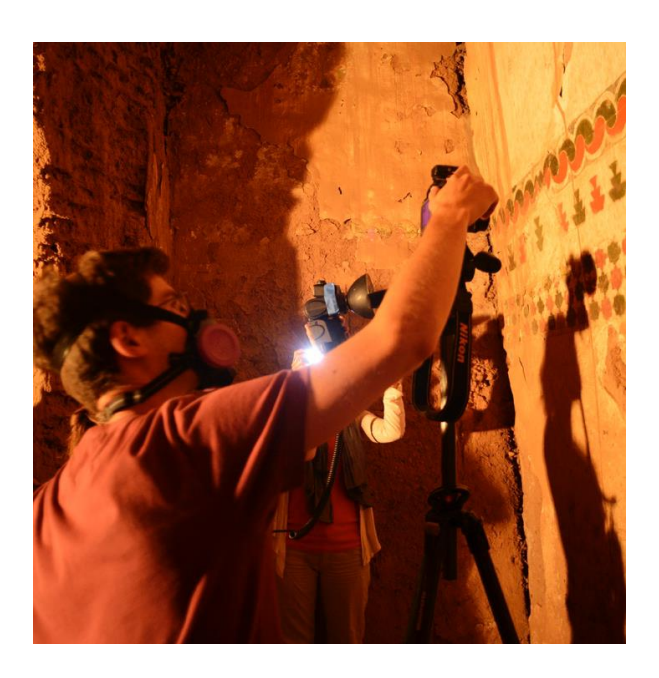

Εικόνα 6.3: Μέλος της ομάδας κατά τη διάρκεια της φωτογραμμετρίας (Ouarzazate, Vi and Vi, 2015).

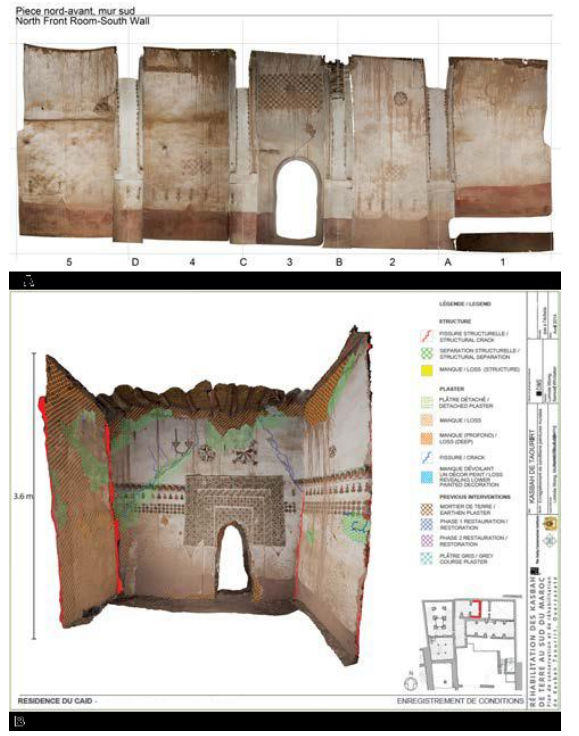

Εικόνα 6.4: Η ορθοφωτογραφία και η 3D αποτύπωση των φθορών (Ouarzazate, Vi and Vi, 2015).

Στη μελέτη "Review of Methods for Documentation, Management, and Sustainability of Cultural Heritage. Case Study: Museum of King Jan III's Palace at Wilanów" αποτυπώθηκαν μέσω φωτογραμμετρίας τα έπιπλα του παλατιού του King Jan III. Χρησιμοποιήθηκαν τρεις κάμερες Nikon SLR υψηλής ανάλυσης.

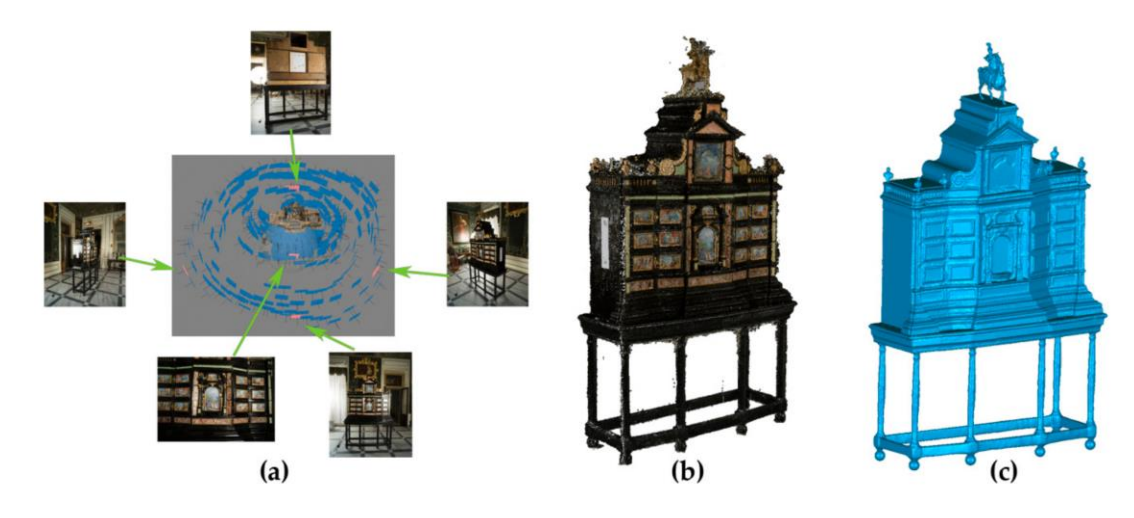

Εικόνα 6.5: (a) Οι θέσεις λήψης των φωτογραφιών ενός επίπλου, (b) το point cloud του επίπλου, (c) το mesh χωρίς texture (Nikel, 2019).

Στο άρθρο με τίτλο "HBIM methodology as a bridge between Italy and Argentina", συγκρίνονται τα workflows που ακολουθήθηκαν για την κατασκευή μοντέλων ΗΒΙΜ για δύο διαφορετικά μνημεία, το Palazzo Ferreti στην Ankona και η Manzana Histórica de la Universidad National del Litora στο Santa Fe.

Το παρόν άρθρο δείχνει πως μπορεί κάποιος να αποκτήσει αξιόπιστες και ακριβείς πληροφορίες των μνημείων μέσω της φωτογραμμετρίας και των μοντέλων ΗΒΙΜ, ώστε να βοηθηθούν οι εργασίες συντήρησης. Το άρθρο εξετάζει τα πλεονεκτήματα των μοντέλων ΗΒΙΜ, αλλά και την έλλειψη λύσεων για την δημιουργία ενός ενιαίου τρόπου αντιμετώπισης, που θα χρησιμοποιηθεί σε όλες τις περιπτώσεις που αφορούν τη συντήρηση. Έτσι μελετώντας δύο παρόμοια μνημεία, συγκρίνονται οι μεθοδολογίες που ακολουθήθηκαν και προτείνεται ένα τελικό ενιαίο workflow.

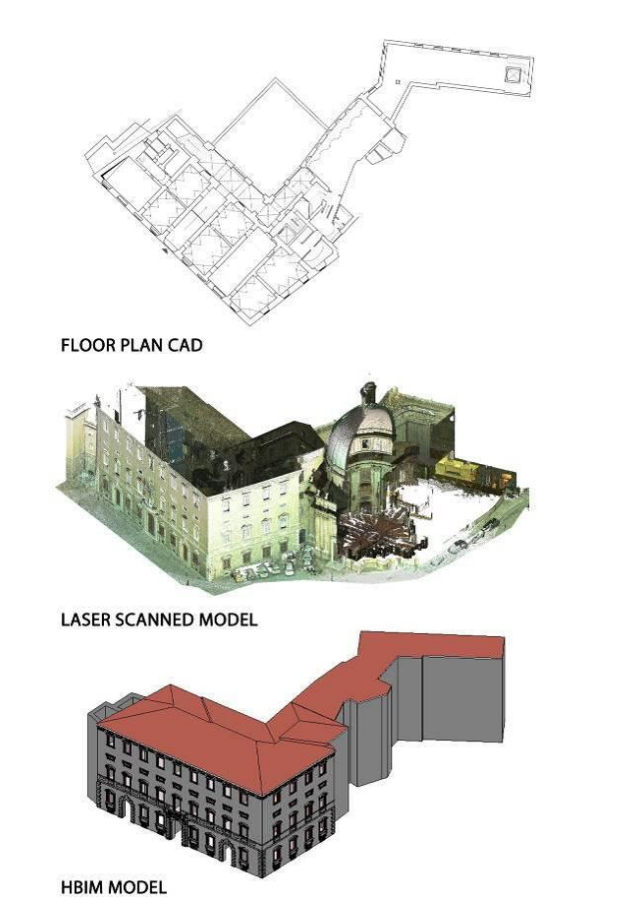

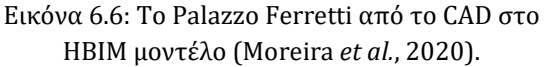

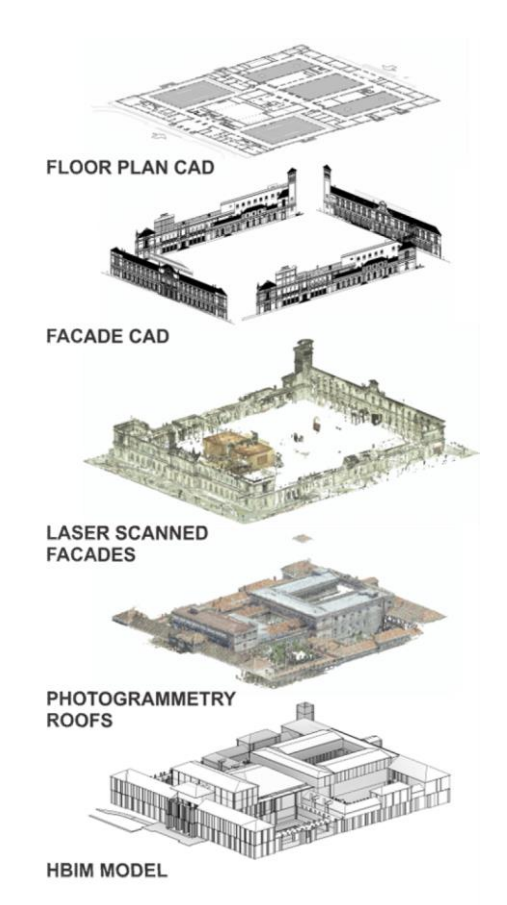

Εικόνα 6.7: Η Manzana Histórica από το CAD στο ΗΒΙΜ μοντέλο (Moreira *et al.*, 2020).

Στη μελέτη με τίτλο "HBIM, 3D drawing and virtual reality for archaeological sites and ancient ruins", γίνεται η προσπάθεια δημιουργίας υψηλής ακρίβειας scan-to- BIM μοντέλου για αρχαιολογικούς χώρους. Στο μοντέλο προστέθηκαν η κατάσταση διατήρησης των υλικών και η μεθοδολογία συντήρησης που πρέπει να ακολουθηθεί. Έγινε επίσης η προσπάθεια δημιουργίας VR περιβάλλοντος.

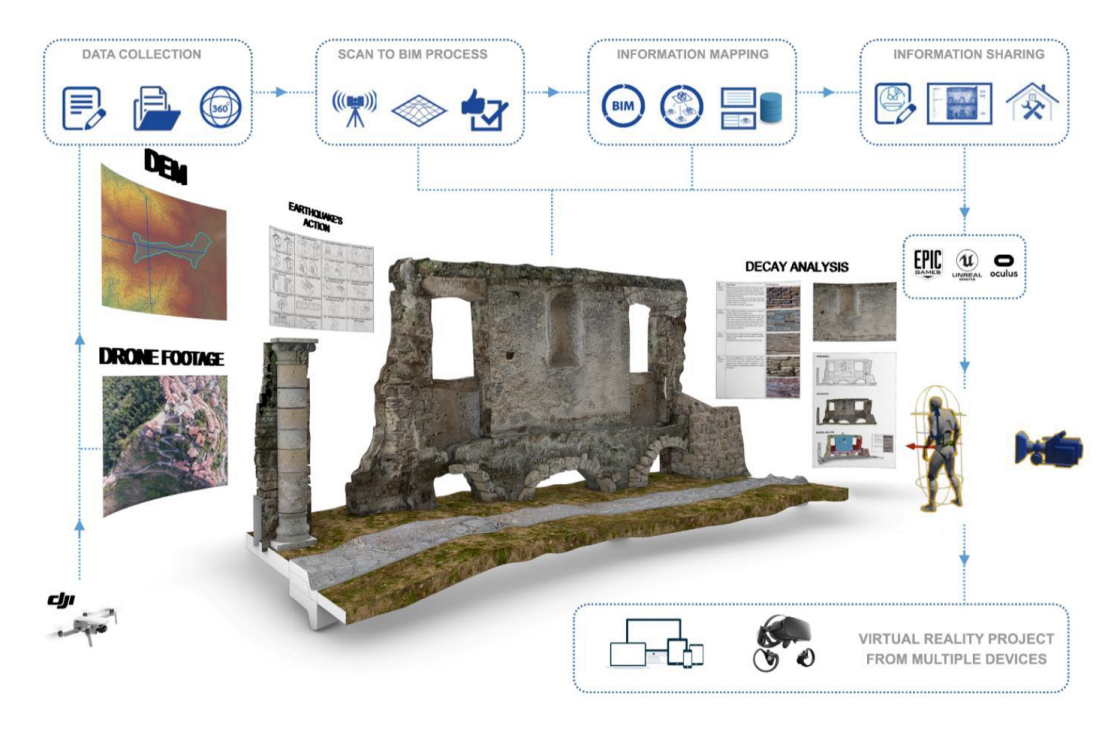

Εικόνα 6.8: Το VR πρόγραμμα του αρχαιολογικού χώρου το Bajardo. Ο χρήστης μπορεί να αλληλεπιδράσει με τα VR αντικείμενα και να ανακαλύψει τις ιστορικές και πολιτιστικές αξίες του αρχαιολογικού χώρου (Banfi, 2020).

Στο άρθρο με τίτλο "HBIM Modeling from the Surface Mesh and Its Extended Capability of Knowledge Representation", προτείνεται ένα νέο workflow για τη δημιουργία ενός mesh-to-BIM μοντέλου και ένα ολοκληρωμένο σύστημα διαχείρισης που ενώνει τα στοιχεία (elements) του ΗΒΙΜ με την ιστορική γνώση. Αποτυπώθηκε η εκκλησία του St-Pierre-le-Jeune, στο Στρασβούργο, με τη βοήθεια της φωτογραμμετρίας. Οι μελετητές χρησιμοποίησαν το λογισμικό Revit για τη δημιουργία του ΒΙΜ και το Dynamo, ένα προγραμματιστικό εργαλείο για το Revit, για την τελική δημιουργία του ΗΒΙΜ μοντέλου. Η διαδικασία mesh-to-ΗΒΙΜ που ακολουθήθηκε, αυξάνει τα τρίγωνα του mesh, κατασκευάζοντας έτσι στοιχεία ΒΙΜ με μεγαλύτερη ακρίβεια.

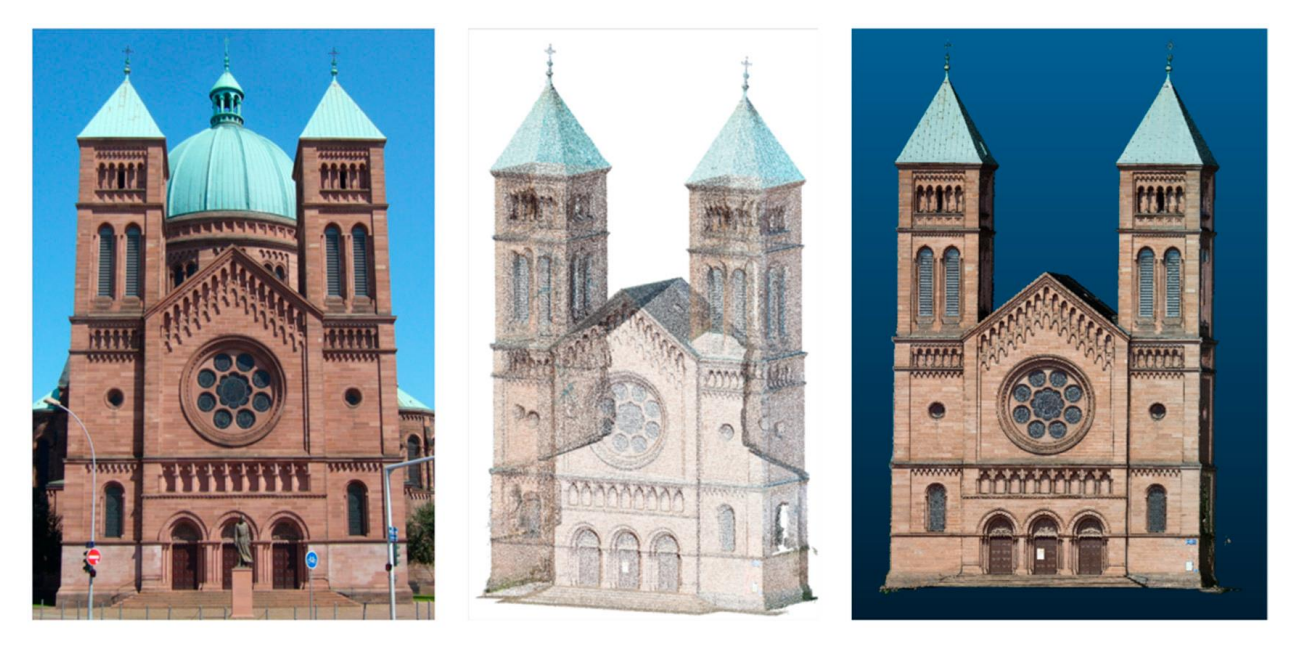

Εικόνα 6.9: (a) Φωτογραφία της πρόσοψης, (b) Το point cloud, (c) το mesh του ναού του St-Pierre-le-Jeune (Yang *et al.*, 2019).

Στην περίπτωση των Ortiz et al., έγινε η μελέτη και η αποτύπωση των τοιχογραφιών του ναού Myin-pya-gu, στην Μιανμάρ. Η αποτύπωση των φθορών προτιμήθηκε να γίνει σε περιβάλλον Photoshop, λόγω της πολυπλοκότητας των λογισμικών που σχετίζονται με το ΗΒΙΜ.

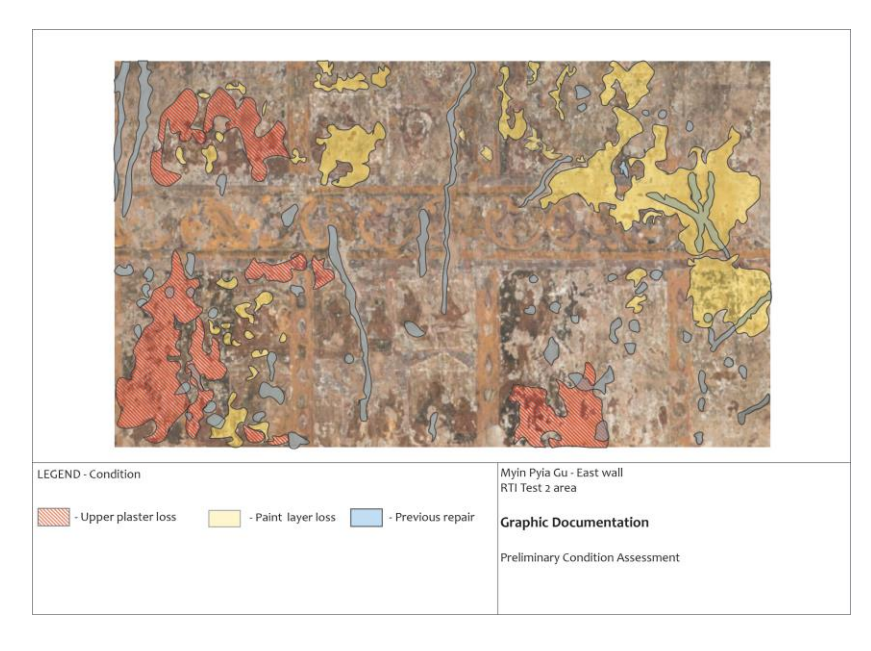

Εικόνα 6.10: Αποτύπωση των φθορών μιας περιοχής τοίχου του Myin-pya-gu (Ortiz, 2019).

Στην περίπτωση των Chiabrando, Lo Turco και Rinaudo, όπου έγινε η αποτύπωση σε περιβάλλον ΗΒΙΜ της Villa Sarmoris, έγινε και η αποτύπωση των φθορών της εξωτερικής τοιχοποιίας στο περιβάλλον του Revit. Για την αποτύπωση των διαφόρων τύπων φθορών χρησιμοποιήθηκαν κάποια στοιχεία του Revit, τα λεγόμενα adaptive components. Ομοίως στην περίπτωση των Malinverni et al., χρησιμοποιήθηκαν τα εν λόγω στοιχεία για την αποτύπωση των φθορών στην πρόσοψη της Chiesa della Pietà. Τα adaptive components είναι στην ουσία στοιχεία (elements) τα οποία προσαρμόζονται ή αλλιώς «παρασιτούν», πάνω σε άλλα στοιχεία του Revit (τοίχους, οροφές, πατώματα, κλπ.).

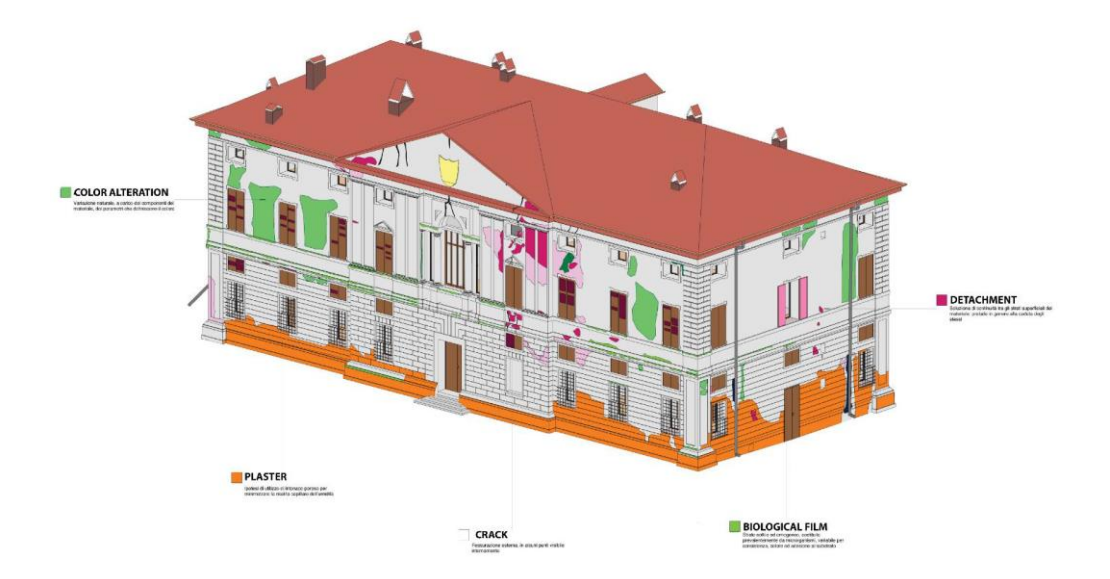

Εικόνα 6.11: Αποτύπωση των φθορών της τοιχοποιίας εξωτερικά της Villa Sarmoris (Chiabrando, Lo Turco and Rinaudo, 2017).

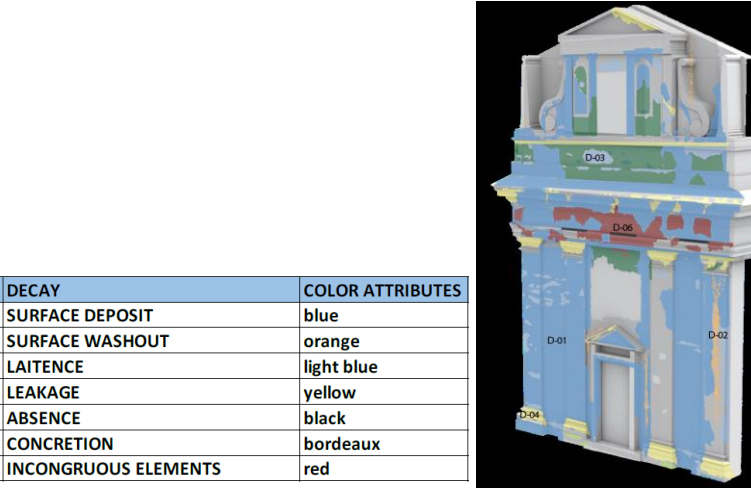

**ID-code** 

 $D-01$ 

 $D-02$  $D-03$ 

 $D-04$  $D-05$ 

 $D-06$  $D-07$  lo

Εικόνα 6.12: Aποτύπωση των φθορών στην πρόσοψη της Chiesa della Pietà (Malinverni *et al.*, 2019).

Έγινε προσπάθεια κατασκευής τέτοιων στοιχειών για την αποτύπωση της κατάστασης διατήρησης του βόρειου τοίχου του ναού του Αγίου Αθανασίου. Η διαδικασία που ακολουθήθηκε είναι η ακόλουθη: Αρχικά έγινε η δημιουργία νέας οικογένειας τύπου Generic Model Adaptive (εικ.6.13). Στο περιβάλλον σχεδιασμού της οικογένειας, τοποθετήθηκαν κάποια reference points τα οποία ενώθηκαν με γραμμές δημιουργώντας έτσι ένα πολύγωνο (εικ.6.14). Έπειτα έγινε η δημιουργία συμπαγούς στερεού σχήματος πάχους 1mm (εικ.6.15). Για την δημιουργία των adaptive components είναι απαραίτητο να μετατραπούν τα reference points που τοποθετήθηκαν σε adaptive points (εικ.6.16). Τέλος το μοντέλο προσαρμόζεται στο project, όπου και τοποθετείτε στην επιθυμητή επιφάνεια.

| R New Family - Select Template File |   |                                                      |                   |                      | ?<br>$\times$       |
|-------------------------------------|---|------------------------------------------------------|-------------------|----------------------|---------------------|
| English<br>Look in:                 |   |                                                      |                   |                      | XU.<br><b>Views</b> |
|                                     | Α | $\wedge$<br>Name                                     | Date modified     | Preview<br>۸<br>Type |                     |
| řþ                                  |   | an Metric Fire Alarm Device Hosted.rft               | 22-Jan-18 3:30 PM | Autod                |                     |
| <b>History</b>                      |   | an Metric Fire Alarm Device.rft                      | 22-Jan-18 3:30 PM | Autod                |                     |
| 訾                                   |   | <b>Ban</b> Metric Furniture System.rft               | 22-Jan-18 3:47 PM | Autod                |                     |
|                                     |   | <b>Ban</b> Metric Furniture.rft                      | 22-Jan-18 4:05 PM | Autod                |                     |
| Documents                           |   | aa Metric Generic Model Adaptive.rft                 | 22-Jan-18 3:47 PM | Autod                |                     |
|                                     |   | aa Metric Generic Model ceiling based.rft            | 22-Jan-18 4:05 PM | Autod                |                     |
|                                     |   | aa Metric Generic Model face based.rft               | 22-Jan-18 4:05 PM | Autod                |                     |
| My Computer                         |   | <b>Ball</b> Metric Generic Model floor based.rft     | 22-Jan-18 4:05 PM | Autod                |                     |
|                                     |   | aa Metric Generic Model line based.rft               | 22-Jan-18 4:05 PM | Autod                |                     |
|                                     |   | <b>Ban</b> Metric Generic Model Pattern Based.rft    | 22-Jan-18 3:47 PM | Autod                |                     |
| My Network                          |   | aa Metric Generic Model roof based.rft               | 22-Jan-18 4:05 PM | Autod                |                     |
|                                     |   | <b>Ball</b> Metric Generic Model two level based.rft | 22-Jan-18 4:05 PM | Autod                |                     |
|                                     |   | and Metric Generic Model wall based.rft              | 22-Jan-18 4:05 PM | Autod                |                     |
|                                     |   | <b>Ban</b> Metric Generic Model.rft                  | 22-Jan-18 4:05 PM | Autod                |                     |
| <b>Favorites</b>                    |   | an Metric Lighting Fixture ceiling based.rft         | 22-Jan-18 4:05 PM | Autod v              |                     |
|                                     |   |                                                      |                   | $\rightarrow$        |                     |
|                                     |   | Metric Generic Model Adaptive.rft<br>File name:      |                   |                      |                     |
| Desktop                             | v | Files of type:   Family Template Files (*.rft)       |                   |                      |                     |
| <b>Tools</b>                        |   |                                                      |                   | Open                 | Cancel              |

Εικόνα 6.13: Δημιουργία νέας οικογένειας Generic Model Adaptive.

Δημιουργήθηκε μία οικογένεια για κάθε τύπο φθοράς και αποτυπώθηκε πάνω στο 3D σχέδιο με διαφορετικό χρώμα η καθεμία. Με τον τρόπο αυτό, δημιουργήθηκε χάρτης φθορών σε 3D περιβάλλον ώστε να μπορούν να ληφθούν καλύτερα συμπεράσματα για την κατάσταση διατήρησης των τοιχογραφιών (εικ.6.17 και 6.18) αλλά και για την οργάνωση των εργασιών συντήρησης που θα ακολουθήσουν. Είναι μια αρκετά περίπλοκη διαδικασία μέσω της οποίας όμως μπορεί να μετρηθεί το εμβαδόν της κάθε οικογένειας-φθοράς, ώστε να γίνει ένα ακριβές χρονοδιάγραμμα και ένας ακριβής προϋπολογισμός των εργασιών.

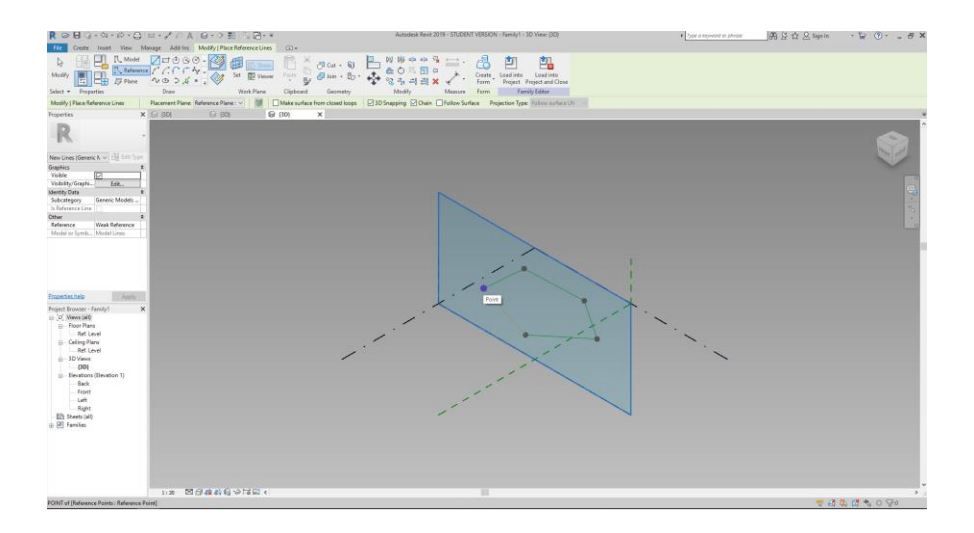

Εικόνα 6.14: Δημιουργία των γραμμών μεταξύ των reference points.

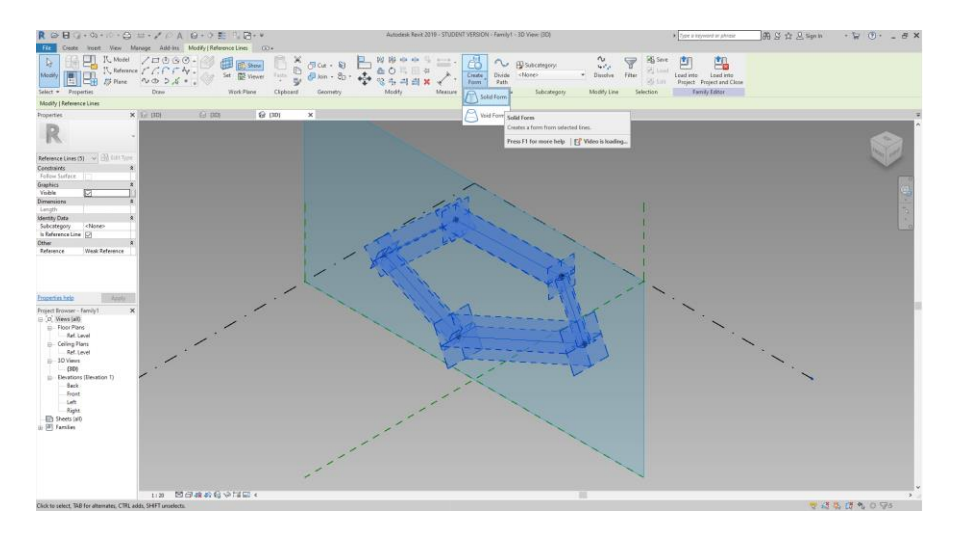

Εικόνα 6.15: Δημιουργία στέρεου σχήματος.

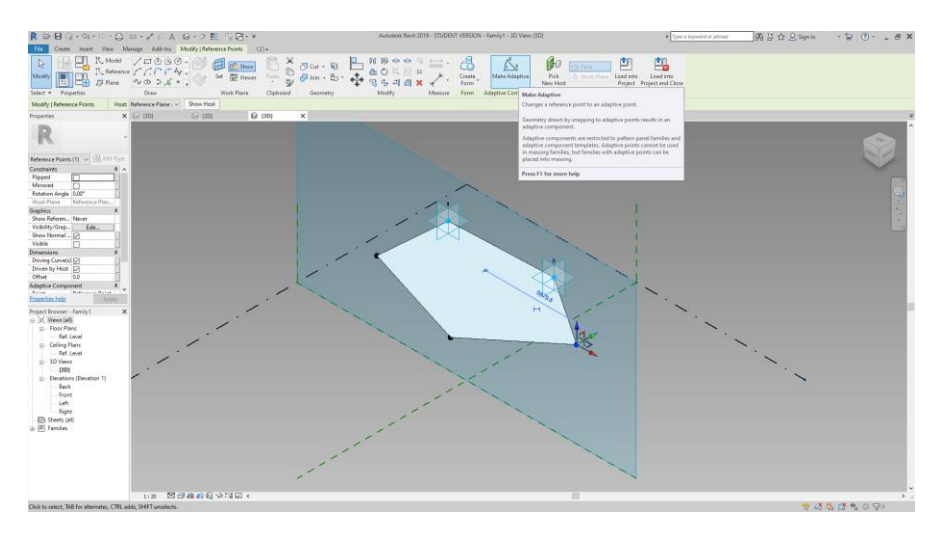

Εικόνα 6.16: Αλλαγή της φύσης των σημείων σε adaptive.

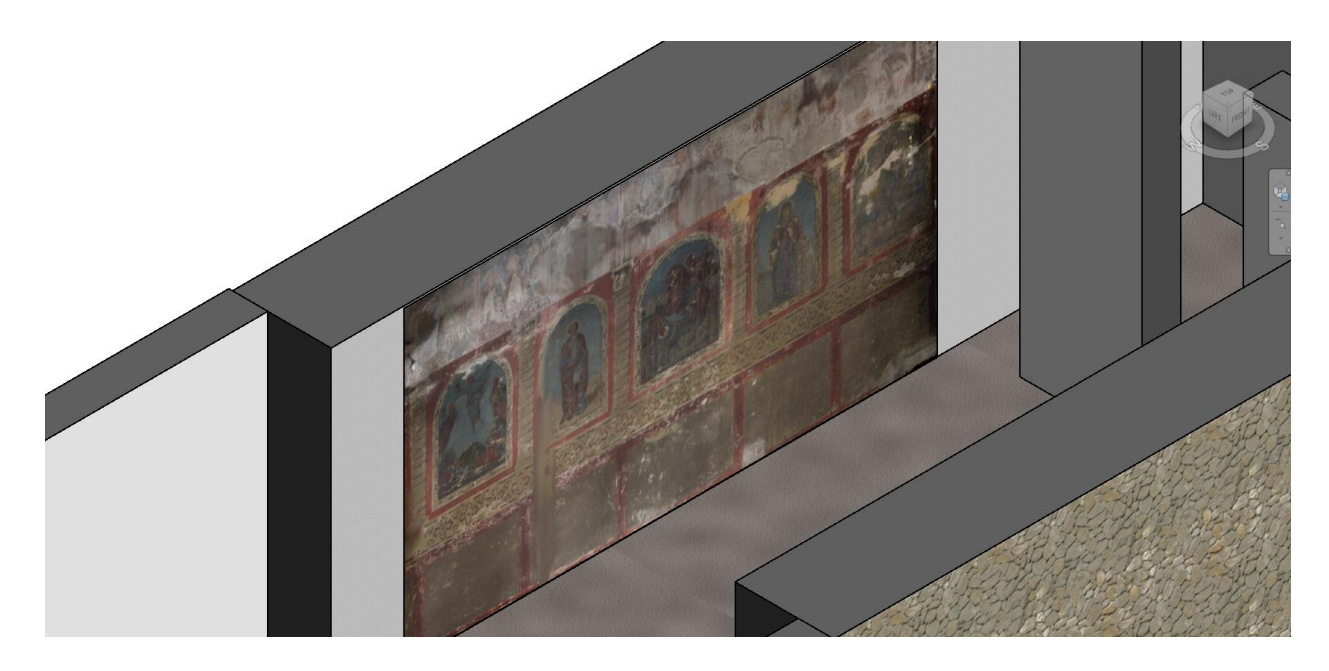

Εικόνα 6.17: Ο βόρειος τοίχος του ναού.

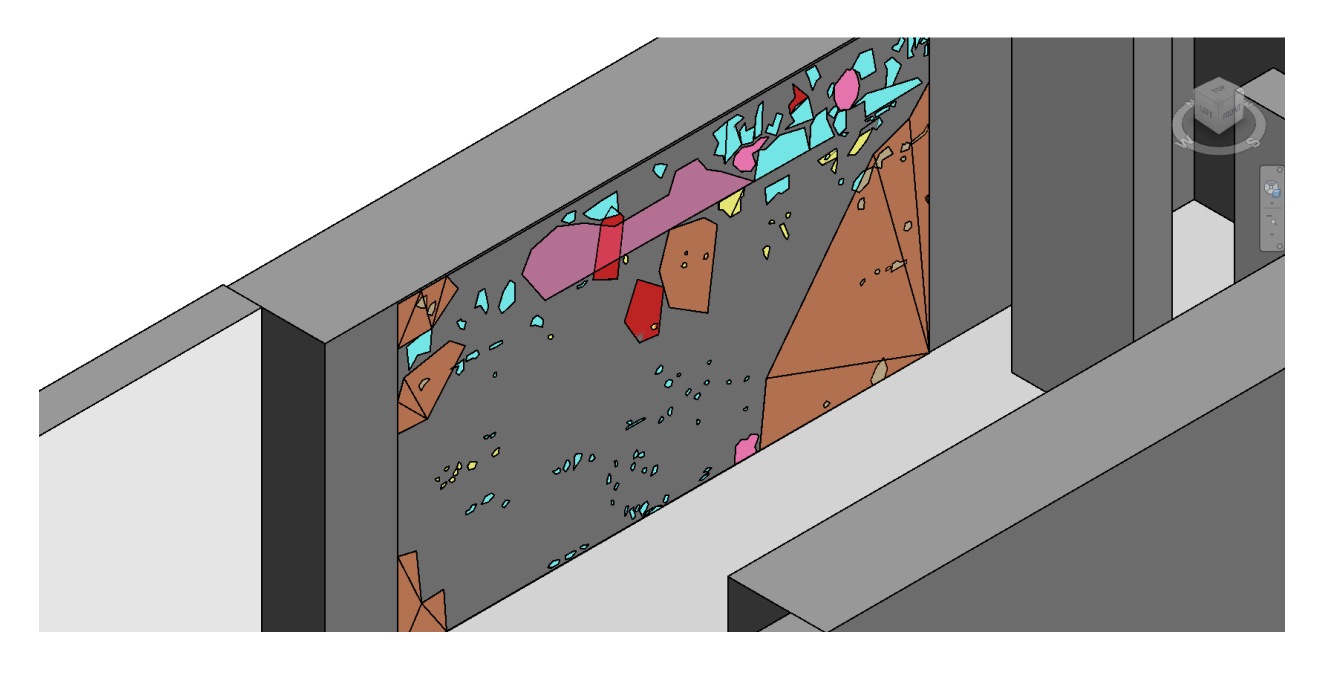

Επικαθήσεις αιθάλης - ρύπων Λεκέδες υγρασίας Απώλεια υποστρώματος Απώλεια χρωματικού στρώματος

Επιζωγραφίσεις

Εικόνα 6.18: Η αποτύπωση των φθορών στο βόρειο τοίχο του ναού.

Οι εξαιρετικές δυνατότητες του Reality Capture, απεικόνισαν με ακρίβεια εκατοστού τον διάκοσμο, ώστε να μπορούν να καταγραφούν στον τρισδιάστατο χώρο οι φθορές και αποκλίσεις και ανά πάσα στιγμή να ανατρέξει ο μελετητής σε αυτή την πληροφορία. Μπορούν με ευκολία να παρατηρηθούν συμπλέγματα (patterns) φθορών και να εξαχθούν ακριβή συμπεράσματα.

Η πολύ καλή ανάλυση του point cloud βοηθάει ώστε να γίνει με ακρίβεια η αποτύπωση των φθορών. Μπορούν πολύ εύκολα να παρατηρηθούν παρεκκλίσεις (εικ. 6.19) και να αναγνωριστεί η διαφορά μεταξύ αρχιτεκτονικής τεκμηρίωσης και καταγραφής παθολογίας, καθώς καταγράφονται οι αποκλίσεις του νέφους σημείων από την «κανονική» μορφή που είχε ο ναός αρχικά.

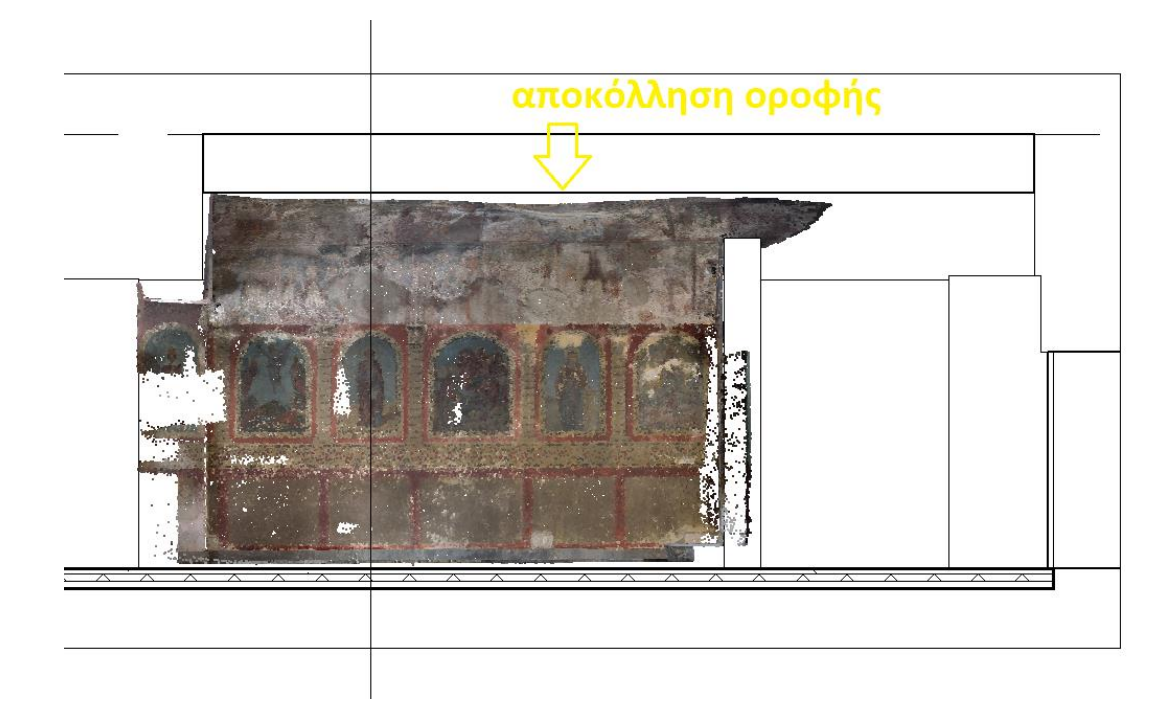

Εικόνα 6.19: Τομή του Βόρειου τοίχου όπου εμφανίζεται αποκόλληση της οροφής.

Πέρα από τα εκτυπώσιμα σχέδια (εικ.6.20 και 6.21), δημιουργήθηκε ένα μοντέλο που μπορεί κάποιος να περιηγηθεί μέσα του, περιέχει όλες τις πληροφορίες που αφορούν το μνημείο, σε ρεαλιστικό περιβάλλον. Κατασκευάστηκε έτσι ένα digital twin του ναού που περιέχει όλες τις πληροφορίες που μπορούν να αφορούν έναν μελετητή, τις φθορές του κτιρίου και τα προβληματικά σημεία που χρίζουν επισκευής, ένα εργαλείο για τις μελλοντικές επεμβάσεις ή προσθήκες και παρακολούθηση αυτών.

Λόγω του μακρόστενου σχεδίου του ναού αλλά και του χαμηλού ύψους του εσωτερικά, δεν είναι δυνατό να τεκμηριωθεί φωτογραφικά με ακρίβεια χρησιμοποιώντας παραδοσιακές μεθόδους (φωτογράφιση, φωτομωσαïκό). Χρησιμοποιώντας το Revit και το 3D μοντέλο μπορεί να γίνει με ακρίβεια η αποτύπωση φθορών και ο υπολογισμός του κόστους εργασιών.

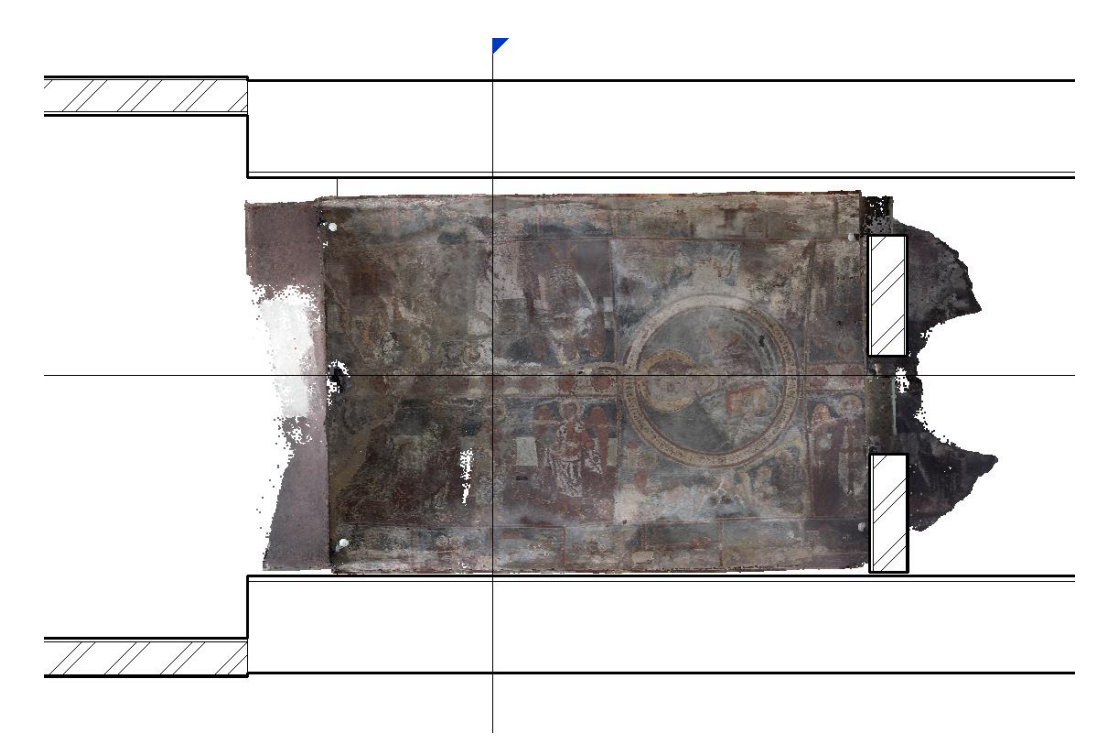

Εικόνα 6.20: Η άνοψη του ναού μετά την εισαγωγή του point cloud.

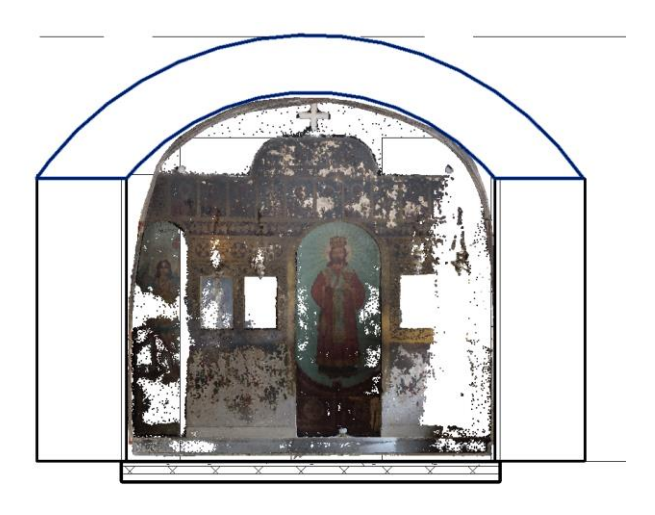

Εικόνα 6.21: Τομή ναού όπου εμφανίζεται το τέμπλο του ναού.

## **7. ΣΥΜΠΕΡΑΣΜΑΤΑ – ΣΥΖΗΤΗΣΗ**

Η παρούσα διπλωματική εργασία έχει ως στόχο την ολοκληρωμένη τεκμηρίωση των τοιχογραφιών ενός μνημείου και την επεξεργασία τους μέσω του μοντέλου ΗΒΙΜ για την ψηφιοποίηση και παρακολούθηση του ναού αυτού καθώς και το σχεδιασμό και την οργάνωση μελλοντικών επεμβάσεων. Από την παραπάνω μεθοδολογία και το σύνολο της σειράς σχεδίων που δημιουργήθηκε κατά την εκτέλεσή της, δίνεται μια ολοκληρωμένη εικόνα για το μνημείο στην παρούσα κατάστασή του, ενώ οι τεχνικές που ακολουθήθηκαν κατά την αποτύπωση και επεξεργασία των δεδομένων κρίνεται ότι συνέβαλλαν θετικά στη διαδικασία αυτή.

Τόσο η φωτογραμμετρία σαν μέθοδος αποτύπωσης, όσο και το περιβάλλον σχεδιασμού του Revit προσφέρουν εύκολο και γρήγορο σχεδιασμό με μεγάλη ακρίβεια. Πρόκειται για μια μέθοδο που χρειάζεται μικρό χρονικό διάστημα στο πεδίο, ενώ λαμβάνει τη μέγιστη δυνατή πληροφορία υψηλού επιπέδου που μπορεί να αποθηκευτεί ψηφιακά. Είναι μια διαδικασία που εξοικονομεί χρόνο, καθώς τα αποτελέσματα που προκύπτουν (σχέδια 2D και 3D, προσαρμογή φωτογραφικής αποτύπωσης) δημιουργούνται σε λιγότερο χρόνο σε σχέση με τις παραδοσιακές μεθόδους αποτύπωσης. Στον παρακάτω πίνακα (πίνακας 7.1) αναφέρονται οι χρόνοι που διήρκησε η κάθε εργασία του workflow αυτής της μελέτης.

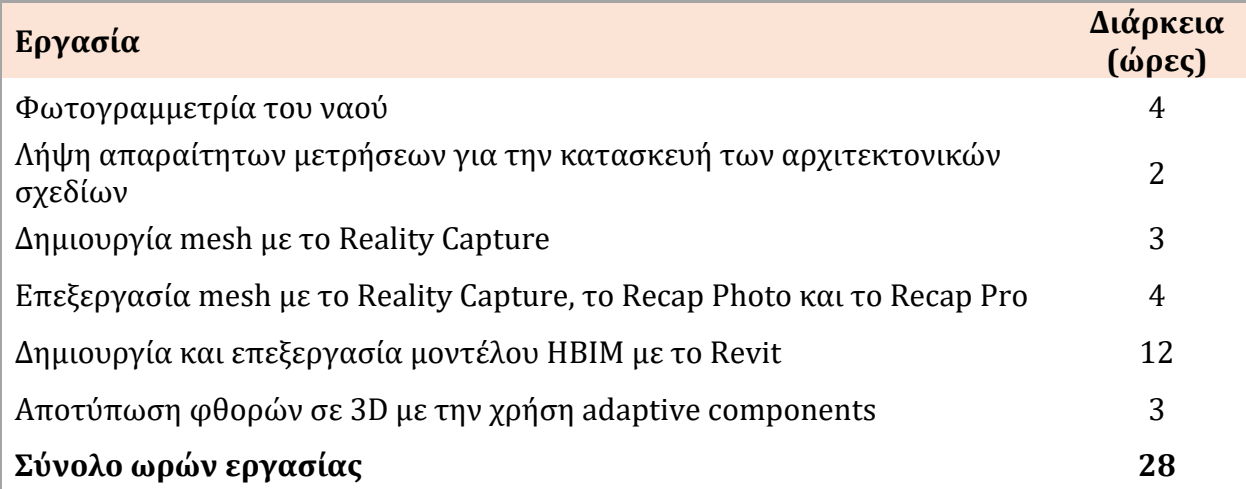

Πίνακας 7.1: Ώρες συνολικής διάρκειας των εργασιών για την κατασκευή του HBIM

Να σημειωθεί πως η διάρκεια της κάθε εργασίας έχει να κάνει με τον αριθμό των

φωτογραφιών, το μέγεθος, καθώς και το υπολογιστικό σύστημα που χρησιμοποιήθηκε. Στη συγκεκριμένη μελέτη, επεξεργάστηκαν συνολικά 476 φωτογραφίες τύπου .neff, συνολικού μεγέθους 8,84 gb. Για τη δημιουργία του mesh, του ΒΙΜ καθώς και για την επεξεργασία τους χρησιμοποιήθηκε υπολογιστικό σύστημα με επεξεργαστή Intel Core i7-8750H, 16GB RAM, VGA NVIDIA GeForce GTX 1050 Ti και λογισμικό Windows 10.

Το workflow που ακολουθήθηκε υπερτερεί χρονικά σε σχέση με το τυπικό workflow που χρησιμοποιείται συνήθως για την αποτύπωση των φθορών σε ένα μνημείο (σχέδια στο AutoCAD, ορθοφωτογραφίες στο Photoshop, αποτυπώσεις φθορών σε Photoshop ή Autocad), όπως φαίνεται και στον παρακάτω πίνακα (πίνακας 7.2). Η αποτύπωση μέσω ΗΒΙΜ, είναι μια μέθοδος που μπορεί να αντικαταστήσει την τυπική μεθοδολογία αρκεί να προηγηθεί η εκπαίδευση του μελετητή στα απαραίτητα λογισμικά.

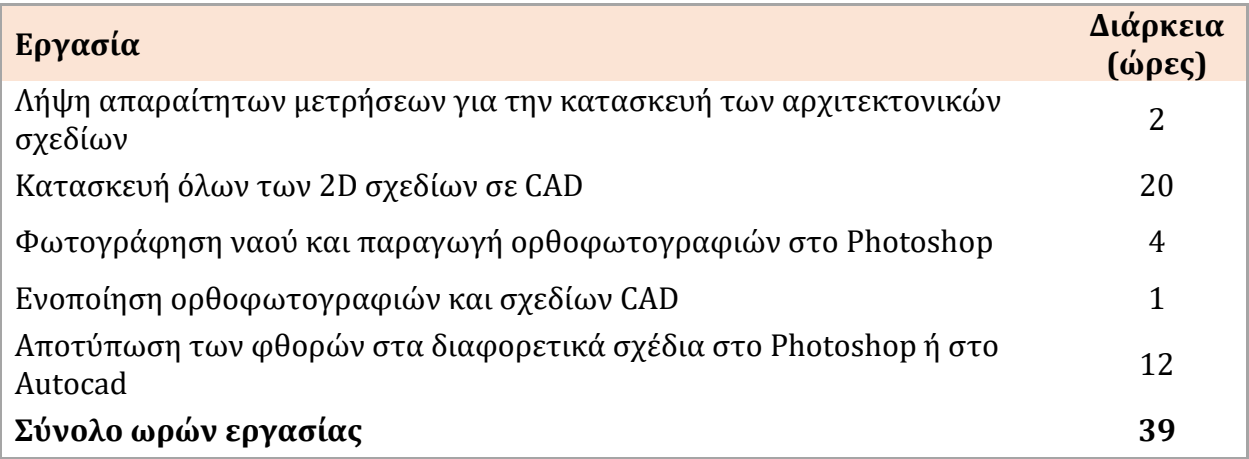

Πίνακας 7.2: Ώρες συνολικής διάρκειας των εργασιών για την παρασκευή σχεδίων ακολουθώντας το τυπικό workflow.

Ειδικότερα για τη φωτογραμμετρία, η εξέλιξη των λογισμικών όπως το Reality Capture, παράγει εξαιρετικά αποτελέσματα, χωρίς να χρειάζεται ιδιαίτερη προσοχή κατά τη διάρκεια της λήψης των φωτογραφιών. Είναι μια διαδικασία που μπορεί να γίνει απ' τον καθένα, χωρίς ιδιαίτερη εκπαίδευση. Για την κατασκευή του mesh της εν λόγω μελέτης δεν χρησιμοποιήθηκε τεχνητός φωτισμός, ούτε ακριβός εξοπλισμός. Είναι μια μέθοδος πολύ πιο οικονομική σε σχέση με το laser scanning το οποίο προϋποθέτει την αγορά ακριβού scanner για την δημιουργία του μοντέλου.

Οι ορθοφωτογραφίες που δημιουργούνται από το πρόγραμμα ΒΙΜ μετά την εισαγωγή του 3D μοντέλου, ταυτίζονται γεωμετρικά με τα συμβατικά σχέδια της δισδιάστατης απεικόνισης (όψεις, κατόψεις τομές). Ωστόσο, υπερέχουν καθώς εμπεριέχουν ταυτόχρονα όλη τη «φωτογραφική» πληροφορία υπό κλίμακα. Το κάθε τρισδιάστατο μοντέλο μπορεί να «τεμαχιστεί» είτε κάθετα είτε οριζόντια και στη συνέχεια να εξαχθούν πολυάριθμα γραμμικά σχέδια, θεωρητικά σε άπειρες θέσεις, τα οποία αντιστοιχούν στις κατόψεις, όψεις και τομές του μοντέλου.

Το ψηφιακό μοντέλο σε λογισμικό ΒΙΜ παρέχει υψηλή ανάλυση και απεικόνιση κάθε στοιχείου της κατασκευής, δυνατότητα μετρήσεων μεγάλης ακρίβειας και ευχέρεια συνδυασμού παραμέτρων ακόμα και από διαφορετικούς επιστημονικούς κλάδους κατά τη διάρκεια ερευνών, με σκοπό την εξαγωγή συμπερασμάτων και τη λήψη αποφάσεων.

Με την επανάληψη της 3D αποτύπωσης του μνημείου σε βάθος χρόνου θα προκύψουν συγκρίσιμα αρχεία, τα οποία θα εμφανίσουν την πορεία διατήρησης του ναού, προλαβαίνοντας έτσι προβλήματα που μπορεί να δημιουργηθούν από επικίνδυνες αποκλίσεις μεταξύ των σχεδίων. Με αυτόν τον τρόπο δημιουργείται μια 4D προσομοίωση, δίνοντας όλες τις πληροφορίες του μνημείου και τις αλλαγές που δέχεται μέσα στο χρόνο.

Οι μελετητές που χρησιμοποιούν το ΒΙΜ στον τομέα της πολιτιστικής κληρονομιάς έρχονται αντιμέτωποι με διάφορα προβλήματα που χρήζουν επίλυσης. Παρόλο που οι επίγειοι ψηφιακοί σαρωτές και η φωτογραμμετρία μπορεί να παρέχουν αποτελέσματα μεγάλης ακρίβειας ως προς τη γεωμετρική αποτύπωση, τα λογισμικά ΒΙΜ δεν έχουν επιτύχει μέχρι σήμερα να εισάγουν στις βιβλιοθήκες τους μεγάλο αριθμό παραμετρικών αντικειμένων ώστε να επιτευχθεί η αντίστοιχα ακριβής απόδοση στο ψηφιακό μοντέλο. Η σχεδίαση των αντικειμένων προϋποθέτει μια διαδικασία που απαιτεί εξελιγμένα προγράμματα σχεδιασμού και υψηλές ικανότητες προγραμματισμού. Το γεγονός αυτό μπορεί να εξηγήσει το λόγο που οι χρήστες μπορεί να αντιμετωπίσουν προβλήματα σε σχέση με ασυνήθιστες γεωμετρίες στη δομή των κτιρίων, οι οποίες είναι δύσκολο να αποδοθούν με χρήση των ενσωματωμένων μορφών.

Η σημαντική εξάπλωση της τεχνολογίας ΒΙΜ και η εξοικείωση των χρηστών μαζί της, σε συνδυασμό με την περαιτέρω εξέλιξη της τεχνολογίας αυτής και την ανάπτυξη των

79

μεθόδων καταγραφής, σχεδιασμού και επεξεργασίας των δεδομένων, θα συμβάλλουν σε μεγάλο βαθμό στην αντιμετώπιση και επίλυση των προαναφερόμενων προβλημάτων, καθώς και στην ευρύτερη ενσωμάτωση της στον τομέα της πολιτιστικής κληρονομιάς.

Με τη χρήση του HBIM επιτυγχάνεται μια ολιστική διαχείριση ενός μνημείου, μέσω της συνεργασίας πολλών επιστημονικών κλάδων η οποία συμβαδίζει με τις αρχές προστασίας των μνημείων. Έχει διαπιστωθεί ότι το μοντέλο ΗΒΙΜ θα μπορούσε, με κάποιες προϋποθέσεις, να αποτελέσει το μελλοντικό εργαλείο για τη διαχείριση ιστορικών κτιρίων, ικανοποιώντας παράλληλα τις απαιτήσεις των κανόνων προστασίας της πολιτιστικής κληρονομιάς.

Τα λογισμικά ΒΙΜ είναι σχεδιασμένα για νέες κατασκευές. Υπάρχει ανάγκη για μετατροπές και build in εργαλεία όπως το Dynamo για το Revit, που να προσαρμόζουν το εκάστοτε λογισμικό, ώστε να βοηθάει τους μελετητές που ασχολούνται με αποτυπώσεις μνημείων και τους συντηρητές αρχαιοτήτων και έργων τέχνης.

Όπως προαναφέρθηκε, το 3D GIS είναι ένα πεδίο στο οποίο διενεργούνται εντατικές έρευνες. Ένα τέτοιο σύστημα θα πρέπει να έχει την ικανότητα να διατηρεί και να αναλύει με τρισδιάστατο τρόπο τις χωρικές και θεματικές ιδιότητες των πραγματικών γεωγραφικών αντικειμένων, να ενσωματώνει όλα τα απαραίτητα στοιχεία σε ένα τρισδιάστατο χωρικό μοντέλο και να παρέχει αποτελεσματικές λειτουργίες με σκοπό τη δημιουργία και αξιοποίηση ενός τρισδιάστατου μοντέλου. Τα κοινά στοιχεία του GIS και του ΒΙΜ, θα μπορούσαν να συγκριθούν και να γίνουν αντικείμενο μελλοντικής μελέτης.

80

## **ΒΙΒΛΙΟΓΡΑΦΙΚΕΣ ΑΝΑΦΟΡΕΣ**

Achille, C., Lombardini, N. and Tommasi, C. (2015) 'BIM and cultural heritage: compatibility tests in an archaeological site', *Building Information Modelling (BIM) in Design, Construction and Operations*, 1, pp. 593–604.

Al-ruzouq, R. (2014) 'Photogrammetry for Archaeological Documentation', (April 2012).

Allplan Company (2022) *BIM project: Hotel complex Costabella*. Available at: https://www.allplan.com/references/engineering/hotel-complex-costabella/.

Arayici, Y. *et al.* (2017) *Heritage Building Information Modelling*. 1st edn. Routledge.

Aveta, C., Salvatori, M. and Vitelli, G.P. (2017) 'The complex point cloud for the knowledge of the architectural heritage. Some experiences.', *The International Archives of the Photogrammetry, Remote Sensing and Spatial Information Sciences*, XLII(5W1), pp. 235– 244.

Azhar, S., Hein, M. and Sketo, B. (2007) 'Building Information Modeling ( BIM ): Benefits , Risks and Challenges'.

Bacci, G. *et al.* (2019) 'Hbim methodologies for the architectural restoration. The case of the ex-church of san quirico all'olivo in lucca, tuscany', *ISPRS Annals of the Photogrammetry, Remote Sensing and Spatial Information Sciences*, 42(2/W11), pp. 121–126.

Banfi, F. (2020) 'HBIM, 3D drawing and virtual reality for archaeological sites and ancient ruins', *Virtual Archaeology Review*, 11(23), pp. 16–33.

Bewley, R.H. (2003) 'Aerial survey for archaeology', *Photogrammetric Record*, 18(104), pp. 273–292.

Bornaz, L. and Rinaudo, F. (2004) 'Terrestrial laser scanner data processing', *XXth ISPRS Congress Istanbul* [Preprint].

Bregianni, A. (2014) 'BIM Development for Cultural Heritage Management', (June 2013).

Brown, K.A.R. *et al.* (2001) 'An Automated Laser Scan Survey of the Upper Palaeolithic Rock Shelter of Cap Blanc', *ournal of Archaeological Science*, (28), pp. 283–289.

Bryan, P.G., Corner, I. and Stevens, D. (1999) 'Digital Rectification Techniques for Architectural and Archaeological Presentation', *The Photogrammetric Record*, 16(93), pp. 399–415.

Chandler, J.H., Bryan, P. and Fryer, J.G. (2007) 'The development nd application af a simple methodology for recording rock art using consumer-grade digital cameras', *Photogrammetric Record*, 22(117), pp. 10–21.

Chiabrando, F., Lo Turco, M. and Rinaudo, F. (2017) 'Modeling the decay in an hbim starting from 3d point clouds. A followed approach for cultural heritage knowledge', *International Archives of the Photogrammetry, Remote Sensing and Spatial Information Sciences - ISPRS Archives*, 42(2W5), pp. 605–612.

Curtius, E. (1883) *Karten von Attika: Karten*. Edited by J.A. Kaupert. Available at: https://doi.org/10.11588/diglit.776#0009.

Davies, E.R. (2012) *Computer and Machine Vision, Theory, Algorithms, Practicalities*. 4th edn.

Demesticha, S., Skarlatos, D. and Neophyto, A. (2014) 'The 4th-century B.C. Shipwreck at Mazotos, Cyprus: New techniques and methodologies in the 3D mapping of shipwreck excavations', *Journal of Field Archaeology*, 39(2), pp. 134–150.

Desmond, L.G. and Bryan, P.G. (2003) 'Recording architecture at the archaeological site of Uxmal, Mexico: A historical and contemporary view', *Photogrammetric Record*, 18(102), pp. 105–130.

Diamanti, E., Georgopoulos, A. and Vlachaki, F. (2011) 'Geometric documentation of underwater archaeological sites', in *XXIII CIPA Symposium*, pp. 1–9.

Diaz-andreu, M. and Sharpe, K. (2008) 'Long Meg : rock art recording using 3D laser scanning . Durham Research Online Deposited in DRO : Version of attached file ':, (January).

Dore, C., Murphy, M. and Dirix, E. (2015) 'Structural Simulations and Conservation Analysis -Historic Building Information Model ( HBIM ) Structural Simulations and Conservation Analysis -Historic Building Information Model', (July).

Drap, P., Scaradozzi, D. and Seinturier, J. (2010) 'Photogrammetry for Virtual Exploration of

Underwater', in *XXI International CIPA Symposium*, pp. 01–06.

Eastman, C. *et al.* (2008) *BIM Handbook: A Guide to Building Information Modeling for Owners, Managers, Designers, Engineers, and Contractors*, *Notes and Queries*.

El-mekawy, M. (2010) *Integrating BIM and GIS for 3D city modelling: The Case of IFC and CityGML*.

Fai, S. *et al.* (2011) 'Building Information Modeling and Heritage Documentation', *Autodesk Research*, (June), pp. 1–8.

García-Valldecabres, J., Pellicer, E. and Jordan-Palomar, I. (2016) 'BIM scientific literature review for existing buildings and theoretical method: proposal for heritage data management using HBIM', *Construction Research Congress 2016*, p. 11.

Gröger, G. *et al.* (2008) *Open Geospatial Consortium Inc . OpenGIS ® City Geography Markup Language ( CityGML ) Encoding Standard*.

Lampakis, G. (1902) *Byzantine and post-Byzantine Inscriptions Collection*. Princeton University. Available at: http://arks.princeton.edu/ark:/88435/x633f104x.

Lei, Z., Wan, L. and Zhang, Y. (2018) 'Studies in Conservation Investigation , Diagnosis , Assessment and Conservation Strategy for a Wall Painting at Wudang Mountain Taoist Temple Using BIM Technology', *Studies in Conservation*, 3630, pp. 377–380.

León-Robles, C.A., Reinoso-Gordo, J.F. and González-Quiñones, J.J. (2019) 'Heritage building information modeling (H-BIM) applied to a stone bridge', *ISPRS International Journal of Geo-Information*, 8(3).

Lerma, L., Navarro, S. and Cabrelles, M. (2010) 'Terrestrial laser scanning and close range photogrammetry for 3D archaeological ´ as a case study documentation : the Upper Palaeolithic Cave of Parpallo', *Journal of Archaeological Science*, 37(3), pp. 499–507.

Letellier, R., Schmid, W. and LeBlanc, F. (2007) *Recording, Documentation, and Information Management for the Conservation of Heritage Places: Guiding Principles*.

López, F.J. *et al.* (2018) 'A review of heritage building information modeling (H-BIM)',

*Multimodal Technologies and Interaction*, 2(2).

Malinverni, E.S. *et al.* (2019) 'Modelling in hbim to document materials decay by a thematic mapping to manage the cultural heritage: The case of "chiesa della pietà" in fermo', *ISPRS Annals of the Photogrammetry, Remote Sensing and Spatial Information Sciences*, 42(2/W11), pp. 777–784.

Mandujano Rodríguez, M.G. (2019) 'Integration of historic building information modeling and valuation approaches for managing cultural heritage sites', *27th Annual Conference of the International Group for Lean Construction, IGLC 2019*, pp. 1433–1444.

Maxwell, I. (2016) *COTAC BIM4C Integrating HBIM Framework Report Part 2 : Conservation Influences*.

McCarthy, J. and Benjamin, J. (2014) 'Multi-image Photogrammetry for Underwater Archaeological Site Recording: An Accessible, Diver-Based Approach', *Journal of Maritime Archaeology*, 9(1), pp. 95–114.

McGlone, C. *et al.* (2013) *Manual of photogrammetry*. 5th edn.

Monniaux, D. (2007) *Wikimedia Commons*. Available at: https://commons.wikimedia.org/wiki/File:Lidar\_P1270901.jpg (Accessed: 24 August 2022).

Moreira, A. *et al.* (2020) 'Hbim methodology as a bridge between italy and argentina', XLII(June 2018), pp. 4–7.

Murphy, M. (2012) *Historic building information modelling (HBIM) For Recording and Documenting Classical Architecture in Dublin 1700 to 1830*.

Murphy, M. *et al.* (2020) 'Virtual Heritage Learning Environments', (December).

Murphy, M., Mcgovern, E. and Pavia, S. (2009) 'Historic building information modelling (HBIM)', *Structural Survey* [Preprint].

Nieto, J.E. *et al.* (2016) 'Μanagement of built heritage via the hbim project: a case study of flooring and wall tiling', *Virtual Archaeology Review*, 7(14), pp. 1–12.

Nikel, J. (2019) 'Review of Methods for Documentation , Management , and Sustainability of Cultural Heritage . Case Study : Museum of King Jan III ' s Palace at Wilan ó w', *Sustainability*, 11(7046), p. 41.

Ortiz, M.R. (2019) 'Integrating Heterogeneous Datasets In Hbim Of Decorated Surfaces', XLII(September), pp. 1–5.

Osello, A., Lucibello, G. and Morgagni, F. (2018) 'HBIM and virtual tools: A new chance to preserve architectural heritage', *Buildings*, 8(1), pp. 1–12.

Ouarzazate, B.P., Vi, C. and Vi, W.G. (2015) 'Documentation For Emergency Condition Mapping Of Decorated Historic Surfaces At The Caid Residence , The Kasbah Of Taourirt', II(September), pp. 229–234.

Panomedia Εταιρία Φωτογραφίας (2015) *Sketchfab*. Available at: https://skfb.ly/HECU.

Pilouk, M. (1996) 'Integrated Modelling for 3D GIS', *ITC Journal*, p. 200. Available at: http://library.wur.nl/WebQuery/wurpubs/fulltext/210498.

Remondino, F. and Rizzi, A. (2010) 'Reality-based 3D documentation of natural and cultural heritage sites — techniques , problems , and examples', *Applied Geomatics*, 2010(2), pp. 85– 100.

Rodrigues, F. *et al.* (2019) 'Development of a web application for historical building management through BIM technology', *Advances in Civil Engineering*, 2019.

Themistocleous, K. *et al.* (2018) *The First Attend for a Holistic HBIM Documentation of UNESCO WHL Monument : The Case Study of Asinou Church in Cyprus : 7th International The First Attend for a Holistic HBIM Documentation of UNESCO WHL Monument : The Case Study of Asinou Church in Cyprus*. Springer International Publishing.

Themistocleous, K., Ioannides, M. and Georgiou, S. (no date) *The First Attend for a Holistic HBIM Documentation of UNESCO WHL Monument : The Case Study of Asinou Church in Cyprus*. Springer International Publishing.

Tsilimantou, E., Delegou, Ekaterini T., *et al.* (2020) 'GIS and BIM as integrated digital environments for modeling and monitoring of historic buildings', *Applied Sciences* 

*(Switzerland)*, 10(3).

Tsilimantou, E., Delegou, Ekaterini T, *et al.* (2020) 'GIS and BIM as Integrated Digital Environments for Modeling and Monitoring of Historic Buildings', *Applied Sciences (Switzerland)*, 10(1078), pp. 1–26.

Volk, R., Stengel, J. and Schultmann, F. (2014) 'Building Information Modeling (BIM) for existing buildings - Literature review and future needs', *Automation in Construction*, 38, pp. 109–127.

*XYZ Τεχνική Εταιρία* (2022). Available at: https://xyz.gr/portfolio/agios-ioannis-touprodromou-sto-sounio/#&gid=1&pid=2.

Yang, X. *et al.* (2019) 'HBIM modeling from the surface mesh and its extended capability of knowledge representation', *ISPRS International Journal of Geo-Information*, 8(7).

Αναστασίου, Α.Β. and Πρέκα, Δ. (2011) *Η Χρήση της Τρισδιάστατης Σάρωσης στις Τοπογραφικές Αποτυπώσεις*.

Γκίκας, Β., Καραμήτσος, Σ. and Κώτσης, Ι. (2007) 'Χρήση Τρισδιάστατου Σαρωτή Laser στην Αποτύπωση Διατομών Σηράγγων', *Τεχν. Χρον. Επιστ. Έκδ. ΤΕΕ*, Ι(1–2), pp. 87–97.

Γωνιανάκης, Π. (2014) *Παρουσίαση της μεθόδου ΠΟΚ\* (ΒΙΜ) και πρακτική εφαρμογή της για τον προγραμματισμό έργου, με χρήση του προγράμματος Synchro*.

Διεύθυνση Σχεδίων Πόλεων (1936) *Πολεοδομικά σχέδια Αμαρουσίου*.

Καμπούρογλου, Δ.Γ. (1920) *Ο Αναδρομάρης της Αττικής*. Ζηκάκης, Μιχαήλ Σ.

Μακρής, Δ. (2008) *Ψηφιακά περιβάλλοντα σχεδίασης*.

Μουζάκης, Σ.Α. (2010) *Βυζαντινές-Μεταβυζαντινές εκκλησίες βόρειας Αττικής (12ος-19ος αιώνας). Αρχιτεκτονική- Εικονογραφική περιγραφή*.

Μπιμπιλής, Α. (1928) 'Οδηγός Αμαρουσίου'.

Πάλλης, Γ. (2004) *Το Μαρούσι της Αττικής: Δοκίμιο τοπικής ιστορίας*.

Πατιάς, Π. (1991) *Εισαγωγή στη φωτογραμμετρία*.